# Coal

言語仕様書編

第 6.0 版

2016年1月11日

改 訂 履 歴

| Ver | 改訂年月日      | 改訂理由                                                   | 作成者 | 承認者 |
|-----|------------|--------------------------------------------------------|-----|-----|
| 5.7 | 2012.01.27 | 新規                                                     | 小林  |     |
|     | 2013.03.11 | [f]putline()の出力内容をsayコマンドと同様にした。                       | 小林  |     |
|     | 2013.03.12 | 10進少数点数変換においてカンマを無視するオプション                             | 小林  |     |
|     |            | を追加した。                                                 |     |     |
|     | 2013.03.13 | 10進少数点数表示で3桁毎のカンマを付けるオプション                             | 小林  |     |
|     |            | を追加した。                                                 |     |     |
|     | 2013.08.11 | DO WHILE, UNTIL機能を追加した                                 | 小林  |     |
|     | 2013.10.02 | SWITCH のCASE内でのBREAKを有効とした。                            | 小林  |     |
|     | 2013.12.07 | GETWD()をGETWORD()に変更した。                                | 小林  |     |
|     | 2014.03.04 | DECODE ()を追加した。                                        | 小林  |     |
|     | 2014.04.05 | FOR TO STEPの上下限チェックの判定を増分値の符号によ                        | 小林  |     |
|     |            | って行うようにした。                                             |     |     |
|     |            | 実装済みのCEIL(), FLOOR(), RINT()を関数表に追加した。                 | 小林  |     |
| 5.8 | 2014.04.14 | DATE型を追加した。                                            | 小林  |     |
|     |            | TO_DATE (), TO_CHAR (), ADD_MONTHS (), DATE_ADD () を追加 | 小林  |     |
|     |            | した                                                     |     |     |
|     | 2014.04.16 | DATE_DIFF (), DATE属性数の+-をサポートした                        | 小林  |     |
|     | 2014.04.18 | LAST_DAY () を追加した                                      | 小林  |     |
|     | 2014.04.24 | LPRINT, I/0関数に日付データを追記した。                              | 小林  |     |
|     | 2014.05.06 | SET_DATE_PART () を追加した。                                | 小林  |     |
|     |            | EDIT()に日付データを追記した。                                     |     |     |
|     | 2014.05.16 | LEFT(), RIGHT()の長さに負を指定する機能を追加した                       | 小林  |     |
|     | 2014.06.07 | BREAK/CONTINUEの一般規則を追加した。                              | 小林  |     |
|     | 2014.07.17 | LPAD(), LPADB(), RPAD(), RPADB()を追加した。                 | 小林  |     |
|     | 2015.01.11 | GLOBALをセッション間で有効とした。                                   | 小林  |     |
|     |            | IMPORT機能を変更した。                                         |     |     |
|     | 2015.04.07 | IN(), LIKE(), REGEX()において、一致したパターンの並び                  | 小林  |     |
|     |            | 順序番号を返すようにした。                                          |     |     |
| 6.0 | 2016.01.11 | データ並び式の括弧を'()'から'[]'に変更した。                             | 小林  |     |
|     |            |                                                        |     |     |
|     |            |                                                        |     |     |
|     |            |                                                        |     |     |
|     |            |                                                        |     |     |
|     |            |                                                        |     |     |
|     |            |                                                        |     |     |
|     |            |                                                        |     |     |

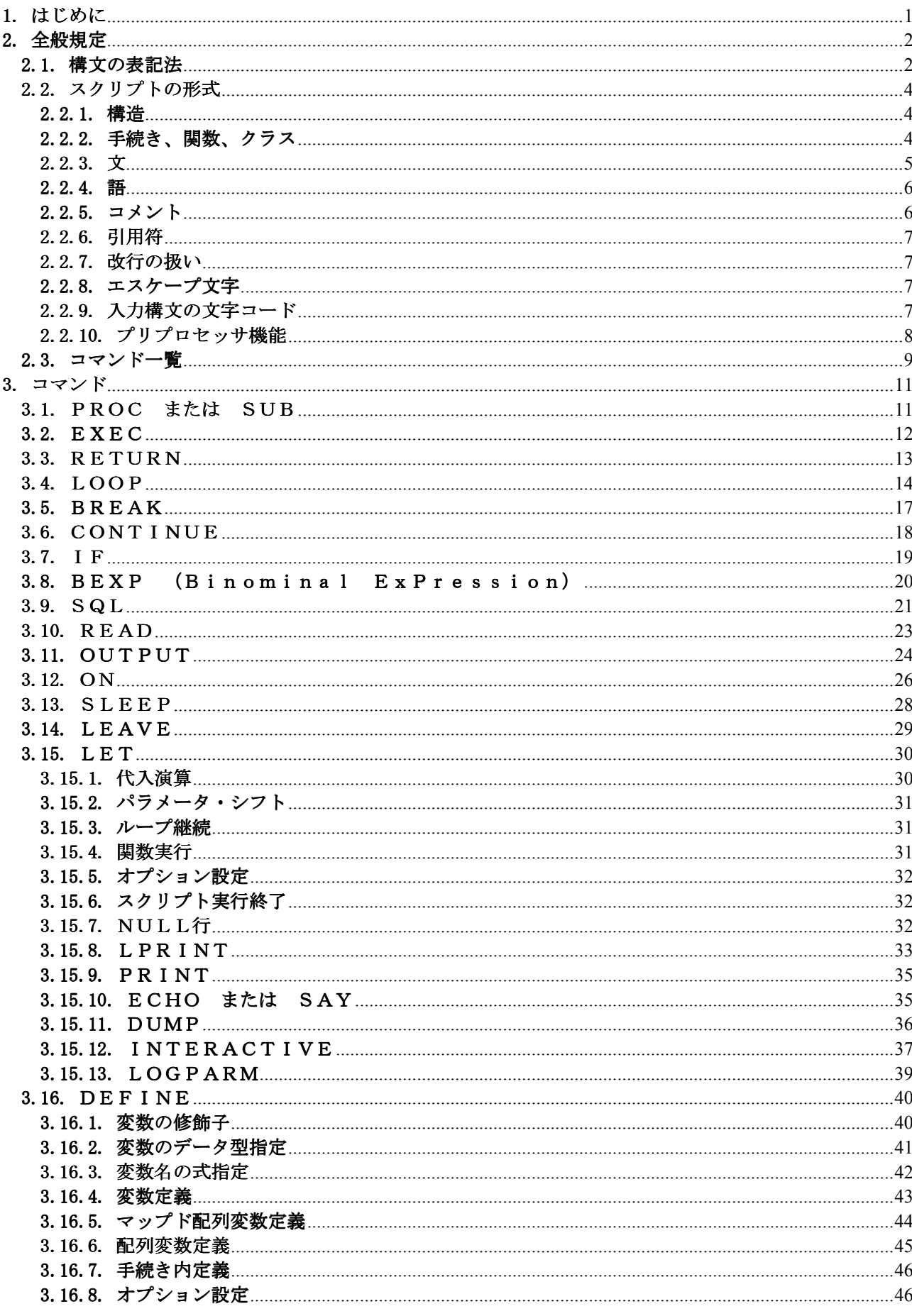

 $\boxminus$ 

次

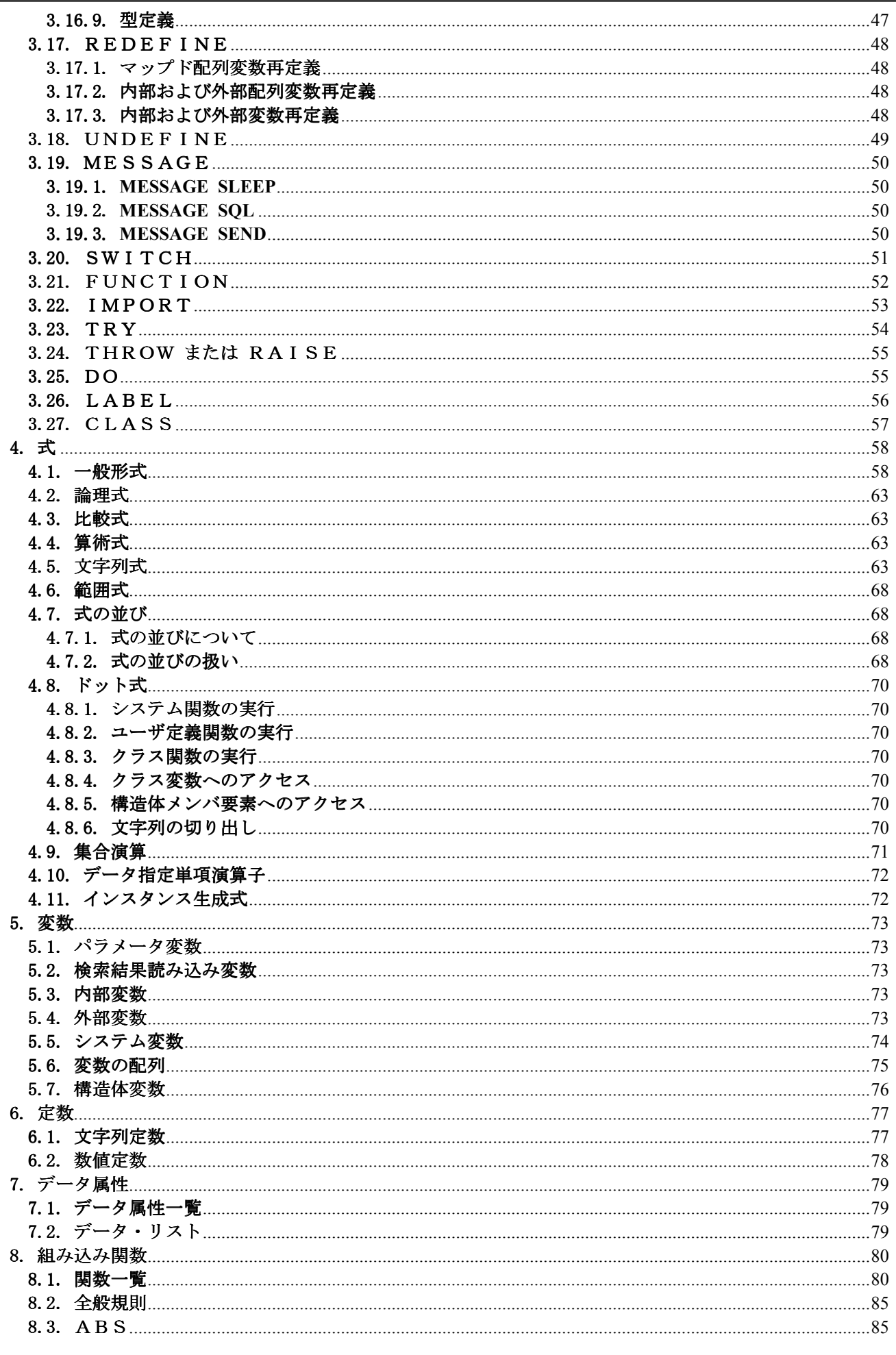

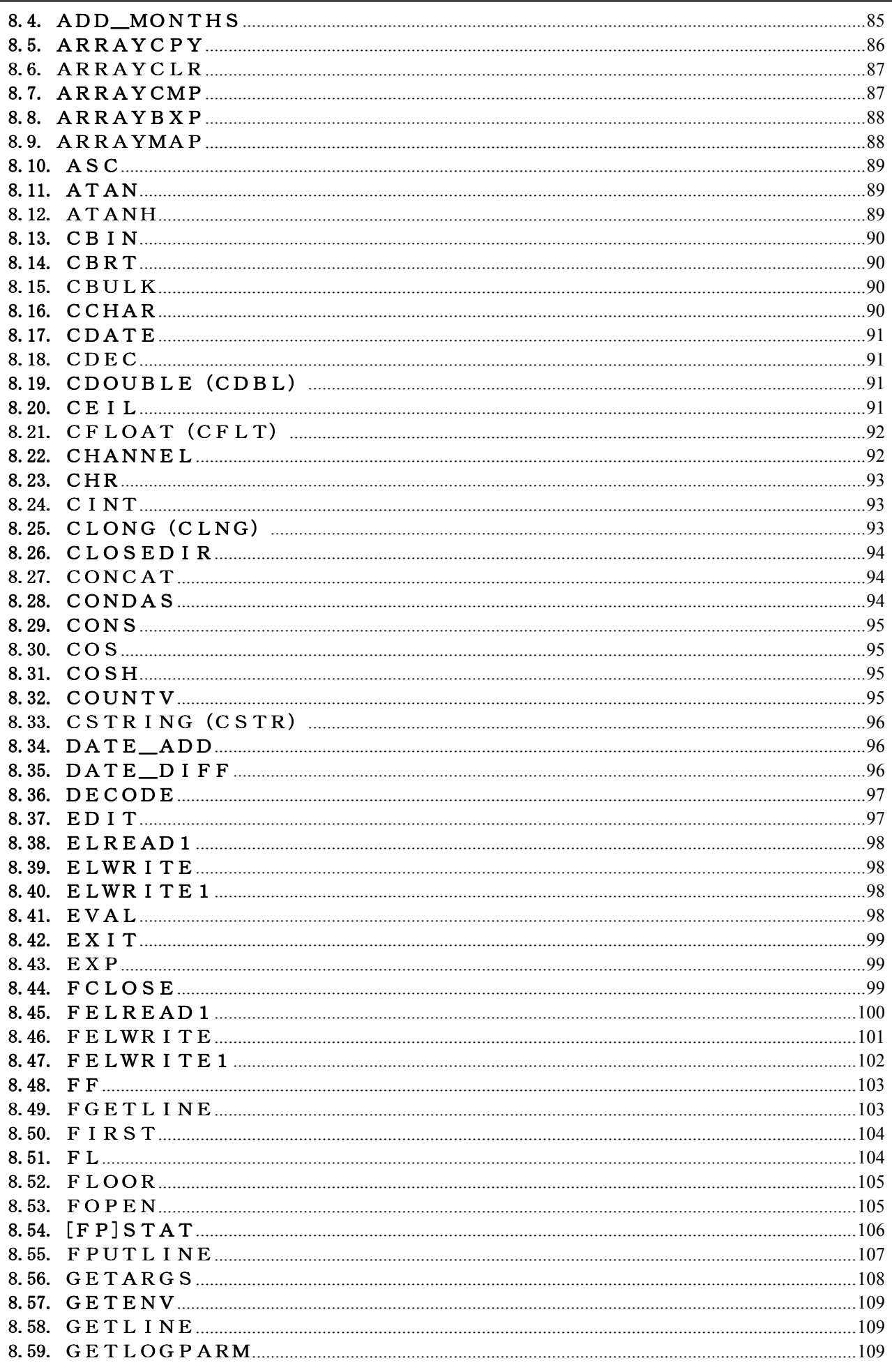

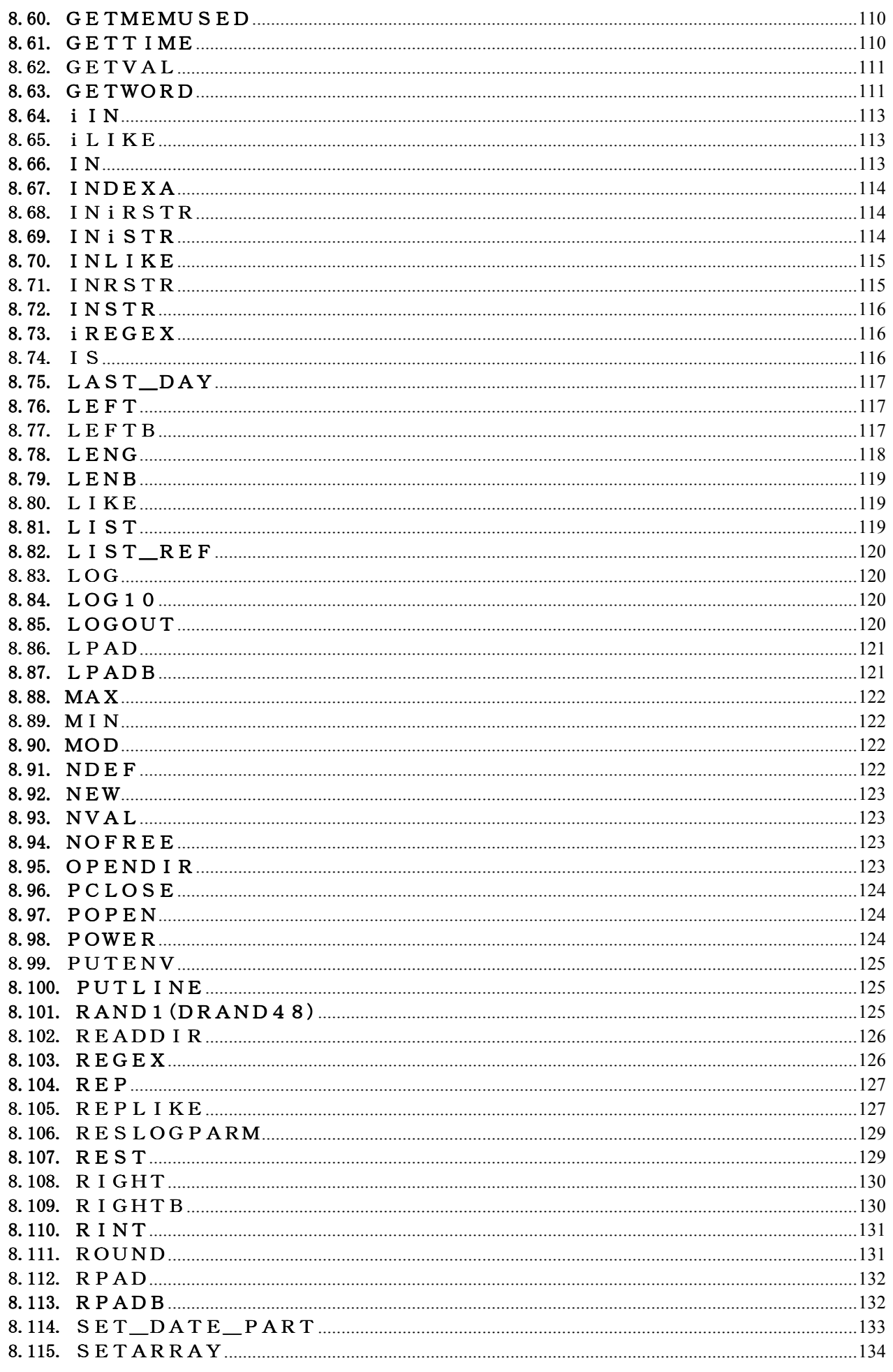

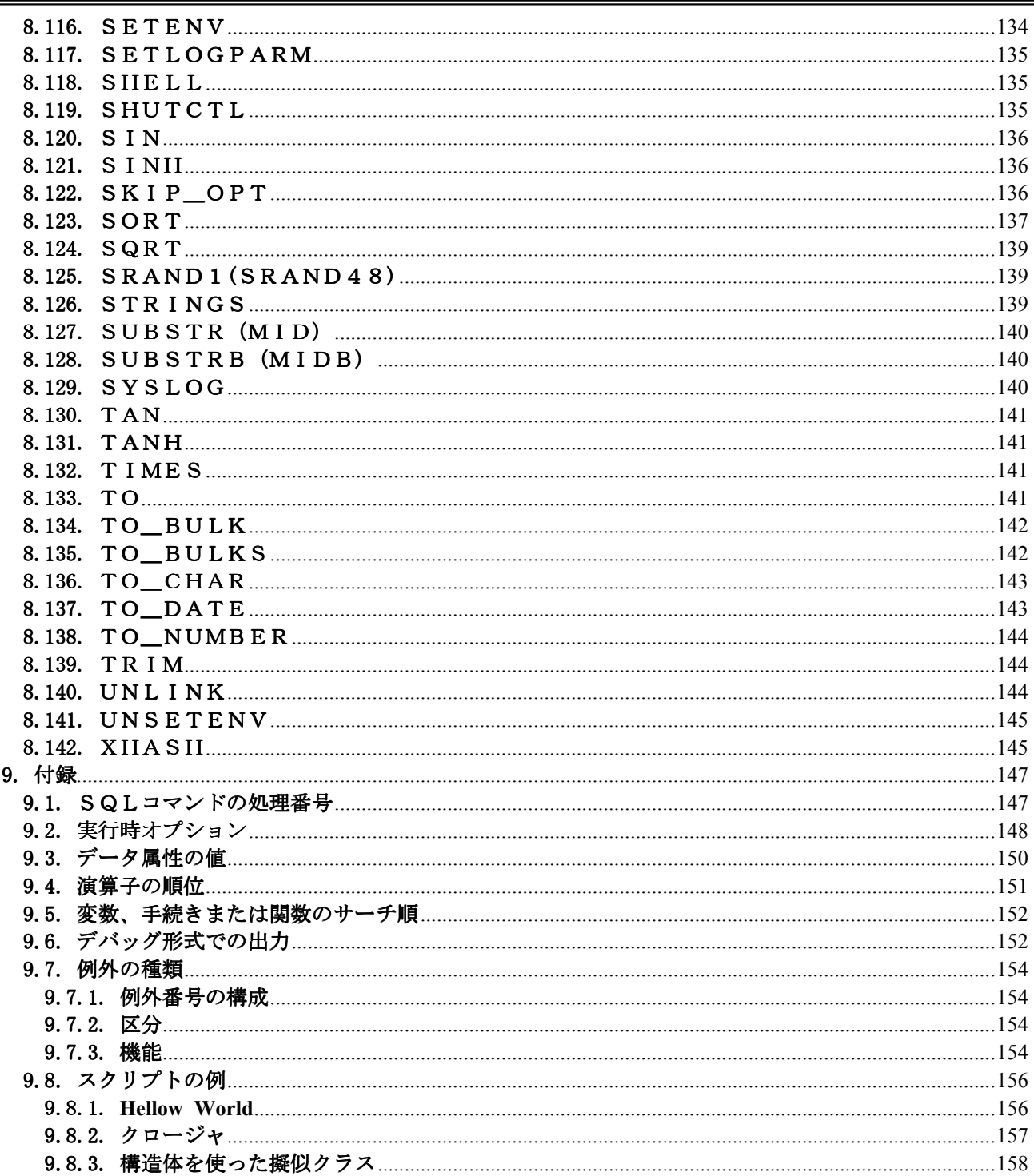

## 1. はじめに

本書は、Coal(COmmon platform Application Language)の言語仕様を記述したものである。

## 2. 全般規定

## 2.1. 構文の表記法

言語構文では、以下の表記法を使用する。構文中の日本語およびその後ろに「-」(ハイフン) を伴って続く数字で記述された部分は、表記法上の変数であり、ステートメントを記述する場合には、 それに該当する文字列に置換える。

<例>

コマンド名△パラメータ-1△パラメータ-2

上記例では、コマンド名には、コマンドの名称を記述し、パラメーター1等には、必要な定数や キーワードを記述する。

 全角文字で表記されている名称、記号は、全角文字、または、半角文字で記述することができる。 全角文字で記述できる部分は、モードによって変わる。(2.2.8を参照) 次に構文の定義に用いられる記号について説明する。

(1)中カッコ({ })

 縦に複数の項目が並んでいる場合、そのうちの1つを選択することを示す。 <例>

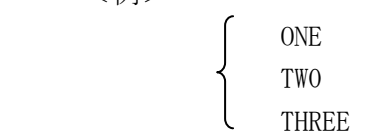

上記例では、ONE、TWO、THREE のいずれか1つを選択することを示している。

(2)縦棒(|)

 この縦棒に区切られた複数項目の内、1つを選択することを示す。 縦棒を項目として含める場合は、"縦棒(|)"と表記する。 <例>

{ ONE | TWO | THREE }

上記例では(1)の例と全く同じ意味を示す。

(3)大カッコ([ ])

 この大カッコで囲まれた項目が、省略可能であることを示す。この大カッコ中に縦に複数の項目があ る場合には、そのうちの1つを選択するか全てを省略しなければならない。省略した場合、この項目に 下線があれば、それが指定されたものとみなされる。

<例>

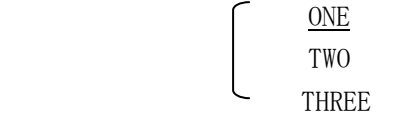

 上記例では、ONE、TWO、THREEの内いずれか1つを選択するか、省略するかを示している。この例で は、省略するとONEが指定されたものとみなされる。また、この例では、次のような記述と等価である。

[ ONE | TWO | THREE ]

(4)省略記号(・・・)

 項目が複数個連続することを示す。 <例> 列1 [, 列2 ] ・・・

上記例では、列1から列nまで指定できることを示している。

- (5)空白(△)
	- △は、1文字以上の全角スペースまたは半角スペースまたはタブまたは区切り文字となる改行 を示す。改行の扱いについては、「2.2.7 改行の扱い」を参照。 全角文字で記述できる部分は、モードによって変わる。
- (6)太字

 太字は、少なくても、その文字数までの指定でよいことを示す。 <例>

 INTEGER FLOAT DECIMAL

2.2. スクリプトの形式

## 2.2.1. 構造

スクリプトの構造を図2.2-1に示す。

各種定義文、インポート文

手続き、または、関数、または、クラス 1

手続き、または、関数、または、クラス 1.1

手続き、または、関数、または、クラス 1.2

手続き、または、関数、または、クラス 2

図2. 2-1 スクリプトの構造

*Contract Contract Contract Contract Contract Contract Contract Contract Contract* 

#### 2.2.2. 手続き、関数、クラス

手続きの形式を図2. 2-2に示す。詳細はコマンドを参照。 最初に実行される手続きの名称は、'main'である。

PROC △ 手続き名 (引数, ···);

文の並び

ENDPROC ;

図2.2-2 手続きの形式

関数の形式を図2.2-3に示す。詳細はコマンドを参照。

 FUNCTION △ 関数名 (引数,・・・); 文の並び ENDFUNC;

図2.2-3 関数の形式

クラスの形式を図2. 2-4に示す。詳細はコマンドを参照。

CLASS △ クラス名; 文の並び ENDCLASS; 図2.2-4 クラスの形式

#### 2.2.3. 文

文はコマンドである。

 コマンドには、実行用コマンドと制御用コマンドがあり、それぞれ形式1と形式2に対応する。 1つの文は、コマンド名で始まり、セミコロン(;)で終わる。 文の前後および文中には、任意個の空白または改行を入れることができる。 改行の扱いについては、「2.2.7 改行の扱い」を参照。

(1)形式1

コマンド名 △ パラメータ・リスト;

- ・パラメータ・リストは空白で区切られたパラメータの並びである。
- ・パラメータには、改行コードを除く文字列を指定できる。
- ・パラメータの前後を引用符で囲むことによって、空白等の文字列を明示的にパラメータ として指定することができる。
- ・2重引用符を2個続けて指定したものをNULLパラメータと呼ぶ。途中のパラメータ を省略するときは、これを指定する。

(2)形式2

コマンド名 △ パラメータ・リスト; 文の並び 制御ブロック終了コマンド名;

#### 2.2.4. 語

語はシステム語とユーザ語に分けることができる。

(1)システム語

 システム語はキーワードであり、コマンド名、パラメータの一部、システム変数名、記号がある。 システム変数名の英字には、大文字を使用する。その他のシステム語は、大文字と小文字を区別しな い。

(2)ユーザ語

ユーザ語は文字列であり、パラメータで使われる。ユーザ語は以下のように分けられる。 ユーザ語は、大文字と小文字が区別される。

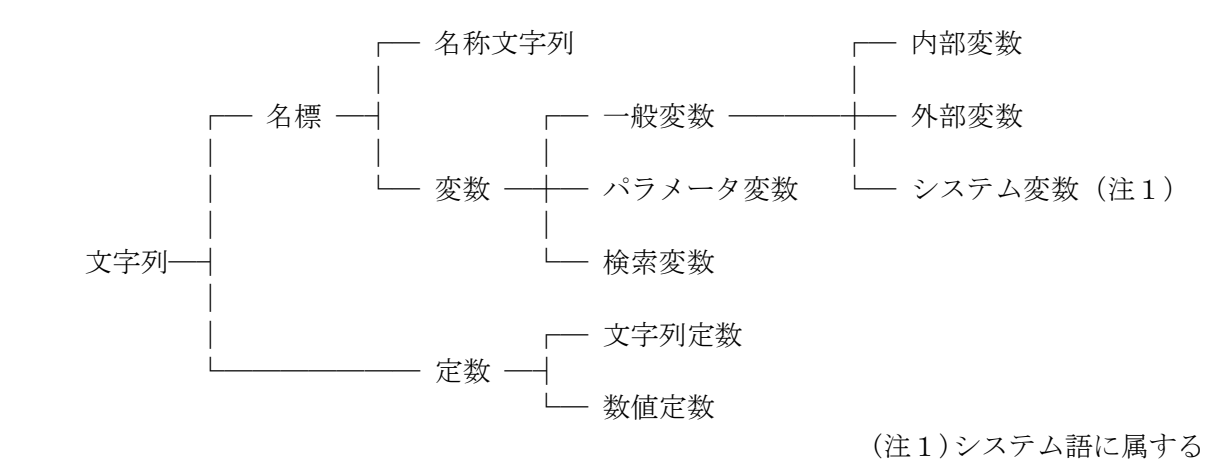

 コマンドの一般形式においてパラメータに対して特に指定がない場合には、変数、定数などの区別は なく、単なる文字列として解釈される。名称文字列とは、変数または定数に属さない文字列を指す。各 種名称に使用する名称文字列は、全角文字(注2)、英字、下線で始まる全角文字(注2)、英数字、下線 で構成される。

(注2)全角文字が半角文字に変換されるモードのときは、記号を除く。

#### 2.2.5. コメント

スクリプトの中には、コメントを入れることができる。

(1)単価記号(@)

単価記号(@)以降、行の終わり(改行コード)までをコメントとする。 パラメータを示す最初の2重引用符以降にあっても、コメントとなる。

(2)スラッシュ記号(/)

連続する2個のスラッシュ記号(//)以降、行の終わり(改行コード)までをコメントとする。 引用符で囲まれた部分では、コメントにならない。 本コメントを使用した以降では、引用符の扱い、文字数の単位等は新仕様となる。

 (3)スラッシュ記号(/)とアスタリスク記号(\*) "/\*"と"\*/"で囲まれた部分をコメントとする。ネストも可能。 引用符で囲まれた部分では、コメントにならない。

(注)引用符とは、1重引用符または2重引用符をさす。

6

─────────────────────────────────<del>─</del>

### 2.2.6. 引用符

(1)旧仕様

 2重引用符で囲まれた文字列がパラメータとなる。2重引用符は含まれない。 1重引用符は、どこにあっても文字として扱われる。

(2)新仕様

1重引用符または2重引用符の最初に現れた方が引用符記号として使われる。

1重引用符で囲まれた文字列中の連続する2個の1重引用符は、1個の1重引用符文字となる。 2重引用符で囲まれた文字列中に文字として2重引用符を入れるときは、エスケープ文字を 使用する。

 1重引用符で囲まれた文字列は、前後の1重引用符を含めてパラメータとなる。 2重引用符で囲まれた文字列は、前後の2重引用符を除いてパラメータとなる。

#### 2.2.7. 改行の扱い

- スクリプト実行時の改行の扱いは以下となる。
- (1)旧仕様

改行は無視され、ないものとして扱われる。

- (2)新仕様
	- (A)1重引用符または2重引用符の外側 改行は、区切り文字として扱われる。
	- (B)1重引用符(文字列定数のとき)または2重引用符の内側 改行は、改行コードとして扱われる。

#### 2.2.8. エスケープ文字

円記号(¥)をエスケープ文字とする。

 エスケープ文字は、機能を持つ文字(エスケープ文字、引用符、単価記号等)の前に付けて、その 文字の機能を無効にする。

- ただし、旧仕様と新仕様では、以下となる。
- (1)旧仕様

 エスケープ文字は、スクリプトを読み込んだ時点で除かれる。したがって、文字列定数中に エスケープ文字を入れるときは、2個続けて指定する。

- ただし、改行の直前にある場合は、エスケープ文字は無視される。
- (2)新仕様

 エスケープ文字の後ろが改行の場合は、改行と共には除かれ、ないものとして扱われる。 エスケープ文字の後ろが改行でない場合は、以下となる。

- (A)1重引用符外
- エスケープ文字として機能し、スクリプトを読み込んだ時点で除かれる。 (B)1重引用符内(文字列定数のとき) エスケープ文字と見なされず、実行時にエスケープ処理される。

#### 2.2.9. 入力構文の文字コード

以下のモードがある。モードは実行時オプションで決まる。

| No. | モード      | 文字コード                             |  |  |
|-----|----------|-----------------------------------|--|--|
|     | デフォルトモード | 以下の部分では、英数記号は、全角文字で記述できる。(半角文字に変換 |  |  |
|     |          | される)                              |  |  |
|     |          | ・引用符の外側                           |  |  |
|     |          | ・引用符で囲まれた部分の最初の引用符                |  |  |
|     |          | · コメントの始まり(@,/*,//)。              |  |  |
| 2   | 全変換      | 全てを全角文字で記述できる。(全ての全角英数記号は、半角文字に変換 |  |  |
|     |          | される)                              |  |  |
| 3   | 無変換      | システム語および記号は、半角で記述しなければならない。       |  |  |

## 2.2.10. プリプロセッサ機能

 文字列の置換、ソースの入力条件を指示する文をプリプロセッサ文と呼ぶ。 プリプロセッサ文は、シャープ記号(#)+特殊記号(+-. >@\*=のどれか1つ)で始まる。 プリプロセッサ文を次行に継続するときは、行末に円記号(¥)を指定する。 キーは、空白文字で区切り、空白文字、引用符('または")、括弧(())以外の文字を使用できる。 以下の種類がある。

if、ifdef、ifndefは入れ子にできる。

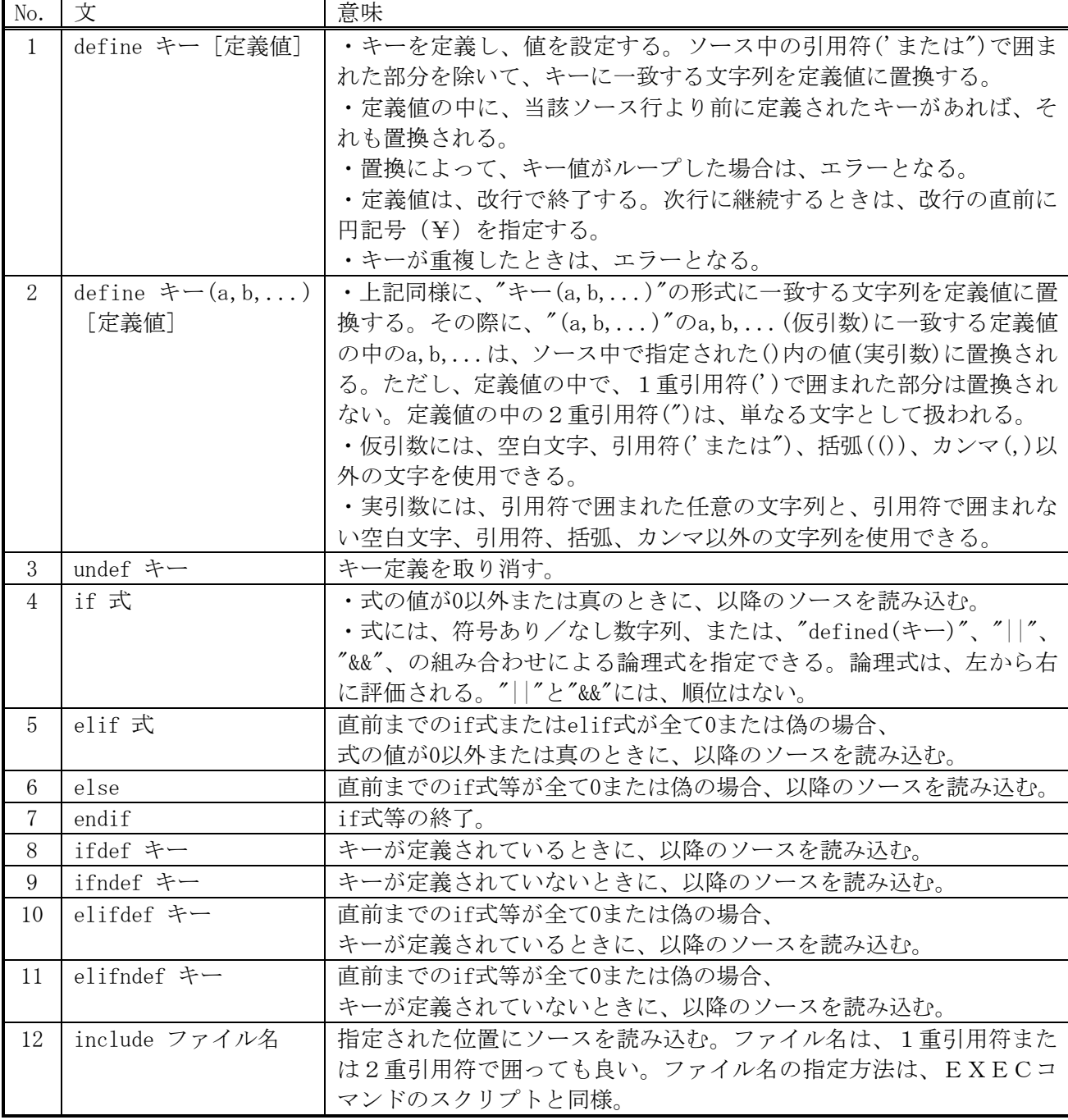

#\*define/#\*undefの定義では、キーの比較時に大文字小文字を区別しない。

2.3. コマンド一覧

コマンドの一覧を表2-1に示す。

表2-1 コマンド一覧 (1/2)

| 項番           | コマンド名            | 能<br>機                    |
|--------------|------------------|---------------------------|
| $\mathbf{1}$ | PROC または         | 手続きの始まりを示す                |
|              | <b>SUB</b>       |                           |
| 2            | ENDPROC          | 手続きの終わりを示す                |
|              | または              |                           |
|              | ENDSUB           |                           |
| 3            | <b>RETURN</b>    | 手続きまたは関数の呼び出し元に復帰する       |
| 4            | EXEC             | 手続きを呼び出す                  |
| 5            | LOOP             | 繰り返しブロックの開始を示す            |
| 6            | BREAK            | 繰り返しブロックから抜ける             |
| 7            | CONTINUE         | 繰り返しブロックを継続する。            |
| 8            | ENDLOOP          | 繰り返しブロックの終わりを示す           |
| 9            | I F              | 条件分岐ブロックの開始および条件が真のときに実行す |
|              |                  | るブロックの開始を示す               |
| $1\,0$       | ELSE             | 条件が偽のときに実行するブロックの開始を示す    |
| $1\;1$       | <b>ELSEIF 又は</b> | 条件が偽のときの条件分岐ブロックの開始を示す    |
|              | ELSIF            |                           |
| $1\,2$       | <b>ENDIF</b>     | 条件分岐ブロックの終わりを示す           |
| 1 3          | BEXP             | 拡張2項演算結果を変数に代入する          |
| 14           | SQL              | SQL文をDB管理に発行し、結果を受け取る     |
| 15           | <b>READ</b>      | 検索結果からタプル単位でデータを読み込む      |
| 16           | OUTPUT           | 表示用データをパッケットに出力する         |
| 17           | (定義)<br>ON       | ○N条件を定義する                 |
| 18           | SLEEP            | 処理を休止する。                  |
| 19           | LEAVE            | コマンド転送                    |
| 20           | LET 又は SET       | 式の演算結果を変数に代入する。その他、サブコマンド |
|              |                  | を実行する。                    |
| 2 1          | DEFINE<br>(定義)   | 変数、配列、構造体を定義する            |
| 22           | <b>REDEFINE</b>  | 配列を再定義する                  |
| 23           | <b>UNDEFINE</b>  | 内部変数または外部変数を未定義にする。       |
| 24           | MESSAGE          | メッセージを送信し、結果を受信する。        |
| $2\,$ $5\,$  | SWITCH           | SWITCH条件ブロックの開始を示す        |
| 26           | CASE             | 条件が真のときに実行するブロックの開始を示す    |
| 27           | DEFAULT          | どのCASE文でも真にならなかったとき実行するブロ |
|              |                  | ックの開始を示す                  |
| 28           | ENDSW            | SWITCH条件ブロックの終わりを示す       |
| 29           | FUNC<br>又は       | 関数の始まりを示す                 |
|              | <b>FUNCTION</b>  |                           |
| 30           | ENDFUNC          | 関数の終わりを示す                 |

(定義)定義文部分でのみ使用可能。 )定義文部分でのみ使用可能。

| 項番  | コマンド名           | 能<br>機                 |
|-----|-----------------|------------------------|
| 3 1 | (定義)<br>IMPORT  | スクリプトをインポートする          |
| 32  | TRY             | 例外処理ブロックの開始            |
| 33  | CATCH           | 例外の捕捉                  |
| 34  | FINALLY         | 例外後処理の開始               |
| 35  | ENDTRY          | 例外処理ブロックの終了            |
| 36  | THROW または       | 例外を起こす                 |
|     | RAISE           |                        |
| 37  | DO.             | ブロックまたは繰り返しブロックの開始を示す  |
| 38  | ENDDO           | ブロックまたは繰り返しブロックの終わりを示す |
| 39  | LABEL           | ラベル                    |
| 40  | CLASS           | クラスの始まりを示す             |
| 41  | <b>ENDCLASS</b> | クラスの終わりを示す             |

表2-1 コマンド一覧 (2/2)

#### 3. コマンド

#### 3.1. PROC または SUB

(1)機能

手続きの開始を宣言する 。

(2)一般形式

$$
\begin{cases}\n\text{PROC} & \Delta \neq \text{iff } \Delta \text{ [g,g,g]} \\
\text{SUB} & [\Delta] \text{ [G]} \text{ [F} \rightarrow \text{g} \underline{w}] \Delta \text{ [g,g,g]} \\
& [\Delta \text{ AS } \Delta \overrightarrow{r} \rightarrow \underline{w} \text{ ] } [\Delta], \cdots) ]\n\end{cases};
$$
\n
$$
\text{END}[\Delta] \begin{cases}\n\text{PROC} \\
\text{SUB} \\
\text{SUB}\n\end{cases};
$$

- (3)構文規則
	- (A)手続き名は、空白文字を除く32バイト以内の文字列とする。
	- (B) 変数名-1、変数名-2、仮引数名、···には、"\$"または"%"を付けない。
	- (C)変数名を指定しない等で不要なカンマは、省略できる。
- (D)仮引数にデータ型を指定する場合は、仮引数の前か後ろ(AS指定)の一方にのみ指定可能。 (4)一般規則
	- (A)手続きは入れ子にすることができる。(オプション指定)
	- (B)手続きから呼出元へ復帰するためには、RETURNコマンドを使用するが、 RETURNコマンドがなくENDPROCに達したときは、リターン値は前のままで リターンする。
	- (C)変数名-1は、本手続き内の変数となり、手続き実行コマンドで指定したパラメータ(実引 数)の数が入る。\$変数名-1で参照する。
	- (D)変数名-2は、1番目の実引数からマップされた本手続き内のMAPPEDARRAY変数となる。 %変数名-2「インデックス番号]で参照する。 %変数名-2[0]が、1番目のパラメータに対応する。 手続き実行コマンドでのNULLパラメータに対応する要素は、NULLパラメータ属性を 持つNULL値(これもNULLパラメータと呼ぶ)となる。 実引数の個数を超えたインデックス番号の指定は、範囲外のエラーとなる。ただし、"main" では、エラーとならず、NULLパラメータとなる。 NULLパラメータは、NDEF()関数でチェックできる。
	- (E)括弧内は、仮引数を示し、実引数に順に対応する。\$仮引数名で参照する。 省略された実引数に対応する仮引数は、NULLパラメータとなる。 仮引数は、実引数の個数以上の個数は指定できない。ただし、"main"では、実引数の個数を 超えて、仮引数を指定できる。このときの仮引数は、NULLパラメータとなる。
	- (F)main手続きには、スクリプトへのパラメータが渡される。
	- (G)手続きの実行中にエラーがあった場合は、システム変数\$ERRORにエラーコードが設定され、手続き からは正常にリターンする。
	- (H)仮引数にデータ型が指定されているときは、実引数の値を指定のデータ型に変換する。 指定のデータ型がCHARまたはBULKでデータ長の指定がないときは、実引数の値が 指定のデータ型に変換され、変換されたデータ長のまま仮引数の値となる。

#### 3.2. EXEC

(1)機能

手続きを呼び出す。

(2)一般形式

EXEC △ 手続き種別 △ 手続き名〔 △ パラメータ・リスト 〕;

手続き種別は

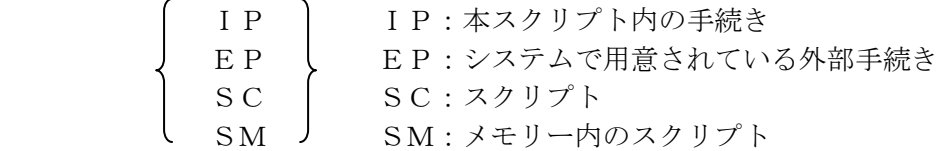

手続き名は

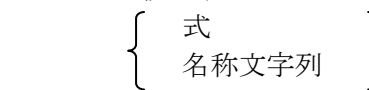

パラメータリストには、式を指定できる。

- (3)構文規則
	- (A)手続き名は、空白文字を除く32バイト以内の文字列とする。 手続き種別がスクリプトのときは、手続き名にスクリプト・ファイル名を指定する。 ファイルの拡張子、サーチパス等は、「Coal操作マニュアル」を参照。 ファイルにディレクトリ指定が含まれるときは、ディレクトリ指定部分は手続き名長の制限 は適用されない。また、"内部手続き名:スクリプト名"の形式でスクリプト内部の手続き名を 指定することができる。
- (4)一般規則
	- (A)ON条件で手続きまたはスクリプトが呼び出されたときは、パラメータ変数には所定の データが設定される。
	- (B)パラメータでは、値を呼出手続きに引き渡す事はできるが、返却させることはできない。 ただし、配列名または構造体名を指定することによって、その要素の値を返すことができる。 呼出手続き内で、配列名または構造体名に対応するパラメータを変数に代入することによっ ても、その変数を呼び出し元の配列または構造体として使用できる。
	- (C)手続きの実行に入る前にエラーがあった場合は、本コマンドを含む手続きからエラー リターンする。

手続きの実行に入った時点で、システム変数\$ERRORは、ゼロになる。

- (D)手続きの実行中にエラーがあった場合は、システム変数\$ERRORにエラーコードが設定され、手続き からは正常にリターンする。
- (E)パラメータの"%\*"は、スクリプトパラメータの全てが指定されたことになる。
- (F)手続き種別がスクリプトで、"内部手続き名:スクリプト名"を指定したときは、スクリプト 内部の手続き名を直接実行する。
- (G)手続き種別がメモリー内スクリプトのときは、手続き名にスクリプトを格納した変数か文字 列定数を指定する。
- (H)手続きまたは関数の入れ子をサポートするオプションを指定したときは、ピリオドで手続き または関数をつなげて、実行する手続きへのパスを指定できる。

### 3.3. RETURN

(1)機能

呼び出した元へ復帰する。

(2)一般形式

RETURN 〔 △ 式 〕;

(3)構文規則

なし。

- (4)一般規則
	- (A)PROCの場合
		- (a)式は、リターン値を示し、この値はシステム変数\$ERRORに設定される。 リターン値がないときは、リターン値は0となる。
		- (b)リターン値は、数値型または文字型で指定することができる。文字型のときは、整数値に 変換される。
	- (B)FUNCTIONの場合
		- (a)式は、リターン値を示し、この値は関数の戻り値に設定される。 リターン値がないときは、関数の戻り値は、データ未設定となる。 豆り値は、当該開粉な応バドルトを結ままたは開粉内の開数タレ同ドタ前のローカルが にも設定される。 FUNCTION定義に返却値のデータ型指定(AS)があるときは、そのデータ型に、 自動変換される。詳細はFUNCTIONを参照。 このとき、リターン値がない場合は、以下となる。 CHAR: NULL値 INT,DOUBLE,DEC: それぞれのデータ型のゼロ値 BULK: 長さゼロ

 (C)TRY、CATCH、FINALLYブロック内のときは、終了する手続き内にある全ての FINALLYブロックを内側から順に実行する。 ただし、FINALLYブロック内のとき、自FINALLYブロックは除く。 実行したFINALLYブロック内で例外が発生したときは、RETURN処理を中断し、 例外処理が実行される。

## 3.4. LOOP

(1)機能

繰り返しを制御する。

(2)一般形式

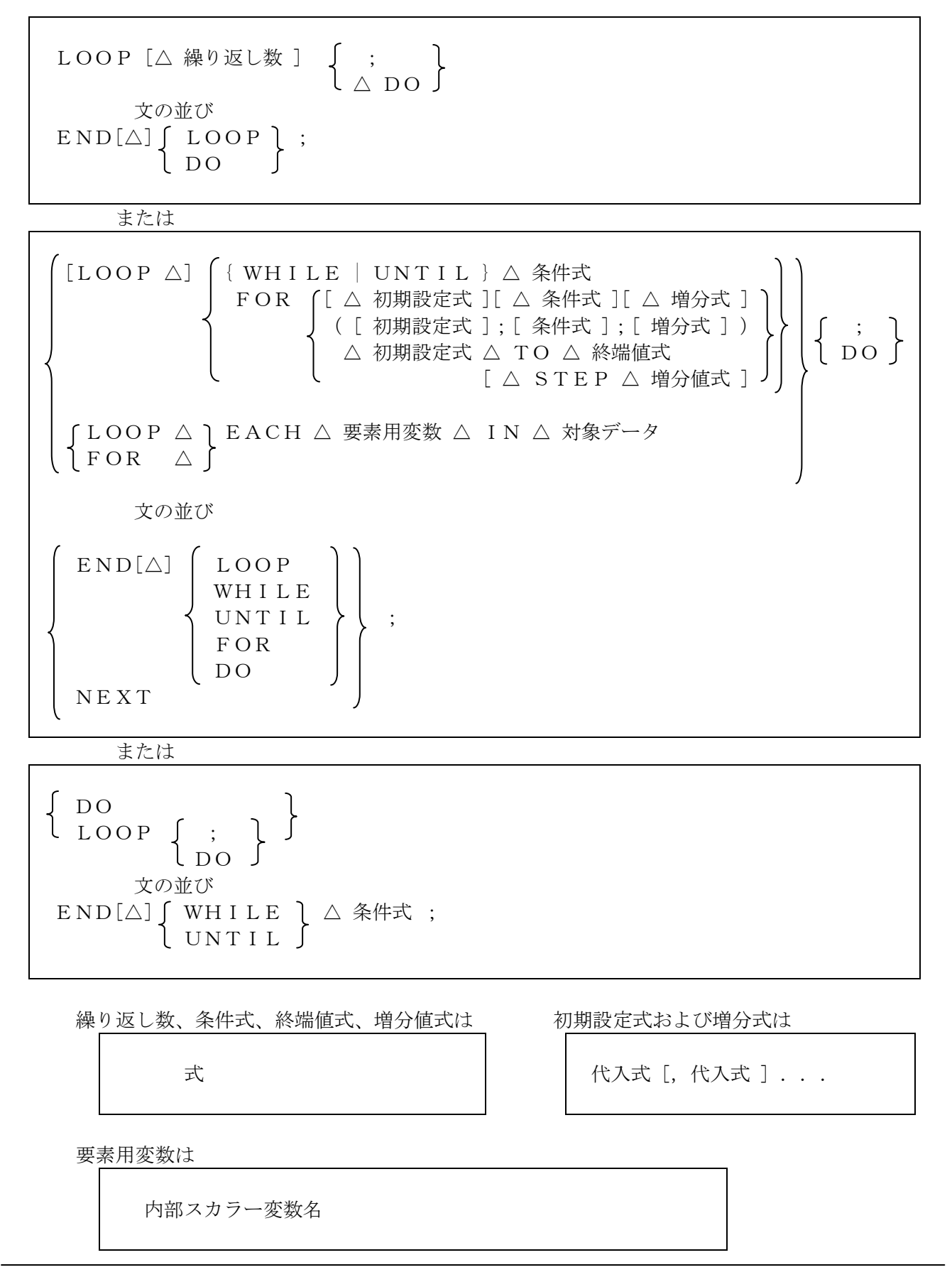

対象データは

 $\lceil$   $\lceil$   $\rceil$   $\lceil$   $\triangle$   $\rceil$   $\frac{1}{\sqrt{2}}$   $\frac{1}{\sqrt{2}}$   $\frac{1}{\sqrt{2}}$   $\frac{1}{\sqrt{2}}$   $\frac{1}{\sqrt{2}}$   $\frac{1}{\sqrt{2}}$   $\frac{1}{\sqrt{2}}$   $\frac{1}{\sqrt{2}}$   $\frac{1}{\sqrt{2}}$   $\frac{1}{\sqrt{2}}$   $\frac{1}{\sqrt{2}}$   $\frac{1}{\sqrt{2}}$   $\frac{1}{\sqrt{2}}$   $\frac{1}{\sqrt{2}}$   $\frac{1}{$ 

- (3)構文規則
	- (A)LOOPは入れ子にすることができる。
	- (B)LOOP FORの(;;)形式でない場合は、初期設定式、条件式および増分式は、それぞれ 1つのパラメータとして記述しなければならない。
	- (C)開始と終了は以下の組み合わせが可能。

また、ループ開始行が、DOで終わるときは、ENDDOも指定可能。

- 1) すべての開始 と ENDLOOP
- 2) [LOOP ]WHILE と ENDWHILE
- 3) [LOOP ]UNTIL と ENDUNTIL
- 4) [LOOP ]FOR ループ条件 または FOR EACH と NEXT または ENDFOR
- (D)対象データにおけるかぎ括弧は、複数の式の並びを囲む形で任意に指定することができる。

(4)一般規則

 (A)繰り返し数は、LOOP処理開始時に、MAX値として保存され、繰り返しのチェック では、これを使用する。

 したがって、LOOPの中で、繰り返し数に指定された変数の値が変わっても、LOOP 回数は変わらない。

- (B)繰り返し数は、式の値が整数値型に変換される。NULL値のときは、ゼロと見なされる。 繰り返し数を省略したときは、外部変数の\$MAX\_LOOP\_WHILE回ループする。
- (C)WHILEまたはFORの場合は、条件式の値が真かまたは、ループ回数が外部変数の \$MAX\_LOOP\_WHILE以下の間ループする。以下の条件のとき、真となる。
	- ・ 条件式の値が数値型の場合 ゼロでないとき。
	- ・ 条件式の値が数値型以外の場合 ヌルでないとき。
- (D)EACHの場合は、対象データの式の値には、スカラー変数、配列、連想配列、リスト、 式の並び、範囲指定が指定できる。

 対象データに式の並びを指定したときは、各式の値が要素用変数の値となる。ループ数は、 式の並び数となる。

その他のループ数は、表3.4-1の設定値か外部変数\$MAX\_LOOP\_WHILEの小さい方となる。

 要素用変数は、ループ開始時に、以下のLOCAL 構造体変数として、初期化され、ループ終了 時に削除される。メンバー名は大文字小文字を問わない。

 要素用変数名.Index:対象データのインデックスまたは順序番号が入る。 要素用変数名.Value:対象データの値が入る。

| $\rightarrow$<br>- / /J J * / HA / \L     L_ |          |                 |           |          |  |  |
|----------------------------------------------|----------|-----------------|-----------|----------|--|--|
| 設定値                                          | スカラー変数   | 配列              | 連想配列      | リスト      |  |  |
| 要素用変                                         | スカラー変数   | 1)データ型指定なし配列    | 設定済みの要素   | リスト要素    |  |  |
| 数. Value                                     |          | 設定済みの要素         |           |          |  |  |
|                                              |          | 2)データ型指定配列      |           |          |  |  |
|                                              |          | 定義要素の全て         |           |          |  |  |
|                                              |          | 3) MAPPED配列(\$) |           |          |  |  |
|                                              |          | 設定済みの要素         |           |          |  |  |
|                                              |          | 4) MAPPED配列(%)  |           |          |  |  |
|                                              |          | 有効な要素(注1)       |           |          |  |  |
|                                              |          | 5) MAPPED配列(#)  |           |          |  |  |
|                                              |          | 有効な要素(注1)       |           |          |  |  |
| ループ数                                         | 1        | 上記要素の数          | 上記要素の数    | リスト数     |  |  |
| 要素用変                                         | $\theta$ | 配列を一元としたときのイ    | 連想配列のインデッ | リストの順序番号 |  |  |
| 数. Index                                     |          | ンデックス (0~)      | クス        | (先頭が1)   |  |  |

表 3.4-1 対象データ別の設定値

(注1) 指定されたパラメータ数または検索されたカラム数とMAPPED配列の定義範囲が重なった部分が 有効な要素となる。

- (E)FOR TO STEP の場合は、増分指定の有無、増分値式の実行時符号によって、 ループ終了判定条件が変わる。初期設定式を X=n としたとき、 • 増分値 >= 0 のとき、X <= (終端値)。
	- 増分値 < 0 のとき、X >= (終端値)。
- (F)FORの場合、条件式が省略されたときは、真と見なされる。
- (G)UNTILの場合は、条件式の値の判定がWHILEとは、逆転する。
- (H)DO(LOOP)...END WHILE(UNTIL)条件式 は、先にDO(LOOP)ブロックの中を実行し、その後で、 条件式の結果で判定することを除いて、WHILE(UNTIL)条件式...END WHILE(UNTIL) と同じ。

## 3.5. BREAK

(1)機能

LOOP、DOブロックまたはSWITCHブロックを終了する。

(2)一般形式

 $BREAK$   $[\triangle \nexists \ ]$  ;

(3)構文規則

なし。

- (4)一般規則
	- (A)LOOP、DOまたはSWITCH内部以外では、使用できない。
	- (B)式の値には、実行を終了するLOOP、DOまたはSWITCHのレベルを指定する。

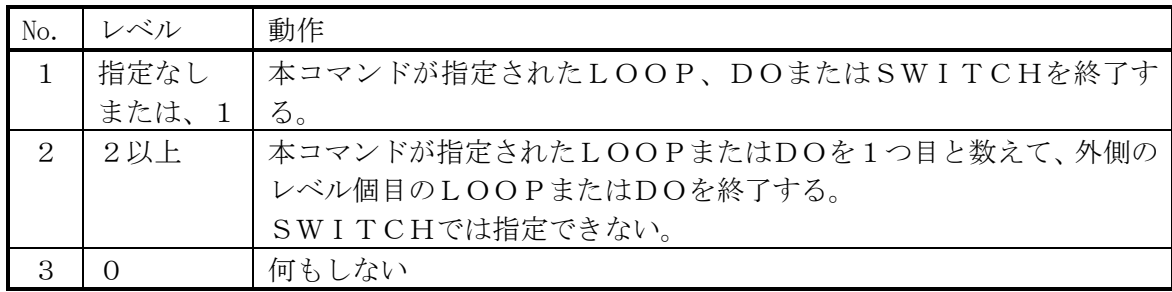

 (C)TRY、CATCH、FINALLYブロック内のときは、終了するLOOPまたはDO内 にある全てのFINALLYブロックを内側から順に実行する。

 ただし、FINALLYブロック内のとき、自FINALLYブロックは除く。 実行したFINALLYブロック内で例外が発生したときは、BREAK処理を中断し、 例外処理が実行される。

 (D)LOOPまたはDOブロック内の場合は、外側のSWITCHブロックは無視され、さらに、 その外側のLOOPまたはDOブロックからBREAKすることができる。

## 3.6. CONTINUE

(1)機能

LOOPの先頭に戻る。または、DOを終了する。

(2)一般形式

CONTINUE 〔 △ 式 〕;

(3)構文規則

なし。

- (4)一般規則
	- (A)LOOPまたはDO内部以外では、使用できない。
	- (B) 式の値には、先頭に戻るLOOPまたは終了するDOのレベルを指定する。 BREAKと同様に、指定されたレベルのLOOPの先頭に戻る。または、DOを終了する。
	- (C)TRY、CATCH、FINALLYブロック内のときは、BREAKと同様になる。
	- (D)外側にSWITCHブロックがあるときは、SWITCHブロックは無視され、さらに、 その外側のLOOPまたはDOブロックにCONTINUEすることができる。

## 3.7. IF

(1) 機能

処理の選択を制御する。

- (2) 一般形式
	- (A)複数文形式
		- IF  $\triangle \nexists$   $\{$  ;  $\| \triangle$  THEN  $\}$  [ 文の並び ]  $[ELS[E]IF \triangle \nexists {\{\cdot | \triangle THEN \}}]$  [ 文の並び ]  $[$  ELSE  $[$ ;  $\triangle$  ] ] [ 文の並び ]  $END[\triangle] IF;$

(B)単文形式

## IF △ 式 △ THENL △ 1つの文

または

\n
$$
\begin{array}{c}\n I \ F \triangle \nexists \ {}; \ | \triangle \text{THEN} \}\n \end{array}
$$
\n

\n\n $\begin{array}{c}\n \begin{bmatrix}\n \text{大の並び} \\
 \text{ELSEL} \triangle \end{bmatrix}\n \end{array}$ \n

- (3) 構文規則
	- (A)ELSEIF文は、複数置くことができる。
	- (B)IF文は、入れ子にすることができる。
	- (C)THEN、ELSEの直後には、区切り文字が必要。
	- (D)単文形式の1つの文には、複数文形式または単文形式のIF文を使用できる。

## (4) 一般規則

- (A)式の値が0またはNULL値なら偽、それ以外なら真とする。
- (B) 式の値が真のときは、そのIF文またはELSEIF文に続く文の並び、または、1つの文 が実行される。

#### 3.8. BEXP (Binominal ExPression)

(1)機能

拡張2項演算を行い、結果を変数に代入する。

(2)一般形式

BEXP△ 変数式 △ 代入演算子 △ 第一項 [ △ 二項演算子 △ 第二項 [ △ 第三項 ...]];

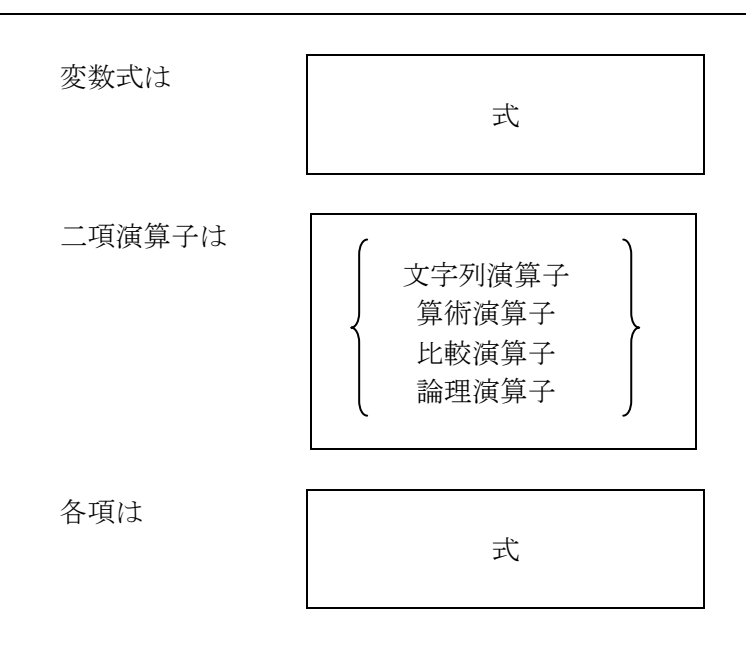

#### (3)構文規則

- (A)変数式と各項は、1つのパラメータとしなければならない。
- (B)二項演算子が、文字列演算子のCONCATとSUBSTR以外のときは、第三項以降は 無視される。
- (4)一般規則
	- (A)項の指定が、第二項以下のときは、LETの代入演算と同じ。
	- (B)CONCATのときは、第三項以降も順次連結する。
	- (C)SUBSTRのときは、第三項は、切出し文字数となる。このとき、第二項中に指定された 切出し文字数は、無視される。第四項以降は無視される。
	- (D)第三項以降が指定されたときは、変数および各項は、それぞれ式単位で評価された後で、 二項演算と代入演算が行われる。
	- (E)第一項および第二項において、式が引用符から始まる場合は、文字定数が指定されたと 見なし、旧仕様での扱いとなる。これは、スクリプトが旧仕様であり、以下の例のための仕様 である
		- 【例】

BEXP  $$1 = %1 \quad COMDAS' //null' %a'':$ 

- (F)変数式の式は、式の評価結果が変数でなければならない。
- (G)INまたはiINのときは、第三項以降も比較する。

## 3.9. SQL

(1) 機能

SQL文をDB管理に発行する。

(2) 一般形式

 SQL △ ホストID △ 項目のデータ属性 △ "SQL文" 〔 △ データ格納エリアID〔 △ タイムアウト時間 〕〕; 処理番号

ホストIDとデータ格納エリアIDは

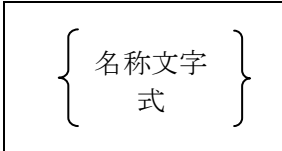

項目のデータ属性は、データ属性指定文字の並びである。

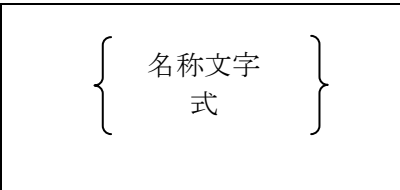

内容は、 Cまたはc:文字属性 Dまたはd:数値属性 Xまたはx:BULK属性 △:文字属性

タイムアウト時間(秒)は

式

(3)構文規則

 データ格納エリアIDを省略し、タイムアウト時間を指定するときは、データ格納エリアID をNULLパラメータをすること。

- (4)一般規則
	- (A)データ格納エリアIDは、英字で始まる英数字または下線からなる。 データ格納エリアの指定が省略されたとき、または、NULLパラメータのときは、システ ムで用意した一意のエリアとなる。
	- (B)処理番号が指定されたときは、DB管理内にあらかじめ設定されている処理番号に対応する SQL文が実行される。(付録参照)
	- (C)項目のデータ属性は、SQL文が、'select'のときのみ有効とする。 本指定は、検索結果を本来の内部形式で受け取るために使用される。 データ属性指定文字の並びは、select項目の順番で対応する。 (a)指定文字が少ないときは、'c'が指定されたものとする。

(b)指定文字が多いときは、多い部分は無視される。

- (D)ホストIDがNULLパラメータかNULL値のときは、自ホストが指定されたものと する。
- (E)データ格納エリアIDは、スクリプト実行中は一意に識別されるため、呼び出す手続きの中 で、有効範囲が重なる場合は重複しない様にしなければならない。
- (F)SQL文中には、変数を指定することができる。 変数のデータ属性が数値の時は、文字列に変換する。
- (G)変数を変換後のSQL文の先頭が数字のときは、処理番号となる。 処理番号には、0~100を指定できる。
- (H)実行の成否は、\$ERRORに設定される。 ①\$ERROR=0のとき・・・正常終了 ②\$ERROR≠0のとき・・・エラー終了。DBアクセス時のエラーの時は、エラー の原因がエラーコードに反映される (付録参照)
- (I)select文が正常終了したときは、\$TUPLEと\$COLUMNに検索件数、カラム 数が設定される。エラー終了の時は、共にゼロが設定される。

 (J)SQL文中では(`)(バックコーテーション)はエスケープ文字として扱われる。従って、 バックコーテーションを文字として使用するときはその前にバックコーテーションを付加 しなければならない。 また、バックコーテーションを前に付加することによって、%、\$、#を文字として使用 することができる。

- (K)DBアクセス中以外でエラーが起きたときは、本コマンドを含む手続きからエラーリターン する。
- (L)タイムアウト時間は、秒で指定する。ミリ秒(少数点以下3桁)未満は切り捨てられる。 タイムアウト時間省略時は、送信メッセージのタイムアウト値(MSG\_TIMEOUT)となる。

## 3.10. READ

(1) 機能

SQLコマンドで検索した検索結果からタプル単位でデータを読み込む。

(2) 一般形式

READ 〔△ データ格納エリアID〔△ タプル番号〕〕;

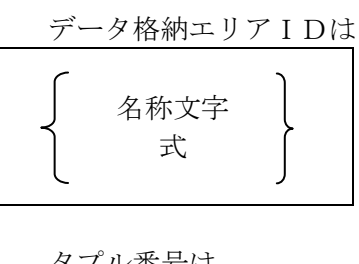

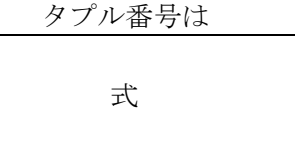

- (3) 構文規則
	- (A) データ格納エリアを省略し、タプル番号を指定するときは、データ格納エリアは、 NULLパラメータとすること。
- (4) 一般規則
	- (A) データは、検索結果読み込み用変数に、select項目で指定された順に設定 される。また、項目のデータ属性で指定された属性で設定される。
	- (B) タプル番号が指定されたときは、該当タプルのデータを読み込む。
	- (C) タプル番号が省略されたときは、1つ前にREADされた次のタプルのデータを 読み込む。
	- (D)タプル番号にゼロが指定されたときは、読み込みタプル位置を先頭に設定する。 検索結果にselect項目リストが添付されているときは、それが検索変数に設定される。 添付されていないときは、第一タプルのデータが検索変数に設定される。
	- (E) 本コマンドを実行すると、\$TUPLEと\$COLUMNには、指定されたデータ格納
- エリアIDで検索されたときの値が設定される。
	- (F) タプル番号が文字型のときは数値に変換される。
	- (G) データ格納エリアIDはSQLコマンドと同様に指定する。
	- (H) SQLコマンドで指定したデータ格納エリアIDを本コマンドで指定することにより、
- SQLコマンドで検索した結果を読み込むことができる。SQLコマンドでデータ検索エ リア IDを省略したときは、本コマンドでも省略できる。

#### Coal

## 3.11. OUTPUT

- (1) 機能 表示用データをパッケットまたはPRINT\_LOGに出力する 。
- (2) 一般形式

 OUTPUT △ フォーマット用データの指定 ; グループ・ノード・フィールド用データの指定 データ・ノード・フィールド用データの指定

フォーマット用データの指定は

FM △ フォーマット・データ

グループ・ノード・フィールド用データの指定は

GR △ グループ・ノードのフィールド番号 △ タプル番号 △ データ・フィールドの数 △ データ・フィールド番号リスト

各番号と数は

式

データ・ノード・フィールド用データの指定は

DT △ タプル番号 △ データの個数 △ データ・リスト

または

$$
\left\{\begin{array}{c}\nTX \\
TN \\
TF \\
AC \\
PR\n\end{array}\right\} \triangle \vec{\tau} - \mathcal{F} \cdot \mathcal{Y} \times \mathcal{F}
$$

タプル番号、データの個数およびデータ・リストの各データは

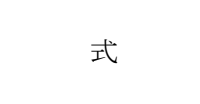

(3) 構文規則

なし。

- (4) 一般規則
	- (A)グループ・ノードのフィールド番号、タプル番号、データ・フィールドの数および データの個数には、0~99999を指定可能。
	- (B) OUTPUT DT の前には、通常、OUTPUT GR が必要であるが、タプル番号に、90000 以上を指定したときは不要となる。

現在、以下が、使用できる。

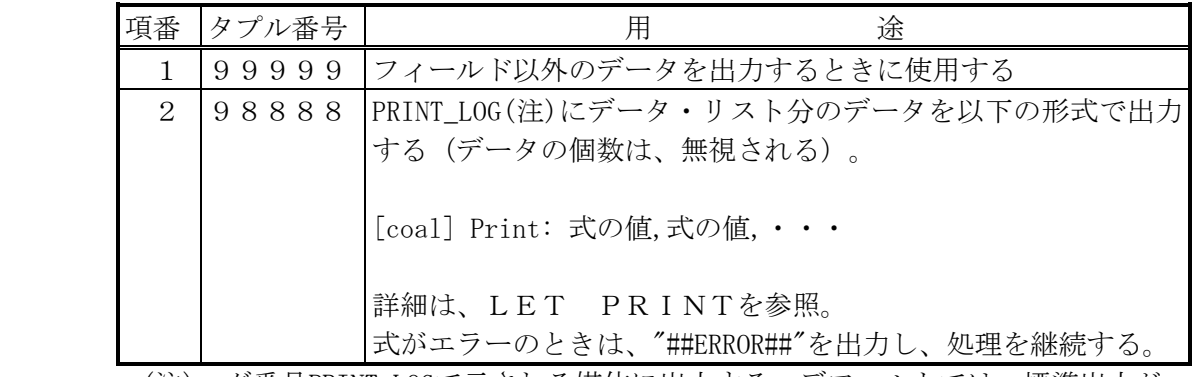

 (注)ログ番号PRINT\_LOGで示される媒体に出力する。デフォルトでは、標準出力が 設定されている。詳細は、Coal実行手順書を参照

- (C)グループフィールドのフィールド番号に90000以上指定したときは、GRのデータは 出力されない。
- (D) OUTPUT DTにおいて、データの個数とデータリストのデータ数が合わないときは、データの 個数をデータリストのデータ数にする。
- (E)TXまたはTNのときは、データリストに指定された式の値を文字列に変換して出力する。 TNのときは、データリスト出力後に改行コード('\n')を出力する。
- (F)TFのときは、データリストに指定された式の値をファイル名とするファイルの内容を出力 する。ファイル内容が空でないときは、ファイル内容出力後改行コード('\n')を出力する。
- (G)ACのときは、スクリプト実行開始後にパケットに出力した全てをクリアする。
- (H)PRのときは、OUTPUT DT 98888 0 と同じ。

## 3.12. ON

(1)機能

ON条件を定義する。

(2)一般形式

 ON △ GR △ グループ・ノードのフィールド番号 〔キーワード〕 < ? > ! △ 手続き種別-1 △ 手続き名-1 △ 手続き種別-2 △ 手続き名-2 〔 △ 手続き種別-3 △ 手続き名-3 〕;

(3)構文規則

(A)手続き名は、空白文字を除く32バイト以内の文字列とする。

- (4)一般規則
	- (A)GRは保存用データのデータベースへの格納方法を示すために用いられる。
		- (a)手続き名-1は、保存用データにグループ・ノード・フレームが現れたときに呼び出され る。 パラメータには、グループのフィールド番号以降が順次設定される。データ属性は全て 数値で渡される。
		- (b)手続き名-2は、保存用データにデータ・ノード・フレームが現れたときに呼び出される。 パラメータには、タプル番号以降が順次設定される。 タプル番号とデータ数の属性は数値で渡される。
		- (c)手続き名-3は、保存用データが終わったときか、次のグループ・ノード・フレームが 現れたときに呼び出される。 パラメータには、フィールド番号とタプル番号が数値属性で渡される。
		- (d)呼び出し可能な手続きは内部手続きである。
		- (e)グループ・ノードのフィールド番号は数値定数で指定する。
	- (B)<>はXMLデータを解析、実行する方法を示すために用いられる。
		- (a)<>は、XML要素に対する処理を指定する。
		- (b)<?>は、XML宣言または処理命令に対する処理を指定する。
		- (c)<!>は、DTD,コメント、CDATAに対する処理を指定する。
- (C)XML要素に対する処理
	- (a)手続き名-1は、XML要素の開始タグが現れたときに呼び出される。 パラメータには、以下が渡される。
		- 第1パラメータ :グループ・ノードのフィールド番号=99003 第2パラメータ : タプル番号=0 第3パラメータ :第4パラメータ以降のパラメータの数 第4パラメータ · タグのネームスペース名 第5パラメータ :タグ名 第6パラメータ以降:以下の3項目が続く アトリビュート名のネームスペース名 アトリビュート名 アトリビュート値
	- (b)手続き名-2は、XML要素のデータが現れたときに呼び出される。 パラメータには、以下が数値で渡される。 第1パラメータ :タプル番号=0 第2パラメータ :データの数=1 第3パラメータ :データ
	- (c)手続き名-3は、XML要素の終了タグが現れたときに呼び出される。 パラメータには、以下が渡される。 第1パラメータ :グループ・ノードのフィールド番号=99009 第二パラメータ以降:開始タグと同じ
- (D)XML宣言または処理命令に対する処理
	- (a)手続き名-1は、XML宣言または処理命令が現れたときに呼び出される。 パラメータには、以下が渡される。 第1パラメータ :グループ・ノードのフィールド番号=99001 第2パラメータ : タプル番号=0 第3パラメータ :第4パラメータ以降のパラメータの数 第4パラメータ :NULL ン<br>第5パラメータ : xmlまたは処理命令 第6パラメータ以降:XML要素と同様
	- (b)手続き名-2と手続き名-3は、使用されない。

(E)DTD,コメント、CDATAに対する処理

 (a)手続き名-1は、DTD,コメント、CDATAが現れたときに呼び出される。 パラメータには、以下が渡される。 第1パラメータ :グループ・ノードのフィールド番号=99002 第2パラメータ :タプル番号=0 第3パラメータ :第4パラメータ以降のパラメータの数 第4パラメータ :NULL 第5パラメータ : DTDタグ名、'--', CDATA 第6パラメータ以降:XML要素と同様

(b)手続き名-2と手続き名-3は、使用されない。

## 3.13. SLEEP

(1) 機能

処理を休止する。

(2) 一般形式

SLEEP  $[ \triangle \vec{\mathbf{x}} ]$ ;

(3)構文規則

なし。

- (4)一般規則
	- (A)式は、SLEEP値を示し、秒で指定する。ミリ秒(少数点以下3桁)未満は切り捨て られる。SLEEP値がないときは、SLEEP値は1となる。
	- (B)SLEEP値は、正の数値型または文字型で指定することができる。文字型のときは、 正の数値文字列でなければならない。

### 3.14. LEAVE

- (1) 機能 コマンドを指定ホストに対して転送する。
- (2) 一般形式

 LEAVE 転送ホスト; 文 数 数 数 数 数 数 数 数 数 数 数 数 転送ホストは とする。 文字定数

- (3) 構文規則 なし。
- (4) 一般規則

 (A)本コマンドが実行された時点で、本コマンドを含むスクリプトが起動される原因となっ たコマンドが転送される。

> 転送されたときには、実行中の処理は消滅する。 転送されたホストでは、端末からのコマンドは、最初から実行される。

(B)転送ホストが自ホスト、NULLパラメータ、NULL値の場合は何もせずに正常リターンする。

 (C)本コマンドを実行する処理において、現在実行中のスクリプトがトランザクション実行 中の場合には、\$ERROR (-11060) でエラーリターンする。

 (D)指定したホストIDに対応するホストIDが見つからない場合には、スクリプト実行エ ラーで、スクリプトの実行を終了する。

 (E)転送されてきたコマンドを更に、他のホストへ転送しようとした場合には、\$ERROR (-11061)でエラーリターンする。

 (F)一連のスクリプト実行中に、LEAVEコマンドの実行は複数回できるが、他ホストへの転 送は、最後の1回のみ実行する。

(5)例

(A)コマンド中に文書IDがあるとき

 $@W1:host\ cod + dcid\ nmb$ 

BEXP  $$1 = \%1$  SUBSTR '1, 4';

LEAVE \$1; @他ホスト転送コマンド

 (B)コマンド実行中に文書のホストが決まるとき ホストが決まった時点で転送コマンドが実行される様に記述する。
J

## 3.15. LET

#### 3.15.1. 代入演算

(1)機能

式の値を変数に代入する。

(2)一般形式

 [ LET ] [ △ 修飾子 ] [ △ データ型 ] △ 式 ; 代入式

修飾子およびデータ型は、DEFINEコマンドを参照。

代入式は

[前置代入演算子][△] 変数式 [[△] 後置代入演算子] [[△]代入演算子 [[△] 式 ] ]

(注) 式には、代入式も含まれる。

変数式は

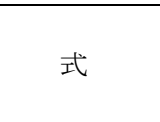

代入演算子は

 $\qquad \qquad \boxed{\phantom{000}}\qquad \qquad \blacksquare$  $+$  -=  $* =$  %= または MOD=  $\angle$  $&=$  $|=$  $\hat{ }$  =  $\tilde{} =$ &+= または |+= または CONCAT=

前置代入演算子、または、後置代入演算子は

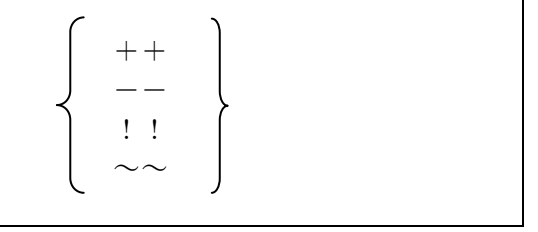

- (3)構文規則
	- (A)代入演算子が、~= のときは、右辺の式は指定できない。
- (4)一般規則
	- (A)外部変数に対する演算は常に実行される。
	- (B)後置代入演算子は、式または代入式の全体が実行された後に実行される。
	- (C)変数式の式は、式の評価結果が変数でなければならない。
	- (D)代入式の右辺が、配列名または構造体名のときは、それぞれのアドレスが代入され、'\*'を 変数名の前に付けるとデータ実体が代入される。
- 3.15.2. パラメータ・シフト
	- (1)機能
		- パラメータを前に1つシフトする。
	- (2)一般形式

 $[LET \triangle ] SHIFT [\triangle LOCAL];$ 

- (3)構文規則
	- なし。
- (4)一般規則
	- (A)パラメータがないときは、何もしない。
	- (B)LOCALが指定されたときは、内部手続きのパラメータをシフトする。 シフトするのは、パラメータにマップされた本手続き内のMAPPEDARRAY変数のみであり、 仮引数の変数値は変わらない。
- 3.15.3. ループ継続
	- (1)機能
		- ループの先頭に戻る。
	- (2)一般形式

 $[LET \triangle ] CONTINUE [  $\triangle \nexists$  ];$ 

- (3)構文規則
	- なし。
- (4)一般規則
	- (A) CONTINUEコマンドと同じ。

# 3.15.4. 関数実行

- (1)機能 関数を実行する。
- (2)一般形式

[ LET △ ]関数式 ;

- (3)構文規則
	- なし。
- (4)一般規則 なし。

#### 3.15.5. オプション設定

(1)機能

オプションを設定する。

(2)一般形式

 $\int$ [LET $\triangle$ ] $\bigcup$ OPTIONS [ $\triangle$  オプション値-1][  $\triangle$  オプション値-2]・ [DEFINE△] OPTION オプション番号 △ オプション値

- (3)構文規則
	- (A)OPTIONSのときは、オプション番号1のオプション値から順に指定する。 オプションの途中をスキップするときは、NULLパラメータまたはNULL値を指定する。
	- (B)オプション番号と値は、数値式で指定する。式の値が文字型のときは数値に変換される。
	- (C)DEFINEは、定義部で使用するときに使用する。
- (4)一般規則
	- (A)オプションは、セッション間で有効となる。
	- (B)オプションの内容は、付録を参照。

#### 3.15.6. スクリプト実行終了

(1)機能

即座にスクリプト実行を中断し、セッションを終了する。

(2)一般形式

$$
\left[\begin{array}{c} \text{LET } \triangle \end{array}\right] \left\{\begin{array}{c} \text{EX IT} \\ \text{QUI T} \\ \text{BYE} \end{array}\right\} \left[\begin{array}{c} \triangle \text{RJ} \\ \text{A} \end{array}\right];
$$

(3)構文規則

- なし。
- (4)一般規則
	- (A) 式が指定されているときは、その値がリターン値となる。
	- (B)TRY、CATCH、FINALLYブロックの延長内のときは、終了する全スクリプト内 にある全てのFINALLYブロックを内側から順に実行する。 ただし、FINALLYブロック内のとき、自FINALLYブロックは除く。

 実行したFINALLYブロック内で例外が発生したときは、EXIT処理を中断し、 例外処理が実行される。

# 3.15.7. NULL行

(1)機能

何もしない。

(2)一般形式

 $[LET \triangle] NULL;$ 

- (3)構文規則
	- なし。
- (4)一般規則 なし。

#### 3.15.8. LPRINT

(1)機能

式の値をPRINT\_LOG(注1)またはDEBUG\_LOG(注2)に出力する。

 (注1)ログ番号PRINT\_LOGで示される媒体に出力する。デフォルトでは、標準出力と ファイル出力が設定されている。詳細は、Coal操作マニュアルを参照。 (注2)ログ番号DEBUG\_LOGで示される媒体に出力する。デフォルトでは、出力なしが 設定されている。詳細は、Coal操作マニュアルを参照。

(2)一般形式

 $[LET \triangle ] LPRINT [  $\triangle \pi \mathcal{I} \vee \mathcal{I} \vee \mathcal{I} ] [ \triangle \tilde{\pi} ] \cdot \cdot \cdot ;$$ 

(3)構文規則

オプションは、式と式の間にも指定できる。

- (4)一般規則
	- (A) 以下の形式でPRINT\_LOGに出力する。 式が、文字定数のとき、または、数値で少数点と数字のみのときは、"式="を出力しない。

標準出力形式

[coal] 式=式の値, 式=式の値, ・・・

ファイル出力形式

yyyy/mm/dd hh:mm:ss coal: 式=式の値, 式=式の値, ・・・

- ・数値属性:10進表示
- ・文字属性:二重引用符で囲んで表示
- ・BULK:16進ダンプ表示(始めの512バイトまで) (式の値の部分には、"\*\*BULK\*\*"を出力する)
- ・日付 : YYYY/MM/DD HH24/MI/SS 形式
- ・関数名 :"関数名()"
- ・配列名 :アクセス属性 データ属性 配列名 配列属性

配列属性は、

- MAPPEDのとき: (MAPPED INDEX)「次元1,次元2,次元3]
- HASH のとき: Hash(配列の大きさの初期値)
- その他のとき: [次元1,次元2,次元3]
- ・構造体名、構造体定義名:アクセス属性 構造体名={要素名=属性,・・・}
- ・\*配列名 :通常配列:値,・・・
	- 連想配列:[キー値]=値,・・・
- ・\*構造体名:{要素名=値,・・・}
- ・範囲値の展開:値,・・・
- ・クラス名:"Class クラス名"
- ・インスタンス名:"Instance as クラス名"

(B)式がエラーのときは、"##ERROR##"を出力し、処理を継続する

(C)オプションは、以下の形式で指定する。

 オプションは、指定した以降のデータ出力時の2重引用符とカンマの出力、デバッグ形式 出力を制御する。

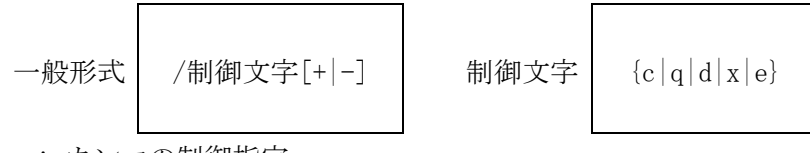

- c: カンマの制御指定。
- q: 2重引用符の制御指定。
- d: デバッグ形式(情報構造体(システム内部での管理情報)の内容出力)での出力制御指定。
- x: 整数値を16進表示する。(%08x)
- e: ERROROUT()を使用してエラーログに出力する。
- m: 10進小数点で3桁毎にカンマを出力する。(+,- 以外のときは、実行時オプション)
- +: 制御対象を出力する。
- -: 制御対象を出力しない。
- +,- 省略時: 制御対象を出力する。
- (D)デバッグ形式での出力時は、以下の形式でDEBUG\_LOGに出力する。

出力内容の詳細は、付録を参照。

(a)式が「式の並び」でないとき(標準出力)

```
[coal] DUMP1= pInfo= \cdot \cdot \cdot\lceil \text{coal} \rceil DUMP2= \text{pInfo} = \cdot \cdot \cdot ・・・
\lceil \text{coal} \rceil 式=#DUMP1#, 式=#DUMP2#, \cdot \cdot
```
(b)式が「式の並び」のとき(標準出力)

```
\lceil \text{coal} \rceil DUMP1= \text{olnfo} = \cdot \cdot \cdot[coal] PARMINFO2: pInfo= ・・・
\lceil \text{coal} \rceil DUMP1-1= pInfo= \cdot \cdot \cdot\lceil \text{coal} \rceil DUMP1-2= \text{pInfo} = \cdot \cdot \cdot ・・・
[coal] 式=#DUMP1#->#DUMP1-1#,#DUMP1-2#, ・・・
```
(c)ファイル出力形式

"[coal]"の代わりに以下を出力する。

yyyy/mm/dd hh:mm:ss coal/ソースファイル名(ソース行数):

# 3.15.9. PRINT

- (1)機能
	- 式の値を標準出力に出力する。
- (2)一般形式

[ LET △ ] PR I NT [ △ オプション ] [ △ 式 ] ・・・;

- (3)構文規則
- LPRINTと同じ。
- (4)一般規則
	- 以下を除き LPRINT と同じ。
	- (A)"[coal]"は出力しない。

### 3.15.10. ECHO または SAY

- (1)機能 式の値を標準出力に出力する。
- (2)一般形式

 $[LET \triangle ] { ECHO | SAY } [ \triangle \star \uparrow \downarrow \downarrow \downarrow ] [ \triangle \star ] \cdot \cdot \cdot ;$ 

(3)構文規則

PRINTと同じ。

- (4)一般規則
	- 以下を除き PRINT と同じ。
	- (A) 式="は出力しない。
	- (B)文字属性データは、2重引用符で囲まない。
	- (C)各出力データの間には、1個の半角スペースを出力する。

# 3.15.11. DUMP

(1)機能

式の値をデバッグ形式でDEBUG\_LOGに出力する。

(2)一般形式

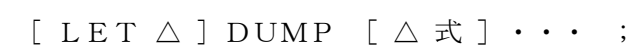

(3)構文規則

オプションを除き、PRINTと同じ。

 (4)一般規則 以下の形式で出力する。 出力内容の詳細は、付録を参照。 (a)式が「式の並び」でないとき

> $\lceil \text{coal} \rceil$  式= pInfo=  $\cdot \cdot \cdot$  $[coal]$  式= pInfo=  $\cdot \cdot \cdot$ ・・・

(b)式が「式の並び」のとき

[coal] 式=  $pInfo=$  ・・・ [coal] PARMINFO2: pInfo= ・・・  $[coal]$  式=  $pInfo=$   $\cdot \cdot \cdot$ [coal] PARMINFO2: pInfo= ・・・ ・・・

 (c)ファイル出力形式 "[coal]"の代わりに以下を出力する。

yyyy/mm/dd hh:mm:ss coal/ソースファイル名(ソース行数):

#### 3.15.12. INTERACTIVE

(1)機能

対話モードでコマンドを実行する。

(2)一般形式

 $[LET \triangle ] INTER [ACTIVE]$  ;

(3)構文規則

- なし。
- (4)一般規則
	- (A)対話モードでは、手続き、または、関数内で実行できるコマンドを実行できる。
- (B)対話モードは、RETURN、LET EXITコマンド、または、/quitで終了する。
- (5)入力規則
	- (A)対話モードでの入力方法は以下の通り。
		- ・対話モードに入ると、"COAL>"のプロンプトが出力される。
		- ・プロンプトに続いて、文を入力する。文はフリーフォーマットで入力することできる。
		- ・入力された文は、解析され、コマンドtreeに追加される。
		- ・改行で区切って複数行の文を入力することできる。">"のプロンプトが出力される。
		- ・1回の文の入力は、改行のみの入力で終了する。
		- ・入力の終了で、コマンドtreeが実行される。実行後、コマンドtreeは削除される。

【例】

```
 coal>array a 10; 
\frac{\partial f}{\partial r} (i=0; i \left\langle 5; i \right\rangle + i);
\frac{}{\partial} a[i]=i+1;
 >next; 
\frac{\partial f}{\partial r} (i=0; i \frac{\partial f}{\partial r});
\rangle say a[i];
\ranglenext;
 >(改行) 
1 
2 
3 
4 
5 
coal>
```
- (B)文の保存と編集
	- ・入力された行は、行番号付きで入力履歴域に保存される。
	- ・行番号なしで入力された行は、自動で採番され入力履歴域の末尾に追加される。 (採番のデフォルト値は、初期値=10、増分値=10) 行は、コマンドtreeに追加される。
	- ・行番号付きで入力された行は、その番号で入力履歴域に上書きまたは挿入・追加される。 行は、コマンドtreeに追加されない。
	- ・行番号のみか、行番号付き空白行のときは、その行が入力履歴域から削除される。
	- ・行番号と文の間は、1個以上の空白文字を開ける。行番号の後、2文字目以降がそのまま 入力履歴域に保存される。
	- ・行番号が、ゼロ以下のときは、入力行は無視される。

(C)サブコマンド

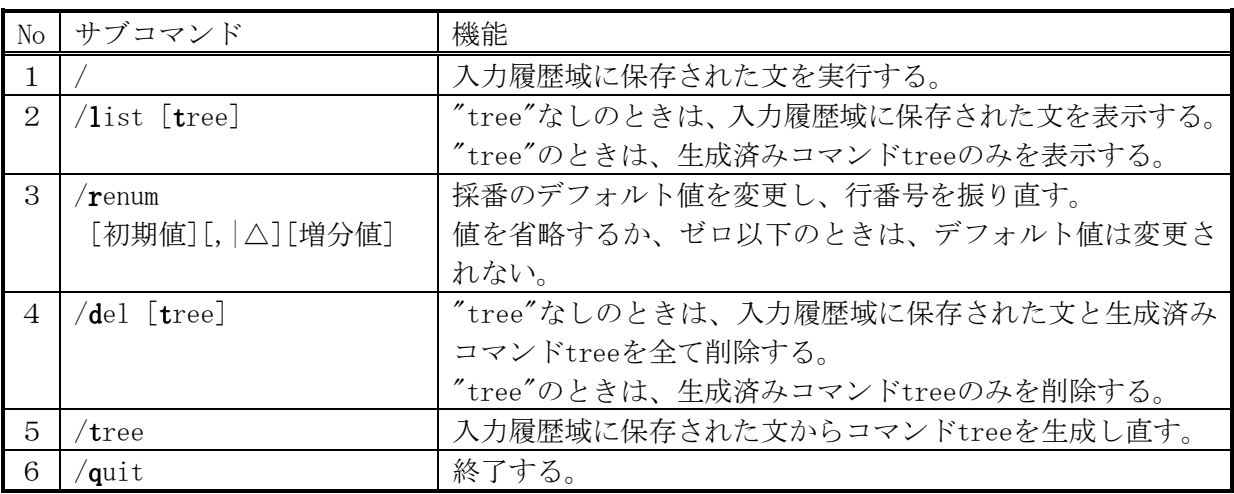

(F)スクリプト例

 test\_inter.cl // proc main; option 7 2; // エラーを無視して処理を継続する option 8 2; // 手続き/関数の入れ子をサポートする inter; return ERROR; end proc;

# 3.15.13. LOGPARM

(1)機能

ログパラメータを設定する。

(2)一般形式

 $[LET \triangle ] LOGPARM \triangle log.no \triangle flag [ \triangle level$  $\triangle$  size\_max  $\triangle$  file\_max  $\triangle$  option  $\triangle$  log\_file ];

### (3)構文規則

log\_no、flag、level、size\_max、file\_max、option、log\_fileには、式を指定できる。

- (4)一般規則
	- (A)パラメータの内容を以下に示す。

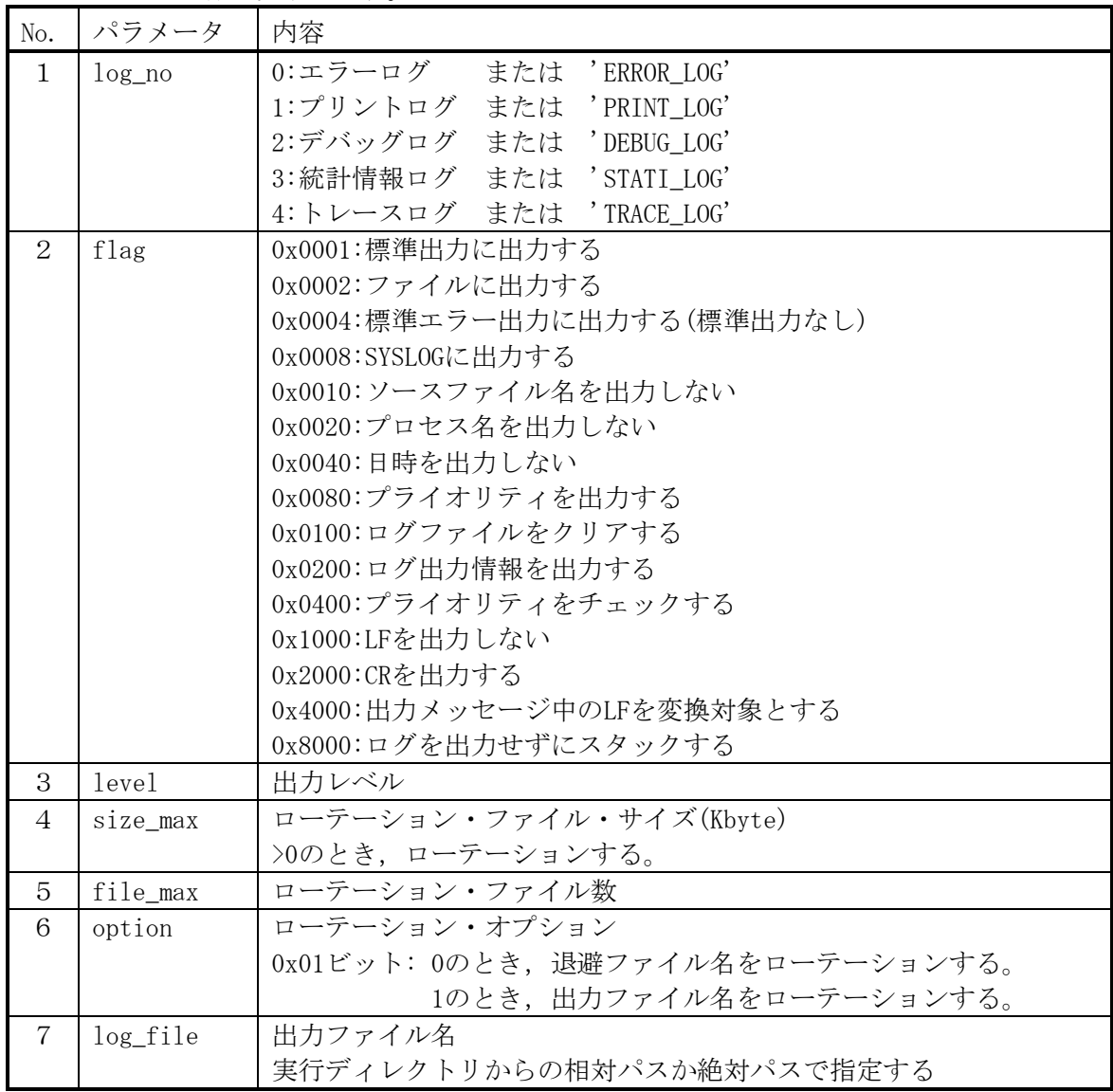

# 3.16. DEFINE

#### 3.16.1. 変数の修飾子

(1)機能

変数の属性を指定する。

(2)一般形式

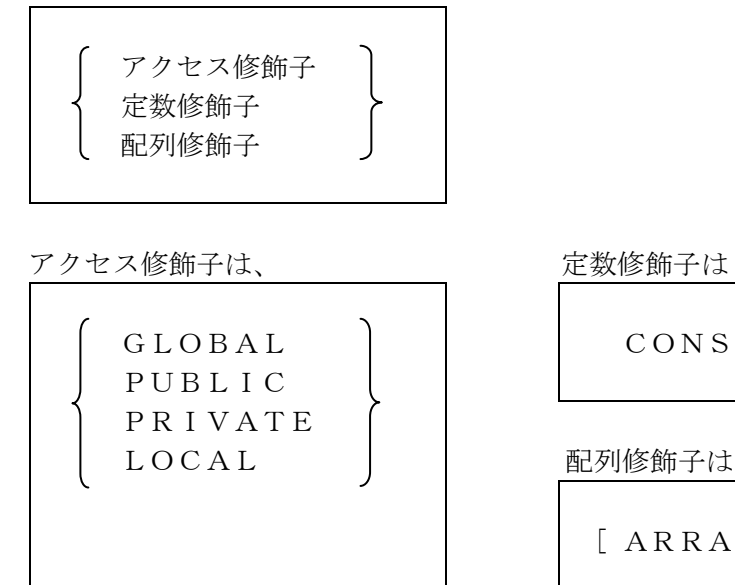

CONST

#### 配列修飾子は

$$
[ARRAY]
$$

- (3)構文規則
	- (A)各修飾子は、順不同で指定できる。

(B)LOCALは、DEFINEコマンドでは、指定できない。

- (4)一般規則
	- (A)アクセス修飾子は、以下を定義する。

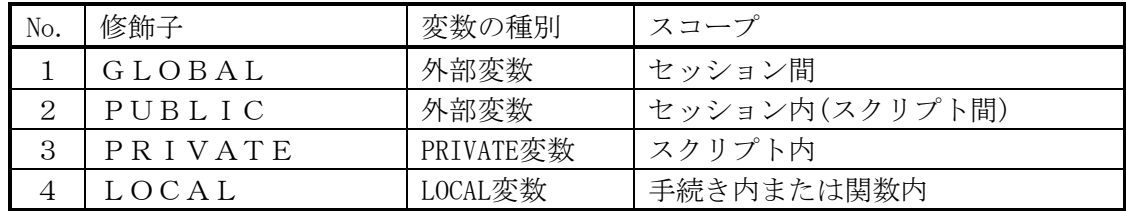

(B)アクセス修飾子を省略したときは、以下となる。

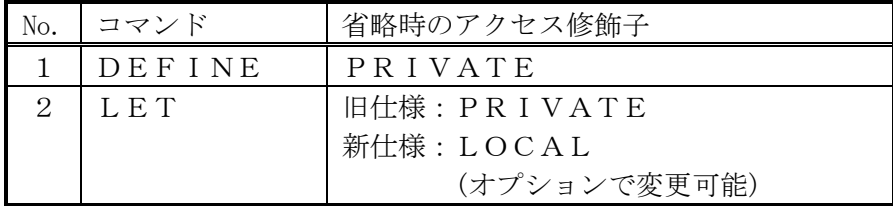

- (C)CONSTを指定すると定数となり、値を変更することができなくなる。
- (D)ARRAYは、配列変数を定義するときに指定する。 ただし、配列定義を指定したときは、省略可能。

3.16.2. 変数のデータ型指定

(1)機能

変数のデータ型を指定する。

(2)一般形式

 BINARY | INTEGER FLOAT | FLT | DOUBLE | DBL DECIMAL<sup>[(</sup>精度<sup>[,</sup>位取り])] CHAR[(長さ)] |STRING[(長さ)] BULK[(長さ)] DATE VARIANT

DECIMALの制度と位取り、CHAR・STRING・BULKの長さは

式

(3)構文規則

 $(A)$  "DEC(特度

- (4)一般規則
	- (A)BINARYまたはINTEGERは整数型を示す。
	- (B)FLOAT、FLTまたはDOUBLE、DBLは2進浮動少数点数型を示す。
	- (C)DECIMALは10進浮動少数点数型を示す。 精度を指定したときは、10進固定少数点数型となる。 精度は、1~54、位取りは、-精度~精度を指定することができる。 精度は、数字部分の桁数を示す。 位取りは、正のときは、少数点以下の桁数を、負のときは、少数点以上の丸め桁数を示す。
	- (D)CHARまたはSTRINGは文字型を、BULKはバルク型を示す。長さはバイト単位で 指定する。 設定するデータの長さが定義長を超えた部分は捨てられる。逆に、満たない場合は、 その要素のデータ長は、設定データ長となる。 長さを指定しなかったときは、可変長となる。
	- (E)VARIANTは、データ型が固定されない型で、代入されたデータの型でデータが保存 される。データ型を省略したときは、VARIANT型となる。
	- (F)データ型を指定すると指定された型でデータが保存される。 変数に値が代入されるとき、型が合わないときは定義された型に自動変換される。

# 3.16.3. 変数名の式指定

(1)機能

変数名を式で指定する。

(2)一般形式

| \n $\begin{bmatrix}\n \begin{bmatrix}\n \frac{1}{3} \\  \frac{1}{2} \\  \frac{1}{2}\n \end{bmatrix}\n \begin{bmatrix}\n \begin{bmatrix}\n \frac{1}{3} \\  \frac{1}{3} \\  \frac{1}{3}\n \end{bmatrix}\n \begin{bmatrix}\n \frac{1}{3} \\  \frac{1}{3} \\  \frac{1}{3}\n \end{bmatrix}\n \begin{bmatrix}\n \frac{1}{3} \\$ |
|----------------------------------------------------------------------------------------------------|
|----------------------------------------------------------------------------------------------------|

則

- (A)変数名の先頭には、それぞれの変数種別を示す以下の記号を付ける。
	- ただし、先頭の%と#は、マップド配列変数定義のときのみ指定できる。
		- \$:内部番号変数(省略可能)
		- %:パラメータ変数
		- #:検索変数

## (4)一般規則

 (A)変数名を式で指定するときは、先頭の記号を除いた部分の評価結果が名称文字列となる。 "(式)"のみのときは、式の値が名称文字列となる。

#### 3.16.4. 変数定義

(1)機能

変数を定義する。

(2)一般形式

形式1

[DEFINE] [ △ 修飾子 ] [ △ データ型 ] △ 変数名 [ △ = △ 式 ] ;

形式2

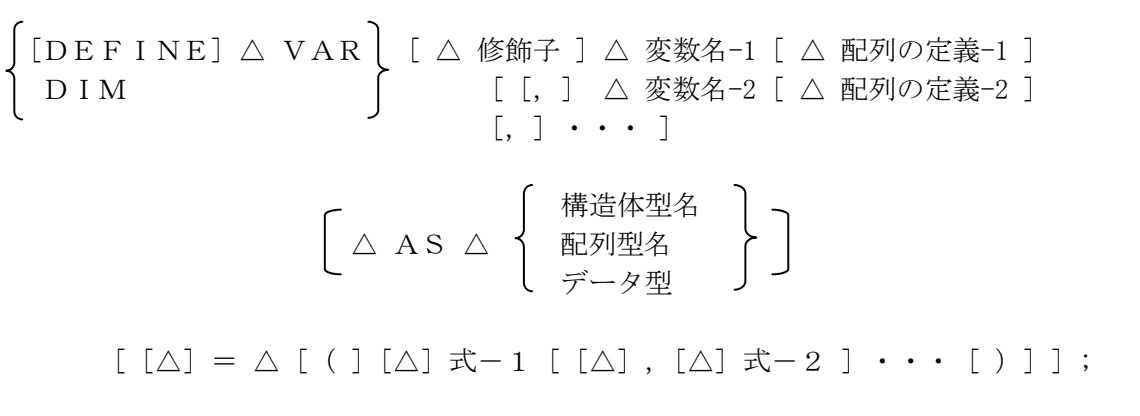

- (3)構文規則
	- (A)修飾子に配列修飾子は指定できない。
	- (B)形式2では、変数の型指定(AS ...)が構造体でも配列でもないときは、"[]"を使った配列 定義を指定することできる。
- (4)一般規則
	- (A)代入式を指定して、初期値を設定することができる。 ただし、形式2では、最後の変数が初期化対象となる。また、構造体の初期化はできない。
	- (B)外部変数においては、複数のスクリプトにおいて、同じ変数に対する初期値設定が定義 されているときは、最初に実行された設定が有効となる。

(C)DIMは手続き内または関数内で指定できる。

- (D)配列型名にマップド配列の型名を指定するときは、変数名の先頭に、'\$'、'%'、'#'を 付けて、変数の種類を指定する。ただし、'\$'は省略できる。
- (E)変数の型指定を省略したときは、バリアント型となる。

## 3.16.5. マップド配列変数定義

(1)機能

内部番号変数、パラメータ変数、検索変数にマップされた配列変数を定義する。

(2)一般形式

 [DEFINE] △ MAPPEDARRAY △ 変数名 △ インデックス △ 次元1 △ 次元2 △ 次元3 [ インデックス ,次元1 ,次元2 , 次元3 ] [ [△] = △ [( ] [△] 式-1 [ [△] ,[△] 式-2 ] ・・・ [ )] ] ] ;

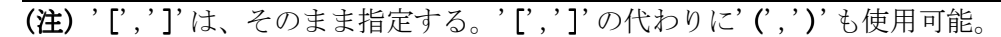

インデックスは 次元1~3は

式

$$
\mathcal{L}^{\mathcal{L}}(\mathcal{L}^{\mathcal{L}})
$$

[ 式 | 範囲式 ]

- (3)構文規則
	- (A)変数名の先頭には、それぞれの変数種別を示す以下の記号を付ける。
		- \$:内部番号変数(省略可能)
		- %:パラメータ変数
		- #:検索変数
	- (B)インデックスおよび配列の定義で、"[]"を使用しないでインデックスまたは各次元に式を 指定するときは、式内は詰めて指定し、インデックスおよび各次元間のみが空白で区切られ るようにすること。また、このとき、途中を省略するときは、NULL文字を指定する(NULL パラメータは無視される)。
- (4)一般規則
	- (A)インデックスは、マップする配列の番号を指定する。 省略時、または、指定値がNULL値のときは、1と見なされる。
	- (B)次元を省略したとき、または、指定値がNULL値のときは、次元1は10、他は1と見なされる。
	- (C)次元の配置は、C言語と同様である。オプション15の指定により、FORTRAN形式となる。
	- (D)範囲式では、下限値、上限値の順に指定する。 下限値または上限値が整数でないときは、整数に変換される。
	- (E)内部番号変数のときは、代入式を指定し、式の値を配列変数の先頭要素から順に設定する ことができる。
	- (F)配列変数は、PRIVATE変数として定義される。

#### 3.16.6. 配列変数定義

(1)機能

配列変数を定義する。

(2)一般形式

```
「DEFINE] [△修飾子] [△データ型]△変数名 [△配列の定義]
           \lceil \lceil \triangle \rceil = \triangle \lceil \lceil \cdot \rceil \lceil \triangle \rceil \pm \pm -1 \lceil \lceil \triangle \rceil \pm \pm -2 \rceil \cdots \lceil \cdot \rceil \rceil \rceil ;
```
配列の定義は

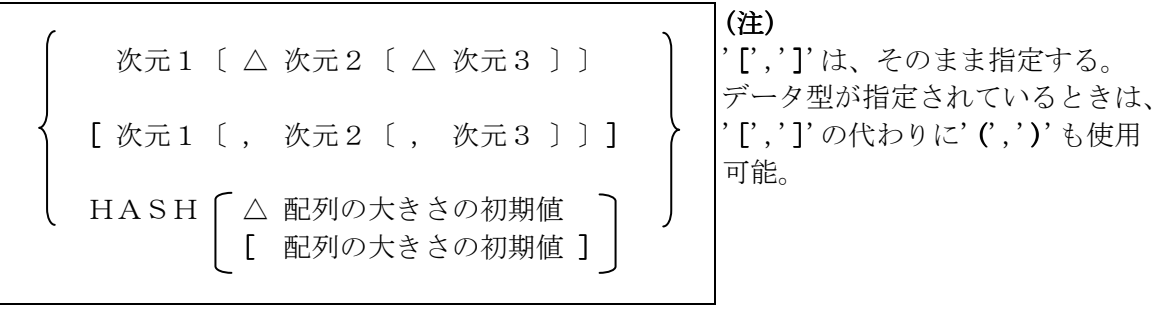

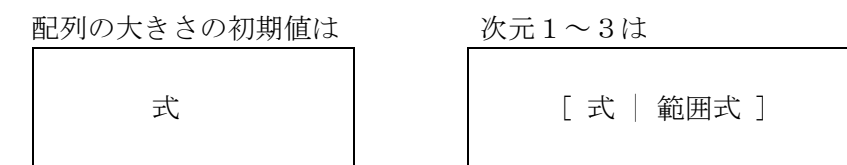

- (3)構文規則
	- (A)代入式におけるかっこは、複数の式の並びを囲む形で任意に指定することができる。
	- (B)配列の定義で、"[]"または"()"を使用しないで各次元に式を指定するときは、式内は詰めて 指定し、各次元間のみが空白で区切られるようにすること。
- (4)一般規則
	- (A)次元を省略したとき、または、指定値がNULL値のときは、次元1は10、他は1と見なされる。
	- (B)次元の配置は、C言語と同様である。オプション15の指定により、FORTRAN形式となる。
	- (C)HASHは連想配列を示す。配列の大きさは、INTの最大値まで自動拡張される。 配列の大きさの初期値を省略したとき、または、指定値がNULL値のときは、10が取られる。
	- (D)代入式を指定したときは、式の値が配列の先頭要素から順に設定される。 連想配列のときは、式の値が、順に、キー値、データ値となる。
	- (E)範囲式では、下限値、上限値の順に指定する。 下限値または上限値が整数でないときは、整数に変換される。

#### 3.16.7. 手続き内定義

- (1)機能
	- 手続き内または関数内に指定して、以下を定義する。
		- ・スカラー変数
		- ・マップド配列変数
		- ・内部配列変数
		- ・外部配列変数
		- ・型定義変数
- (2)一般形式
	- (A)DEFINEの代わりにLETを使用する。他は、上記変数定義と同じ。
	- (B)定義済み配列に対しては、配列修飾子を指定し、配列定義を省略することで、 配列定義時と同様に、代入式によって先頭の要素から順に値を設定することができる。 以下のARRAYとアクセス修飾子は、順不同。 マップド配列のときは、"ARRAY"でも"MAPPEDARRAY"でも良い。

[LET ] 
$$
\Delta
$$
  $\left\{\begin{array}{l}\nARRAY \mid \Delta \text{77776m} \\
MAP PEDARRAY\n\end{array}\right\}$   $\Delta \text{ 244m} \\
[ \Delta = \Delta \text{ [}$   $\Delta = \Delta \text{ [}$   $\Delta =$ 

変数名を式で指定するときは、配列変数定義と同じ。

- (C)手続き内または関数内定義では、LOCALを指定できる。
- (3)構文規則

上記変数定義と同じ。

- (4)一般規則
	- (A)外部変数と外部配列変数は、DEFINEと同じ。ただし、変数への代入は常に行われる。
	- (B)マップド配列変数と内部配列変数は、変数が手続き内変数となる以外は、DEFINEと同じ。
	- (C)マップド配列変数をパラメータにマップしたときは、手続きのパラメータにマップされる。
	- (D)修飾子とデータ型の両方の指定がないか、または、アクセス修飾子のみのときは、'['と']' の指定は、配列要素と見なされる。
		- 【例】 x[10,2] = 100; // 配列要素  $local a[0] = 3;$  // 配列要素 array x[10,2] = 100; // 配列定義 char(5)  $a[3] = 3$ ; // 配列定義
	- (E)スカラー変数では、定義済み変数であっても、データ型が指定された場合は、常にその データ型で初期化される。

# 3.16.8. オプション設定

LETコマンドを参照。

#### 3.16.9. 型定義

- (1)機能 構造体、配列、マップド配列の型を定義する。
- (2)一般形式

 [DEFINE] △ TYPE △ STRUCT △ 構造体型名 [ △ データ型 ] △ 変数名 〔 △ 配列の定義 〕〔 [△] ,〕 ・ ・ ・ [ △ データ型 ] △ 変数名 [ △ 配列の定義] ;

[DEFINE]△ TYPE △| ARRAY [ △ データ型 ]| △ 配列型名 MAPPEDARRAY [ △ 配列の定義 ] ;

構造体型名、変数名、配列型名を式で指定するときは

[ \$ ] ( 式 )

 データ型および配列の定義は、内部配列変数と同じ。 構造体内の変数名をメンバ変数名、変数をメンバ[変数]と呼ぶ。

(3)構文規則

(C)を除き内部配列変数と同じ

- (4)一般規則
	- (A)次元は内部配列変数と同じ。
	- (B)データ型は内部配列変数と同じ。
	- (C)HASHは内部配列変数と同じ。

# 3.17. REDEFINE

## 3.17.1. マップド配列変数再定義

- (1)機能
	- 手続き外または手続き内で定義されたマップド配列変数を再定義する。
- (2)一般形式
	- DEFINEコマンドをREDEFINEに置き換えたものと同じ。
- (3)構文規則
	- DEFINEコマンドと同じ。
- (4)一般規則
	- (A)インデックスおよび次元1~3を変更可能。

## 3.17.2. 内部および外部配列変数再定義

- (1)機能
	- 手続き外または手続き内で定義された内部および外部配列変数を再定義する。
- $(2)$  一般形式

DEFINEコマンドをREDEFINEに置き換えたものと同じ。

- (3)構文規則
	- DEFINEコマンドと同じ。
- (4)一般規則
	- (A)以下を変更可能。 ①データ型がCHAR、または、BULKのときの長さ。 ②データ型がDECの精度と位取り。  $3$ 次元 $1 \sim 3$ 。
	- (B)データ型がCHAR、または、BULKのときの長さが短くなったときは、データは再定義 長に切り捨てられる。DECのときは、指定の精度と位取りとなる。
	- (C)HASH配列は、再定義できない。

# 3.17.3. 内部および外部変数再定義

(1)機能

手続き外または手続き内で定義された内部および外部変数を再定義する。

- (2)一般形式 DEFINEコマンドをREDEFINEに置き換えたものと同じ。
- (3)構文規則
	- DEFINEコマンドと同じ。
- (4)一般規則
	- (A)以下を変更可能。

 ①データ型がCHAR、または、BULKのときの長さ。 ②データ型がDECの精度と位取り。

 (B)データ型がCHAR、または、BULKのときの長さが短くなったときは、データは再定義 長に切り捨てられる。DECのときは、指定の精度と位取りとなる。

# 3.18. UNDEFINE

(1)機能

内部(配列)変数または外部(配列)変数を未定義にする。

(2)一般形式

UNDEF INE △ 変数名-1 [△ 変数名-2 ··· ] ;

(3)構文規則

なし。

(4)一般規則

(A)

# 3.19. MESSAGE

3.19.1. **MESSAGE SLEEP**

SLEEPコマンドと同じ。

## 3.19.2. **MESSAGE SQL**

SQLコマンドと同じ。

#### 3.19.3. **MESSAGE SEND**

(1)機能

メッセージを送信し、結果を受信する。

(2)一般形式

MESSAGE 
$$
\triangle
$$
 SEMD  $\triangle$  [ホスト名]  $\triangle$  [プロセス番号]  $\triangle$  [クラス番号]  $\triangle$  (メッセージ]  $\triangle$  [ファイル名]  $\triangle$  [タイムアウト値(msec)]  $\triangle$  RECV [返信メッセージ] ] ;

ホスト名、プロセス番号、チャネル番号、クラス番号、メッセージ、ファイル名、

タイムアウト値は

式

返信メッセージは

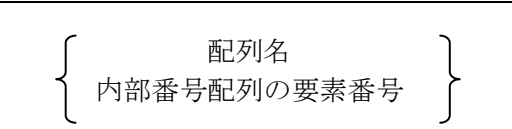

(3)構文規則

なし。

- (4)一般規則
	- (A)CHANNELが指定されたときは、チャネル番号のチャネルを使って通信する。
	- (B)RECVが指定されたときは、返信を待つ。
	- (C)結果は返信メッセージに指定された配列の先頭から順に以下の順番で設定される。 メッセージ以降の数、メッセージ、ファイル名-1、ファイル名-2、・・・ 配列には、連想配列は指定できない。
	- (D)パラメータ省略時は以下となる。

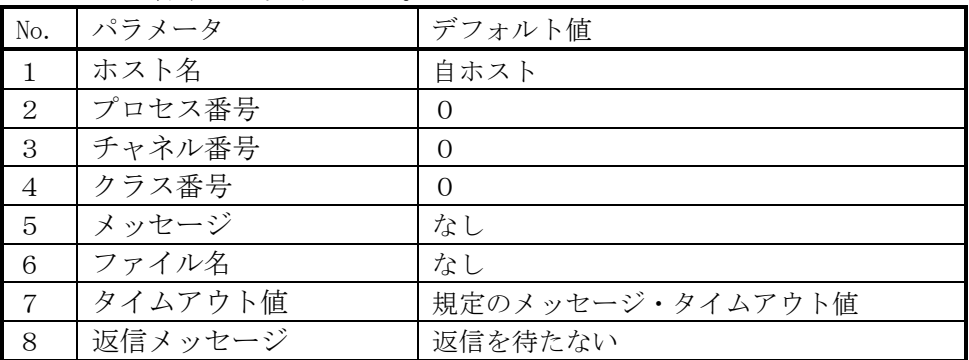

# 3.20. SWITCH

(1)機能

処理の選択を制御する。

(2)一般形式

SWITCH  $\triangle$  式1 ;  $\lceil$  CASE  $\triangle$  式2  $\lceil$ ,  $\triangle$  式2  $\rceil$   $\cdots$  ; ] [ 文の並び ] [ DEFAULT [;] ] [ 文の並び ]  $END[\triangle]SW[ITCH];$ 

- (3)構文規則
	- (A)CASE文は、複数置くことができる。
	- (B)SWITCH文は、入れ子にすることができる。
- (4) 一般規則
	- (A)式1と式2のどれかの値が等しいとき、そのCASE文以降の文の並びを順次実行する。 実行する範囲は、最初に値が一致したCASE文と同じレベルのCASE文を除き、 DEFAULT文、または、ENDSW文の間。
	- ただし、BREAK文があるときは、そこで、SWITCHブロックを終了する。
	- (B)式2の先頭に比較子があるときは、それで比較し、ないときは、等号で比較する。
	- (C)DEFAULT文とENDSW文の間の文は、どのCASE文にも一致しなときに実行され る。

## 3.21. FUNCTION

(1)機能

関数の開始を宣言する 。

(2)一般形式

FUNC[TION] △ 関数名 [ △ [変数名-1] {, |△} [変数名-2] ] [ [△] ([データ型] △ [仮引数名-1] [ △ AS △ データ型 ] [△] , ・・・ ) ] **「△ AS データ型 ];** 

文の並び

 $END[\triangle] FUNC[TION];$ 

- (3)構文規則
	- (A)関数名は、空白文字を除く32バイト以内の文字列とする。
	- (B)変数については、PROCと同じ。
	- (C)仮引数のデータ型指定は、PROCと同じ。
- (4)一般規則
	- (A)関数は入れ子にすることができる。(オプション番号 8の指定)
	- (B)関数から呼出元へ復帰するためには、RETURNコマンドを使用する。 RETURNコマンドがなくENDFUNCに達したときは、リターン値は、RETURN コマンドで、リターン値指定なしのときと同じになる。
	- (C)パラメータおよび仮引数については、PROCと同じ。
	- (D)関数の実行中にエラーがあった場合は、本関数を含む式の実行がエラーとなる。
	- <mark>(E)リターン値は、本関数を呼び出した手続きまたは関数内のローカル変数にも設定される。</mark> ローカル変数タけ、関数タレ同じタ前レなる
	- (E)"AS データ型" が指定されているときは、関数の戻り値を指定のデータ型に変換する。 指定のデータ型がCHARまたはBULKでデータ長の指定がないときは、返却値が 指定のデータ型に変換され、変換されたデータ長のまま関数の戻り値となる。

### 3.22. IMPORT

(1)機能

スクリプトをセッション間共通領域にインポートする 。

(2)一般形式

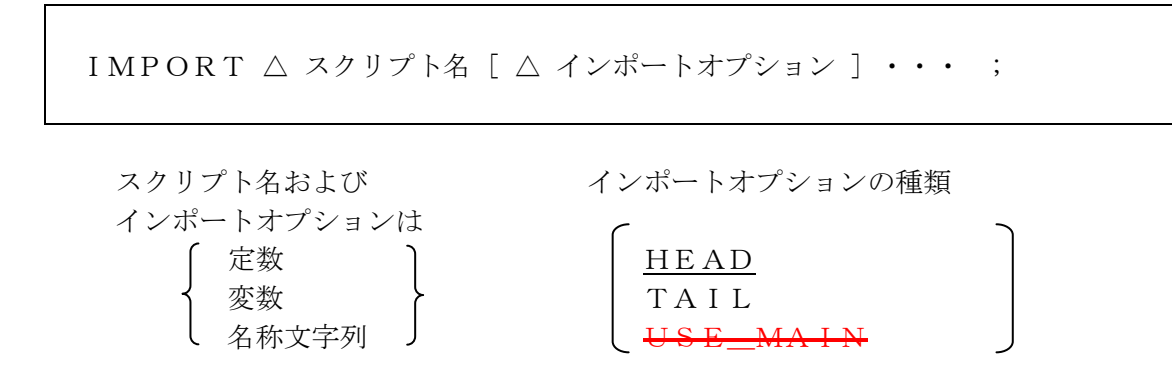

- (3)構文規則
	- (A)スクリプト名は、空白文字を除く32バイト以内の文字列とする。 ただし、ディレクトリ指定を含んでもよい。ディレクトリ指定部分はスクリプト名長の 制限は適用されない。
- (4)一般規則
	- (A)IMPORTコマンドは、スクリプトの先頭で、PROCまたはFUNCTIONの前に、 なければならない。
	- (B)インポートしたスクリプト内にも、IMPORTコマンドを指定することができる。
	- (C)IMPORTコマンドは、出現した順に実行される。
	- (D)インポートしたスクリプトが挿入される位置は、オプションによって決まる。
		- (a)オプション番号6(コマンドラインの-o、または、LETコマンドで指定する) LETコマンドのオプション設定を参照。
		- (b)インポートオプション "HEAD"が指定されたときは、本スクリプトは、先頭に挿入される。 "TAIL"が指定されたときは、末尾に追加される。 本指定は、オプション番号6より優先する。
	- (E)同じスクリプトを2度以上インポートした場合には、2度目以降はスキップされる。
	- (F)インポートしたスクリプト内の全てのmain 手続きは、無効となる。
	- $[1]$ へて扱いがあわ

インポートオプションに、"USE\_MAIN"がないときは、当該 main は無効になる。

- "USE MAIN"があるときは、当該 main が有効になる。ただし、実行される main スクリプトの先頭からサーチして、最初に現れた有効な main である。
- (G) インポートしたスクリプト内にある<del>ONおよび</del>DEFINEコマンドは、インポート時には 実行されない。全てのインポートが終了した後に、スクリプト内にある全ての<del>ONおよび</del> DEFINEコマンドが、先頭から順に実行される。
- (H)インポートしたスクリプトは、Coal終了まで保存される。

# 3.23. TRY

(1)機能

例外処理を制御する。

(2)一般形式

 TRY [;] 通常処理部分(TRYブロックと呼ぶ) CATCH  $[\triangle \vec{\mathbf{x}}]$ ,  $[\triangle \vec{\mathbf{x}}] \cdot \cdot \cdot$ ; [ 例外処理部分(CATCHブロックと呼ぶ) ]  $[$  FINALLY  $[$  ;  $]$  ] 「 例外が発生しかどうかにかかわらず常に実行される部分 (FINALLYブロックと呼ぶ) ]  $END[\triangle]TRY;$ 

### (3)構文規則

- (A)TRY文は、入れ子にすることができる。
- (B)CATCH文は、1つ以上複数置くことができる。
- (C)CATCH文の式を省略するときは、カンマも省略する。
- (D)各ブロックには、複数の文を置くことができる。
- (4)一般規則
	- (A)例外が発生したときは、例外値は、システム変数\$EXCEPTIONにセットされる。 例外値の種類については、付録を参照。
	- (B)TRYブロック内で例外が発生したときは、CATCH文が評価される。 式に例外の種類にある名称のみを指定したときは、指定した名称の部分までが比較される。 名称のみでないときは、指定した式の値が比較される。 例外値とCATCH文の式のどれかの値が等しいとき、CATCHブロックの文の並びを 順次実行する。

実行する範囲は、当該CATCH文と次のCATCH文、FINALLY文、または、

ENDTRY文の間。

 1つのCATCH文で一致したときは、他のCATCH文で一致する式があっても実行しな い。

 式の先頭に比較子があるときは、それで比較し、ないときは、等号で比較する。 式がないときは、例外値のすべてに一致する。

- (C)TRYブロック以外で例外が発生したときは、当該手続き、または、関数から例外状態の ままリターンする。
- (D)TRYブロック内の延長(呼び出された手続きまたは関数の中)で、例外が発生したときは、 システム関数の実行時エラーも例外として扱われる。(\$ERRORにエラーコードがセットされる が、正常終了はしない)
- (E)例外がどのCATCH文とも一致しないときは、例外処理は保留され、FINALLY ブロック実行後に、例外状態のまま呼び出し元に正常リターンする。

# 3.24. THROW または RAISE

(1)機能

例外を発生させる。

(2)一般形式

THROW  $\triangle \nexists$  :

(3)構文規則

なし。

- (4)一般規則
	- (A)式の値が0以外のとき、絶対値がユーザ例外値となり、例外を発生させる。 例外値はシステム変数\$EXCEPTIONに設定される。

## 3.25. DO

- (1)機能 DOブロックを制御する。
- (2)一般形式

$$
\begin{bmatrix}\n\text{DO} \\
\text{XOD} \& \text{SOD} \\
\text{END} \& \text{SOD} \\
\text{END} \& \text{WHILE} \\
\text{UNTIL} \end{bmatrix}
$$

- (3)構文規則
	- (A)DOは入れ子にすることができる。

(4)一般規則

- (A)DO~ENDDOは、ブロック内を1回実行する。
- (B)ブロック内では、BREAKまたはCONTINUEを使用できる。
- (C)WHILE、UNTILについては、LOOPと同じ。

# 3.26. LABEL

(1)機能

ラベル。

(2)一般形式

形式1

LABEL [ △ ラベル名 [ △ 任意の文字列 ] ];

形式2

ラベル名:

- (3)構文規則
	- (A)ラベルは、手続きまたは関数の内部でのみ使用できる。
	- (B)ラベル名には、名称文字列を指定する。
- (4)一般規則
	- (A)ラベルは、何もしない。

# 3.27. CLASS

(1)機能

クラスの定義を開始する。

(2)一般形式

CLASS △ クラス名 「△ STATIC ]; クラス変数の定義 コンストラクタ関数の定義 メソッド関数の定義  $END[Δ]CLASS;$ 

- (3)構文規則
	- (A)クラス変数の定義は、手続き内定義と同じ。
	- (B)コンストラクタ関数の定義は、関数定義と同じ。関数名はクラス名と同じにする。 引数の数を変えて複数定義できる。
	- (C)メソッド関数の定義は、関数定義と同じ。
	- (D)"STATIC"は、大文字、小文字の混合でよい。
- (4)一般規則
	- (A)クラス変数の定義とコンストラクタ関数の定義は、インスタンス生成時に一回だけ実行され る。コンストラクタ関数は、インスタンス生成時に指定する実引数の数と同じ仮引数の関数が 実行される。
	- (B)クラス内では、クラス変数は、その前に"My."を付けても明示的に参照できる。
	- (C)"STATIC"は、静的クラスを示し、インスタンスを生成しなくても、クラス名を指定して、 使用できる。

 静的クラスにおいては、最初に使用されたときに、暗黙のインスタンスが生成され、 セッション終了まで保持される。

(D)メソッド関数は、指定する実引数の数と同じ仮引数の関数が実行される。

# 4. 式

# 4.1. 一般形式

ここでの表記は、必ずしも厳密ではなく、一般的な形式を示している。括弧の挿入、左右の辺の交換等 は適宜可能である。

なお、スクリプトの定義部分では、ユーザ定義関数は指定できない。

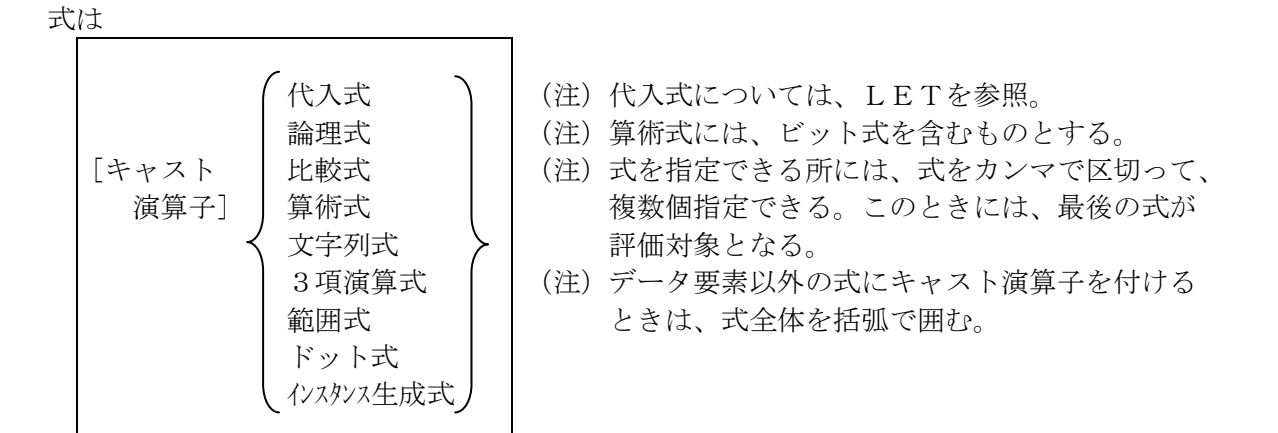

論理式は

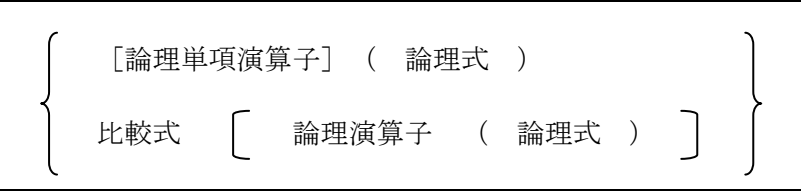

比較式は

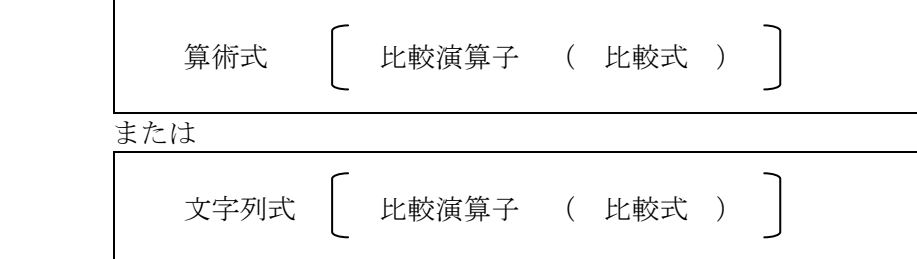

算術式は

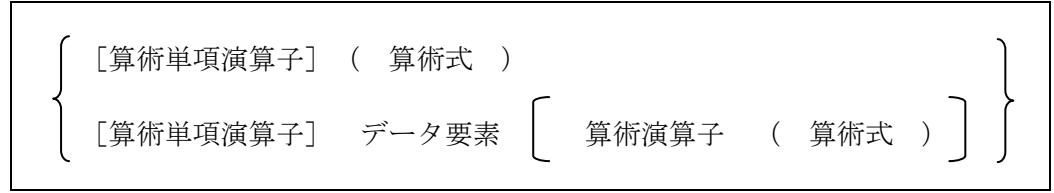

文字列式は

データ要素 | 文字列演算子 (文字列式)

3項演算式は

論理式 ? 式 : 式

範囲式は

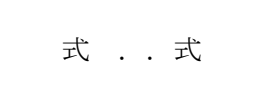

ドット式は

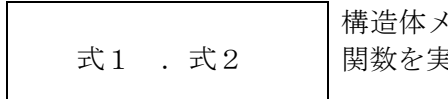

構造体メンバ、クラス変数にアクセスするため。または、クラス 関数を実行するために使用する。

(注)第一番目の式が下限値、第二番目の式が上限値。

インスタンス生成式は

NEW クラス名 ( ( 式 ( , 式 , ··· ) )

データ要素は

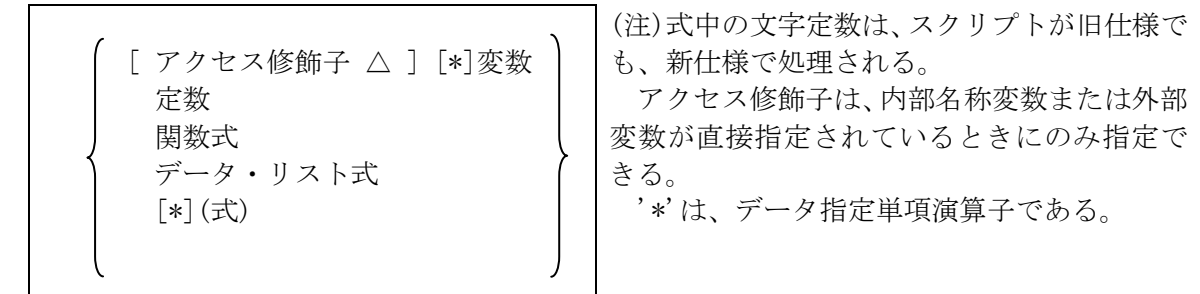

関数式は

[{手続き名|関数名}. ・・・.] 関数名( 「式 ], 「式 ], ・・・ )

関数名は

 名称文字列 式(値は関数名 または "{}"で囲った関数本体の文字列を関数化した値) 関数化関数(FF)の戻り値(内容は関数名)

変数は、配列変数

変数名 [  $\left[\begin{array}{c} \pm \end{array}\right]$ ,  $\left[\begin{array}{c} \pm \end{array}\right]$ , ... ] (注)'[',']'は、そのま ま指定する。 または、スカラー変数 [\$] 整数定数 % > く 名称文字列 変数 ( 式 ) (注) \$,%,#がネストする場合は、\$は省略できない。

データ・リスト式は

左中括弧({) 式 , 式 ,・・・ 右中括弧(})

論理演算子は

{ AND | OR } または &&  $| \cdot |$ 

比較演算子は

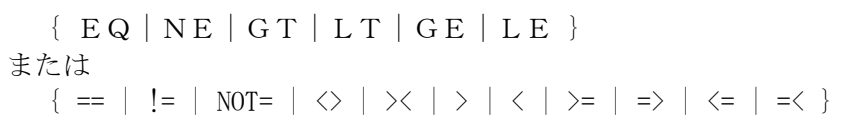

各記号は、以下を意味する

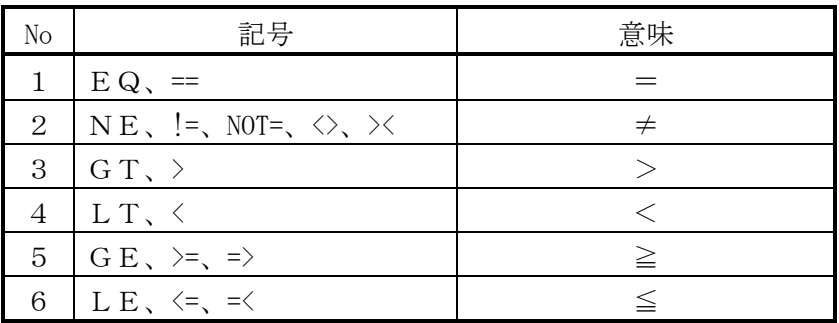

特殊な比較演算子は

{ LIKE|iLIKE|iEQ|iNE| INSTR|INiSTR|INRSTR|INiRSTR IN|iIN }

各記号は、以下を意味する。詳細は、対応する関数を参照。

| N <sub>o</sub> | 記号        | 意味             |
|----------------|-----------|----------------|
| $\mathbf{1}$   | LIKE      | パターンマッチング      |
| 2              | i L I K E | 大文字、小文字を区別しない  |
|                |           | パターンマッチング      |
| 3              | i E Q     | 大文字、小文字を区別しない= |
| 4              | i NE      | 大文字、小文字を区別しない≠ |
| 5              | INSTR     | 文字列サーチ         |
| 6              | INISTR    | 大文字、小文字を区別しない  |
|                |           | 文字列サーチ         |
| 7              | INRSTR    | 後ろからの文字列サーチ    |
| 8              | INIRSTR   | 大文字、小文字を区別しない  |
|                |           | 後ろからの文字列サーチ    |
| 9              | I N       | 複数文字列比較        |
| 10             | i IN      | 大文字、小文字を区別しない  |
|                |           | 複数文字列比較        |

算術演算子は

# $\{ + | - | * | / | \% | \text{MOD} | * \}$

または、以下のビット演算子

{ & | 縦棒(|) | ^ | << | >> }

文字列演算子は

CONCAT | &[+] | 縦棒(|)[+] SUBSTR REP IS CONDAS TO

算術単項演算子は

 $\{ + | - |^{\sim} \}$ 

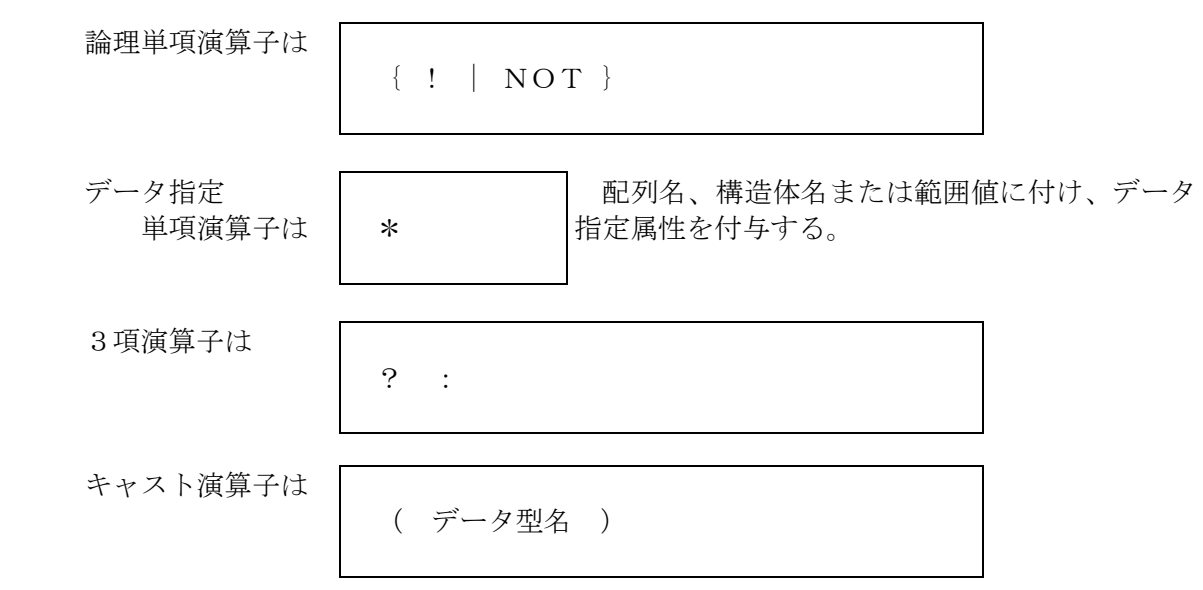

キャストされたデータ型を以下の型に変換する。長さ省略時は、変換後のデータ長となる。

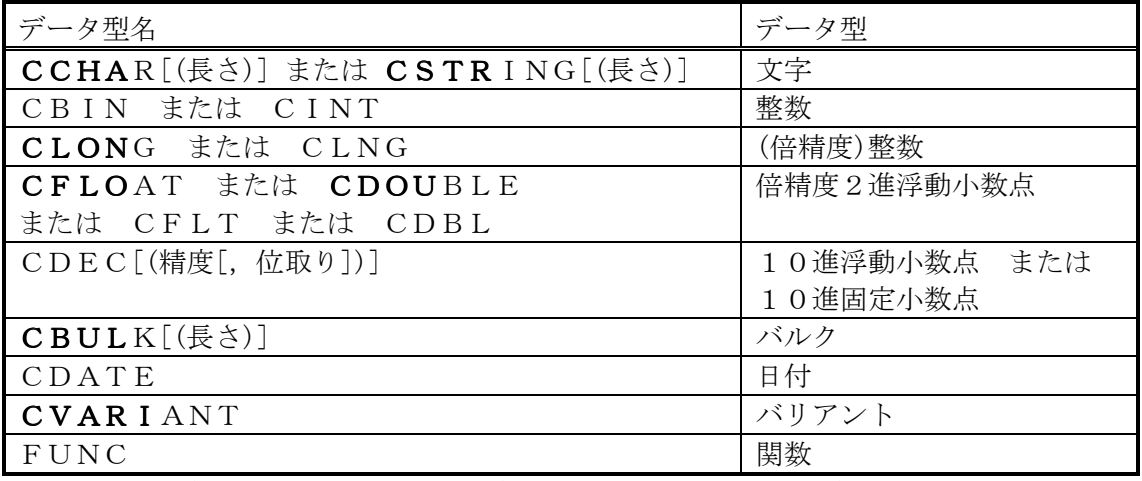

(注)長さ、精度、位取りは、式。倍精度整数は未サポート、短精度になる。

その他演算子は

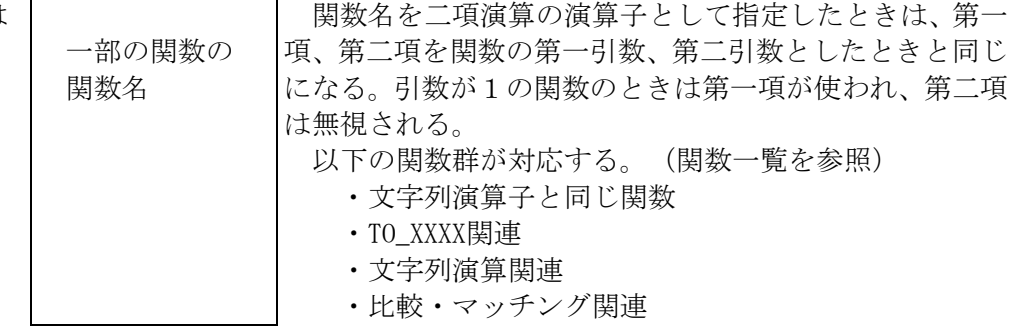

#### 4.2. 論理式

- (1)一般規則
	- (A)論理演算は、論理値で演算する。演算の両辺は数値属性でなければならない。
	- (B) 両辺の値は、0なら偽、0でないなら真とみなす。
	- (C)論理演算の結果は、真なら1、偽なら0となる。

#### 4.3. 比較式

- (1)一般規則
	- (A)比較の両辺は同じ属性でなければならない。

 両辺が数値属性の場合で、データの型が異なる場合は、順位の高い方に変換される。変換の順位は 以下となる。

- 整数 --> 10進浮動(固定)小数点数 --> 2進倍精度浮動小数点数(順位が高い)
- (B)比較演算の結果は、真なら1、偽なら0となる。
- (D)文字列の比較は、辞書順の大小で行う。比較は、1文字ごとのコードの大小比較となる。

[例]

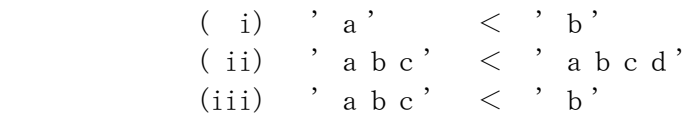

#### 4.4. 算術式

- (1)一般規則
	- (A)定数又は変数は、数値属性でも文字属性でも良い。文字属性のときは、数値に変換する。
	- (B)演算において、どちらか一方が配列名のときは、他方は、配列の先頭からの相対位置と 解釈され、'+'または'-'の結果は、その位置を先頭とする1次元配列となる。
	- (C)演算において、どちらか一方が数値属性のときは、他方も数値属性に変換される。 変換の順位は以下となる。

整数 --> 10進浮動(固定)小数点数 --> 2進倍精度浮動小数点数(順位が高い)

- (D)ビット演算は、ビット毎に演算する。演算の両辺は整数値に変換される。
- (E)べき乗演算においては、演算の両辺は2進倍精度浮動小数点数に変換される。
- (F)演算において、どちらか一方が日付属性のときは、日付演算となり、加算または減算のみ が使用できる。
	- (a)両方が日付属性のときは、減算のみが使用でき、日数の差分が計算される。
	- (b)片方が日付属性のときは、他方は数値に変換され、日数として計算される。

#### 4.5. 文字列式

(1)一般規則

 (A)IS演算子の一部機能を除き、定数又は変数が数値属性のときは、数字文字列に変換する。 変換は、ゼロサプレスされた左詰めであり、負符号は先頭につく。

 BULK属性のときは、16進表記文字列に変換する。変換はデータの1バイトを0~9、 a~fの2バイトで表わす。

- (2)文字列演算子
	- (A)文字列演算子の一覧

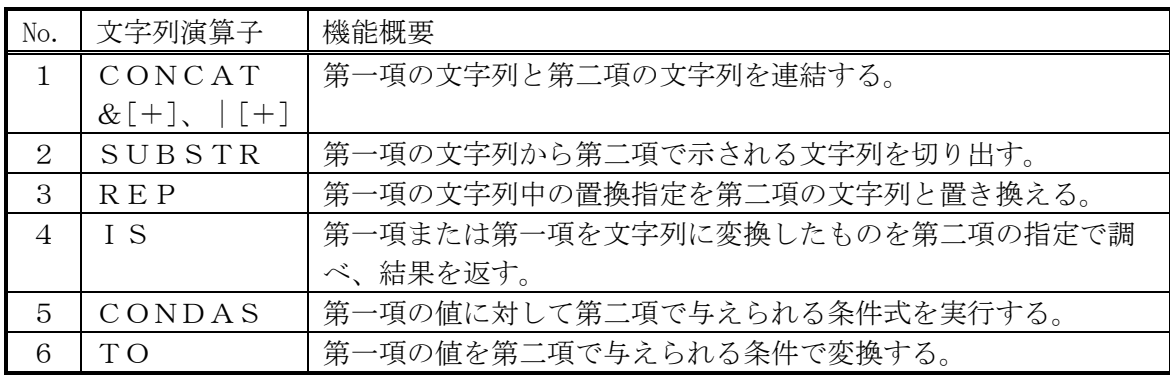

(注)文字列演算子は、関数名としても登録されているため、他の関数名と同じ扱いになる。

- (B)文字列演算子の機能
	- (a)文字列の連結(演算子は、CONCAT または、&[+] または、|[+]) 第一項の文字列と第二項の文字列を連結する。 第一項と第二項が文字列のときは、&または | でもよい。
	- (b)バイト単位の文字列の切出し(演算子は、SUBSTR) 第一項の文字列から第二項で示される文字列を切り出す。 第二項は、以下の形式の文字列で指定する。

'切出し開始位置[,切出し文字数]'

- ( i ) 切出し開始位置は先頭を1として数える。
- ( ii) 切出し文字数を省略したときは、切出し開始位置以降を切出す。
- (iii) 切出し開始位置が範囲外のときはヌル文字列となる。
- ( iv) 切出し文字数が負または実際の文字数を越えるときは、省略時と同じ扱いとなる。

第二項が数値属性のときは、切出し開始位置のみが指定されたものとして扱う。

- (c)文字列の置換(演算子は、REP) 第一項の文字列中の置換指定を第二項の文字列と置き換える。 置換指定は、以下の形式で指定する。
	-

@n@ nは0以上の整数で第二項の置換文字列の順序を示す。(注1)

 第二項は、置換指定の順序に対応する文字列を単価記号(@)2個(注1)で区切って指定 する。

第一項文字列中に同じ置換指定があったときは、その全てが置き変わる。

- また、第二項に対応するものがないとき、
	- (i)「第1項]が@で指定されている場合 そのまま指定を残す。
	- (ii)[第1項]が&で指定されている場合 ヌル文字列と置き換わる

<例1>

 $[\tilde{*}1\overline{4}]$  @0@(@1@, @2@, @3@) ----- \$1 〔&0&(&1&,&2&,&3&)〕

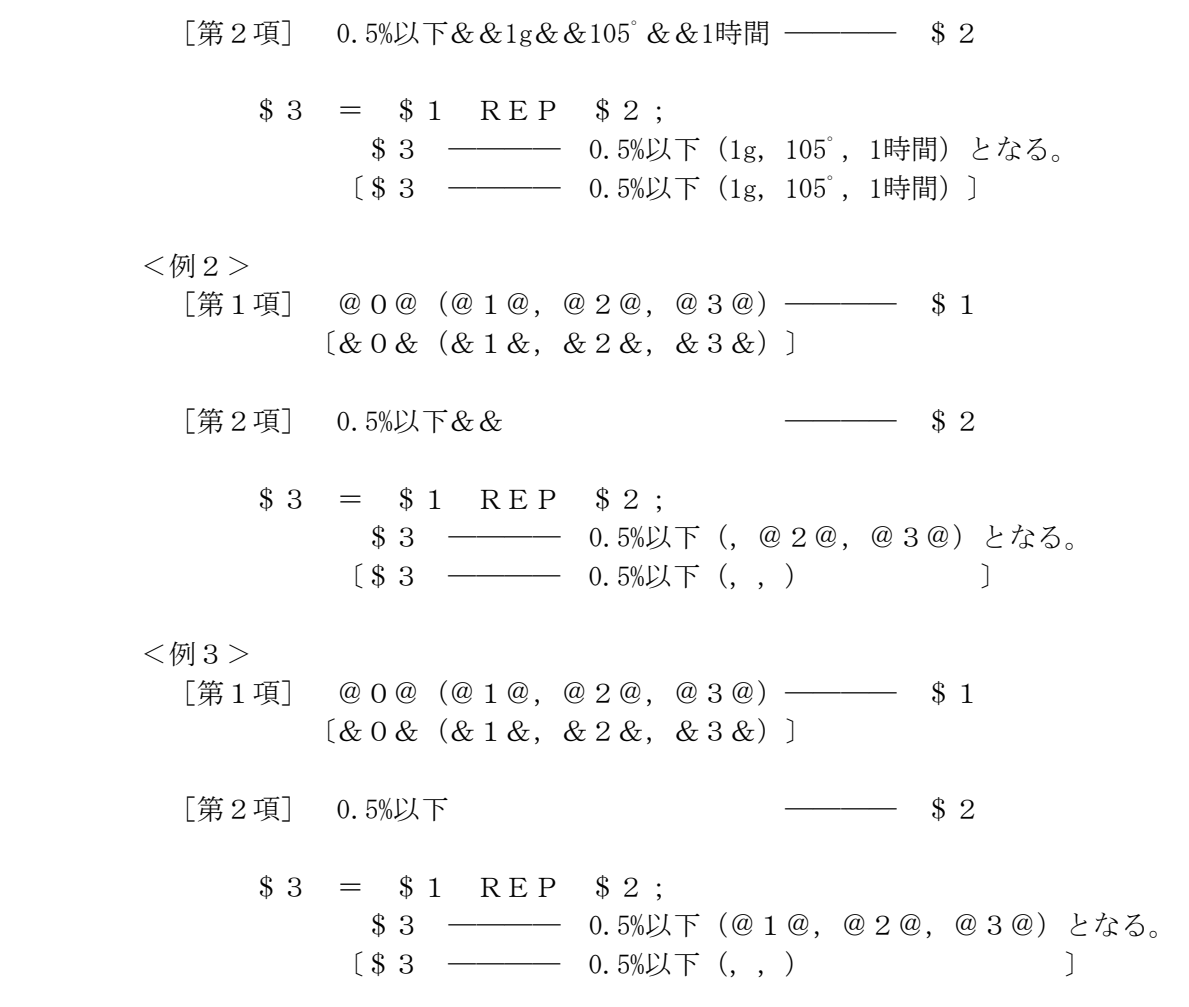

(注1)アンパサント(&)2個を使用してもよい。
(d)文字列の調査(演算子は、IS)

 第一項または第一項を文字列に変換したものを第二項の指定で調べ、結果を返す。 第二項は先頭の文字列で判定する。

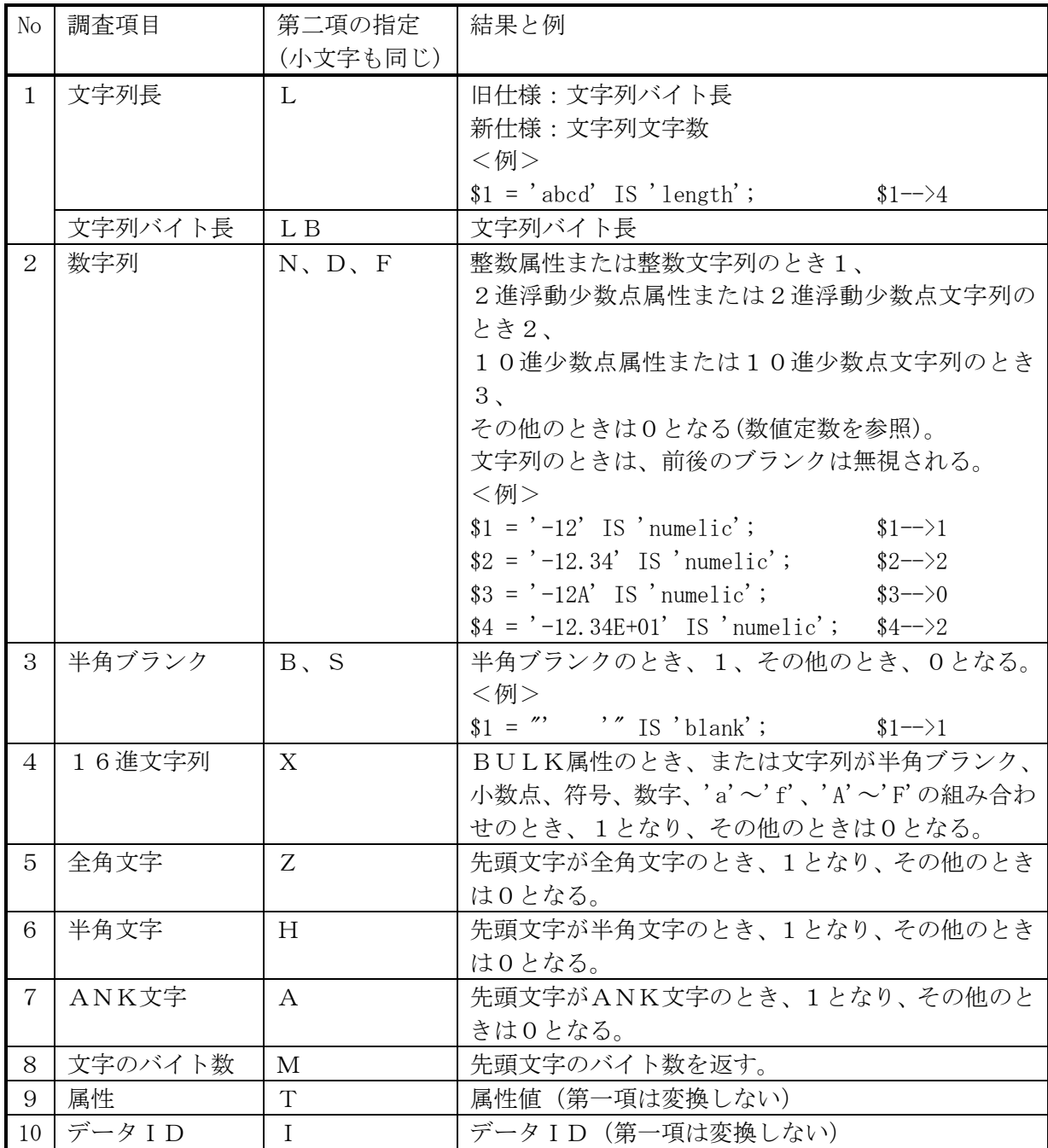

 (e)条件式(演算子は、CONDAS) 第一項の値に対して第二項で与えられる条件式を実行する。 条件式の形式は、

区切り文字 比較文字列 区切り文字 真時代入文字列 区切り文字 偽時代入文字列

- (i) 区切り文字は、任意の半角文字を使用し条件式の先頭1文字が区切り文字となる。
- (ii) 比較文字列は、第一項と比較される文字列であり等しいかどうか比較される。

 (iii)比較の結果が真のとき、真時代入文字列が代入され、偽のとき、偽時代入文字 列が代入される。

 (iv) 代入文字列は、C言語の書式指定と同じ形式で指定し、%sが第一項の文字列に 置換される。

 %qを指定したときは、第一項の文字列中の引用符(')1個が2個に変換された 後に、%sと同じ様に置換される。

(v) 文字列が省略されたときは、ヌル文字列とみなされる。

<例>

区切り文字にスラッシュ(/)を使用する場合

 $$3 = $1 \text{ CONDAS}$  '//null/''%s''';

 \$1がヌルのときに、\$3にはnullという文字列が入り、ヌルでないときには、\$1の内容の 前後に引用符(')が付いた文字列が入る。

(f)変換(演算子は、TO)

 第一項の値を第二項で与えられる条件で変換する。 第二項が変数データ型を示す文字列のときは、対応する型に変換する。 このときには、データ型には、制度、桁数、長さ、VARIANTは指定できない。 第二項が変数データ型を示す文字列でないときは、以下で変換する。 文字列中を変換する処理では、第一項は、文字列に変換される。

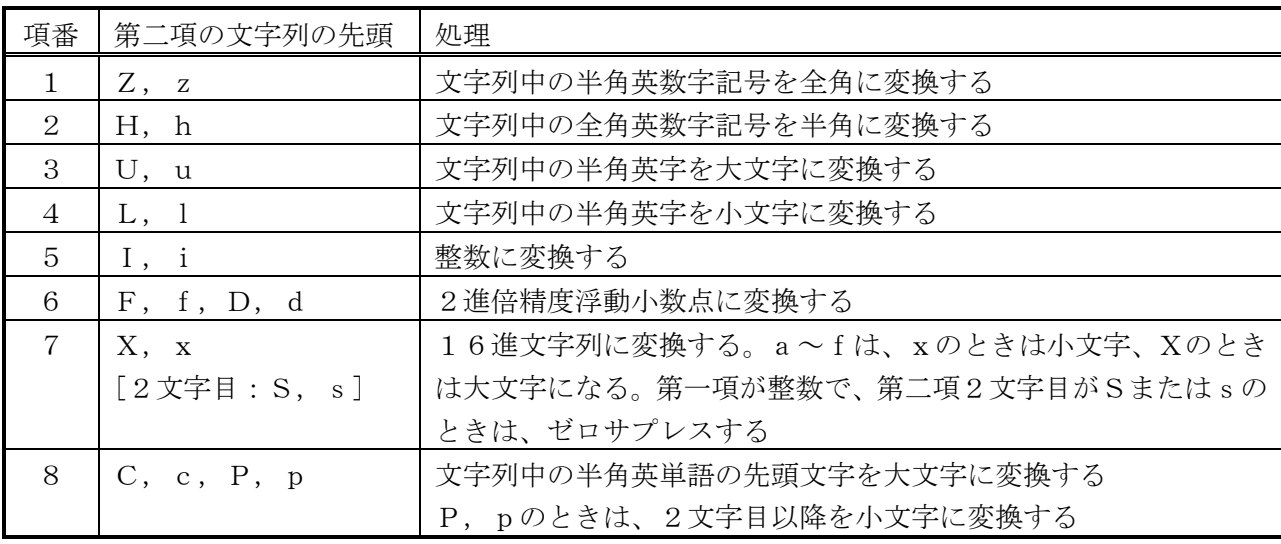

#### 4.6. 範囲式

 式(第一番目が下限値)と式(第二番目が上限値)を範囲指定子(..)でつなげたものを範囲式という。 式の値には、文字と数値が指定できる。

下限値と上限値が共に文字のときは、先頭1バイトが、範囲として使われる。

 下限値と上限値のどちらかが数値のときは、以下の順位で変換され、同じ属性に合わされる。 整数 --> 10進浮動(固定)小数点数 --> 2進倍精度浮動小数点数

以下の場所では、関数の引数および配列のインデックスを除き、増分値=1で展開される。

- ・PRINTのデータ
	- ・FOR EACHの対象データ

・配列への初期値設定式および代入式

展開されない場合は、範囲値(範囲式の評価結果)が使われる。

 バリアント型または可変長文字型の変数に範囲式を代入したときは、範囲値として保存される。 変数の範囲値は、式の中では展開されない。

## 4.7. 式の並び

#### 4.7.1. 式の並びについて

 式(代入式を含む)をカンマで区切って並べたものを"式の並び"と言う。(関数名、クラス名の後ろを除く) 特に、式の並びを

①かぎ括弧([])で囲ったものを、"データ並び式"

②中括弧({})で囲ったものをデータ・リスト式

と言う。

一つのデータ・リスト式は、一つのデータ要素となり、一般の式として扱われる。

#### 4.7.2. 式の並びの扱い

 式を指定できるヶ所には、式の並びを指定できる。ただし、データ・リスト式を除き、そのか所に よって扱いが異なる。

 一般の式の途中にカンマがあるときは、カンマの前後は、別の式として扱われるため、一つの式の 中で複数の式を処理させたいときは、データ並びを使用するとよい。

(1)FOR EACHの対象データ

①式の並び :各式の値が、対象要素となる。

②データ並び式 : かぎ括弧の入れ子状態に係わらず、各式の値が、対象要素となる。 ③データ・リスト(式):第一レベルのリスト要素が、対象要素となる。

- (2)FOR (;;)の各部分
	- (A) 初期設定部と増分部

(1)式の並び : 各式が全て前から順に評価される。 ②データ並び式 :同上。

- ③データ・リスト(式):同上。
- (B)条件部
	- ①式の並び :各式が全て前から順に評価され、最後の式の値が条件に使われる。

②データ並び式 :同上。

- ③データ・リスト(式):各式が全て前から順に評価され、データ・リストが条件に使われる。
- (3)配列の初期値設定式および代入式

 ①式の並び :各式が全て前から順に評価され、式の値が前から順に配列要素に代入さ れる。 ②データ並び式 :同上。

 ③データ・リスト(式):各式が全て前から順に評価され、データ・リストが最初の要素に代入さ れる。

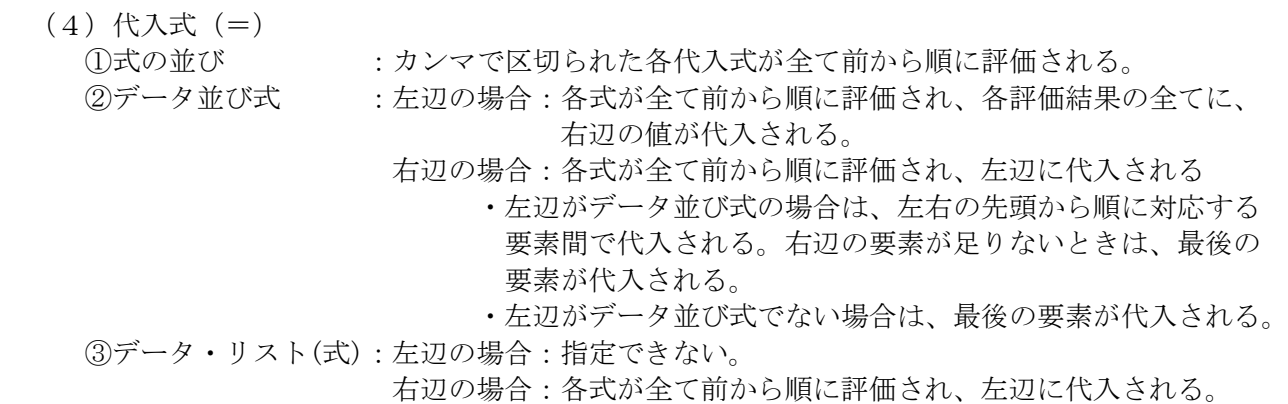

- (5)その他
	- ①式の並び :各式が全て前から順に評価され、最後の式の値が使われる。
	- ②データ並び式 :同上。
	- ③データ・リスト(式):各式が全て前から順に評価され、データ・リストが使われる。

### 4.8. ドット式

4.8.1. システム関数の実行 式に付けてシステム関数を実行する。 式には、データ値、配列名を結果とする式を指定可能。

式 . 関数名([引数リスト])

 (注)式を第一パラメータ、引数リストを第二パラメータ以降とする関数式と同じ。 静的クラス名に"System"を指定する方法でも実行可能。

### 4.8.2. ユーザ定義関数の実行

 関数へのパスを付けてユーザ定義関数を実行する。 手続きまたは関数をつなげて、実行する関数名へのパスを指定する。

関数へのパス . 関数名([引数リスト])

(注)手続きまたは関数の入れ子をサポートするオプションを指定したときのみ指定可能。

## 4.8.3. クラス関数の実行

インスタンス名または静的クラス名を付けて、実行する関数名へのパスを指定する。

{ インスタンス名 | 静的クラス名 } . 関数名([引数リスト])

(注)システム関数は、静的クラス名に"System"を指定する。

### 4.8.4. クラス変数へのアクセス

インスタンス名または静的クラス名を付けて、クラス変数へのパスを指定する。

{ インスタンス名 | 静的クラス名 } . クラス変数名

## 4.8.5. 構造体メンバ要素へのアクセス

構造体変数を参照。

### 4.8.6. 文字列の切り出し

指定された定数または変数値から切り出し指定の文字列を切り出す。

{ 一般データ変数 | 定数 } . 切り出し指定

 (注)一般データ変数値は、文字列に変換される。 切り出し指定は、 全体を文字定数または変数で使用し、内容は以下を指定できる。

切り出し開始位置 切り出し開始位置... 切り出し終了位置 切り出し開始位置,切り出し文字数

(注)切り出し規則は、SUBSTRと同じ。

### 4.9. 集合演算

 配列またはデータ・リストに対して以下の集合演算を行うことができる。 配列は、配列名の前にアスタリスク(\*)を付けて指定する。 データ・リストまたは一般変数は、変数名または定数をそのまま指定する。 第一項または第二項には、式を指定することができる。

表4.7-1 演算可能なデータ属性の組み合わせ

|   |         | 第二項  |            |         |         |
|---|---------|------|------------|---------|---------|
|   |         | 一般配列 | 連想配列       | データ・リスト | 一般変数    |
| 第 | 一般配列    | 一般配列 | 一般配列       |         | 一般配列    |
|   | 連想配列    | 一般配列 | 連想配列(キー比較) |         | 一般配列    |
| 項 | データ・リスト |      |            | データ・リスト | データ・リスト |
|   | 一般変数    | 一般配列 | 一般配列       | データ・リスト |         |

(注)各交点の×以外が可能な組み合わせであり、演算結果の属性を示す。

# 表4.7-2 演算の種類

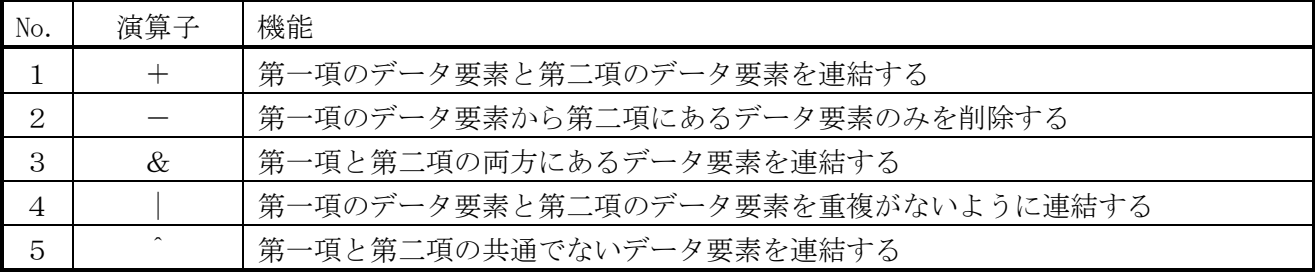

(注)データ・リストの場合は、第一レベルのデータが比較される。

 第一レベルのデータがデータ・リストのときは、その定義情報のみが比較されるため、全て異なる データとなる。

表4.7-3 演算結果

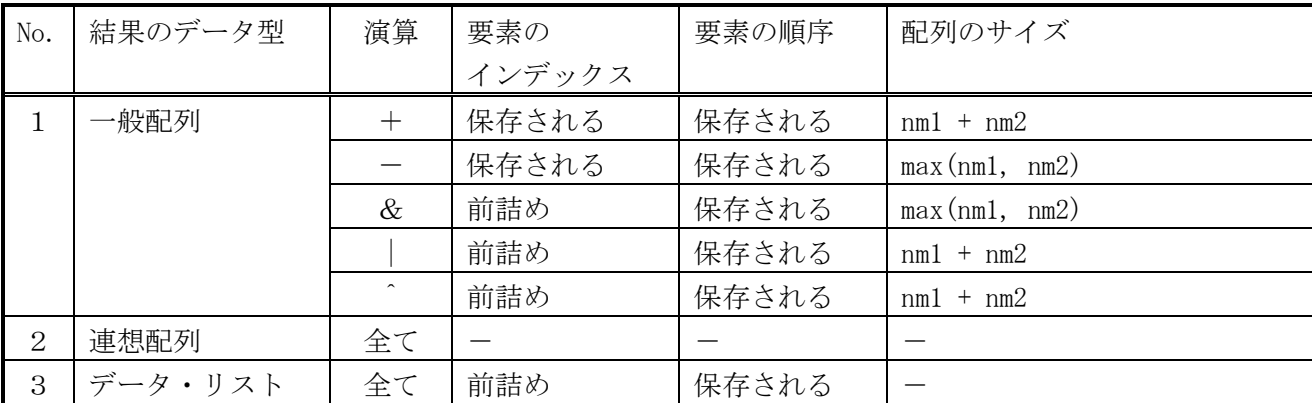

(注)nm1,nm2は、それぞれの項の配列定義サイズ。連想配列のときは、拡張済みエントリ数。 連想配列において同じキーのデータが残る場合は、第一項のデータが残される。

# 4.10. データ指定単項演算子

 配列名、構造体名または範囲値に付け、データ指定属性を付与する。付与されたデータ要素は、 それが使用される場所でデータ要素に対する操作がデータ要素属性により変わる。

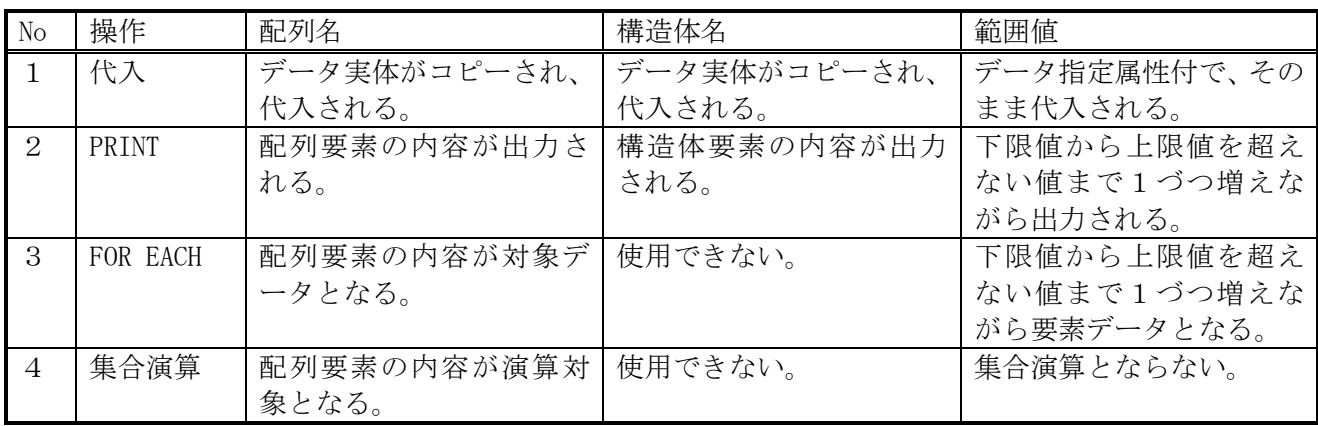

# 4.11. インスタンス生成式

クラス名で指定したクラスのインスタンスを生成する。 クラス名の後ろには、実行したいコンストラクタと同じ数のパラメータを指定する。 機能は、NEW関数と同じ。

### 5. 変数

 変数には、パラメータ変数、検索結果読み込み変数、内部変数、外部変数、システム変数がある。 システム変数を除く変数には、表7-1のデータを格納することができる。 外部変数とシステム変数を除く変数は、スクリプト内でのみ有効である。

## 5.1. パラメータ変数

- ・手続き、または、関数に引き渡されたデータを扱う。
- ・パーセント記号(%)で始まる整数で表す。
- ・呼出し側で指定されたパラメータの順に、%1から順に対応する。
- ・%0は、パラメータの個数を示す。
- ・未定義変数値は、NULL値となる。
- ・マップド配列は、パーセント記号(%)で始まる名称文字列で表す。

#### 5.2. 検索結果読み込み変数

- ・READコマンド実行時に検索結果が格納される。
- ・シャープ記号(#)で始まる整数で表す。
- · タプル単位にselect項目の順に、#1から順に対応する。
- ・#0は、検索カラム数を示す。(\$COLIMNと同じ)
- ・マップド配列は、シャープ記号(#)で始まる名称文字列で表す。

#### 5.3. 内部変数

- スクリプトの内部のデータを扱う。
- (1)内部番号変数
	- ・ドル記号(\$)で始まる整数で表す。
	- ・\$1から始まる。
- (2)内部名称変数
	- ・ドル記号(\$)で始まる名称文字列で表す。ドル記号は省略できる。
	- ・スカラー変数、配列変数、マップド配列変数がある。
	- ・システム変数と同じ名称は使用できない。
	- ・スクリプト内部(PRIVATE)変数と手続き内部(LOCAL)変数がある。 LOCAL変数は、手続き内でのみ有効である。 PRIVATE変数は、スクリプト内でのみ有効である。 デフォルトの変数種別は、LOCALである。デフォルトはオプションで変更できる。

#### 5.4. 外部変数

- ・スクリプト間で共有されるデータを扱う。セッション内で有効である。
- ・ドル記号(\$)で始まる名称文字列で表す。ドル記号は省略できる。
- ・スカラー変数と配列変数がある。
- ・システム変数と同じ名称は使用できない。

| 項番             | 数名<br>変                 | 容<br>内                               | データ型 | 初期値                                    |
|----------------|-------------------------|--------------------------------------|------|----------------------------------------|
|                | <b>\$MAX_LOOP_WHILE</b> | LOOP WHILEの最大ループ回数                   | 整数   | 100000                                 |
| $\overline{2}$ | \$TRNSHID               | Start Transactionを発行したホストの           | 文字   | NULL値                                  |
|                |                         | ホストIDが規定バイト単位で連続し                    |      |                                        |
|                |                         | て格納される。(重複はなし)                       |      |                                        |
| 3              |                         | \$UNIX_DATE_FORMAT   C言語における日付フォーマット | 文字   | $\frac{\%Y}{\%N}$ /\%m/\%d \%H:\%M:\%S |
|                | \$SQL DATE FORMAT       | SQLにおける日付フォーマット                      | 文字   | "YYYY/MM/DD HH24:MI:SS"                |

表5-2 定義済み外部変数一覧

# 5.5. システム変数

ドル記号(\$)で始まる英大文字で表す。ドル記号は省略できる。

表5-3 システム変数一覧

| 項番             | 変 数<br>名               | 内<br>容                               | データ型 |
|----------------|------------------------|--------------------------------------|------|
| 1              | \$ERROR                | 直前に実行されたコマンドのリターン値                   | 整数   |
| $\overline{2}$ | $E$ ERRMSG             | 直前に実行されたコマンドのエラーメッセージ                | 文字   |
| 3              | \$ERRO                 | システムエラー時のエラー番号                       | 整数   |
| $\overline{4}$ | \$STRERROR             | 上記のエラーメッセージ                          | 文字   |
| 5              | \$TUPLE                | 検索タプル数                               | 整数   |
| 6              | \$COLUMN               | 検索カラム数                               | 整数   |
| $\tau$         | $S \cup S \in R$ ID    | コマンドヘッダのユーザーコード                      | 整数   |
| 8              | \$DATE                 | YYYYMMDD                             | 文字   |
| 9              | \$TIME                 | <b>HHMISS</b>                        | 文字   |
| 1 <sub>0</sub> | <b>\$DATETIME</b>      | YYYY/MM/DD HH24:MI:SS                | 文字   |
| 11             | \$HID                  | 自ホストID                               | 文字   |
| 1 2            | <b><i>SUSERINF</i></b> | コマンドヘッダのユーザ情報                        | 文字   |
|                |                        | (内容はインタフェース仕様書「3.2                   |      |
|                |                        | 端末-WS間インタフェース」を参照)                   |      |
| 1 3            | <b>\$VERSION</b>       | 本モジュールのバージョン番号が格納される。                | 文字   |
|                |                        | 書式は以下の通り。                            |      |
|                |                        | V/R=バージョン番号                          |      |
|                |                        | 例) $V/R = 3.1$                       |      |
| 14             | MAKEDATE               | 本モジュールの作成日が格納される。                    | 文字   |
|                |                        | 書式は以下の通り。                            |      |
|                |                        | $DATA$ $D$ $AT$ $E$ $=$ 作成 $H$       |      |
|                |                        | 例) DATE=Wed Jan 18 14:27:32 JST 1995 |      |
| 15             | \$STDIN                | 標準入力へのファイルポインタ                       | 整数   |
| 16             | \$STDOUT               | 標準出力へのファイルポインタ                       | 整数   |
| 17             | \$STDERR               | 標準エラー出力へのファイルポインタ                    | 整数   |
| 18             | <b>\$SCRIPTNAME</b>    | 実行スクリプト名                             | 文字   |
| 19             | \$PROCNAME             | 実行手続き名または関数名                         | 文字   |
| 20             | <b>\$SCRIPTLINE</b>    | 実行スクリプト行数                            | 整数   |
| $2\,$ $1\,$    | \$CHAR                 | 文字属性值<br>(1)                         | 整数   |
| $2\,$ $2\,$    | <b>\$BINARY</b>        | (2)<br>整数属性值                         | 整数   |
| $2\,$ $3\,$    | \$FLOAT(SFLT)          | (3)<br>倍精度浮動小数点属性値                   | 整数   |
| 24             | <b>\$DECIMAL</b>       | (4)<br>DECIMAL属性值                    | 整数   |
| $2\,$ $5\,$    | \$BULK                 | BULK属性值<br>(5)                       | 整数   |
| 26             | <b>\$DATETYPE</b>      | 日付属性值<br>(6)                         | 整数   |
| 27             | <b><i>SVARIANT</i></b> | (7)<br>バリアント属性値                      | 整数   |
| $2\,$ 8 $\,$   | <b>\$INTEGER</b>       | 2)<br>整数属性值                          | 整数   |
| 29             | \$DOUBLE(\$DBL)        | 倍精度浮動小数点属性値<br>(3)                   | 整数   |
| $3\,0$         | \$NULL                 | $\it NULL$                           | 文字   |
| 3 1            | \$P <sub>I</sub>       | 円周率π                                 | 浮動小数 |
| $3\,$ $2\,$    | $M_E$                  | е                                    | 浮動小数 |
| 33             | <b>\$SYSDATE</b>       | 現在日時                                 | 日付   |

# 5.6. 変数の配列

(1)番号変数

 パラメータ変数、検索結果読み込み変数、内部番号変数は、その種類毎に配列として定義されてお り、変数種類を指す文字(%、#、\$)の後に付ける整数文字列がインデックスを示している。

 このインデックス部分を変数で指定することによって変数を間接的にアクセスすることができる。 この指定はネストすることができる。

 インデックス部分は、カッコ(())で囲むことができる。これにより、SQL文中の連続する文字 列の一部に変数を指定することが可能となる。

変数種類を指す文字(%、#、\$)の後にカッコ(())を付けたものは、それぞれの変数の先頭から マップしたマップド配列変数名として使うことができる。

/\* 配列を指定するときは、カッコ(())を使用してネストさせる。\*/

<例1>

 $$1 = 2;$  $$2$  = 'ABC';  $$3 = 4;$  $$3 = $31;$ 

この結果\$4には'ABC'が入る。

```
 <例2>
```

```
$1 = 2;$2 = $(1):
```
\$2には、2がはいる。

<例3>

例1の4行目は、次の様にも書ける。

```
\$ ($(3)) = $($(1));
```
 $<$ 例 $4>$ 

 $$1 = 'A';$  $$2 = 2;$ SQL "" "" " select \* from \$(1) BC where  $a \, \$ (2) 1 = 'xy'$ ;

以下となる

 SQL "" "" "select \* from ABC where  $a 2 1 = 'xy'$ ;

 $<$ 例5  $>$ 

 インデックス部分に配列を使用する。  $a[0] = 1;$  $$(a[0]) = 'A';$  $$2 = 2;$ SQL "" "" ""select \* from  $(\a{a}[0])BC$  where  $a\(c{a}[2]) = 'xy'$ ;

- (2)マップド配列変数 内部番号変数のあるインデックス以降にマップした変数である。 定義方法は、DEFINE MAPPEDARRAY コマンドを参照。
- (3)配列変数 一般的な配列を持つ変数である。 定義方法は、DEFINE [GLOBAL] ARRAY コマンドを参照。
- (4)インデックスの指定方法

 配列のインデックスは、かぎ括弧でくくって指定する。 次元は、カンマ(,)で区切って指定する。 インデックスには、式を指定可能。

- (A)一般の配列のインデックス 数値で指定する。インデックスの開始値は、0である。 インデックス開始値は、オプション15の指定により1となる。 定義した次元より大きい次元を指定できるが、指定できる値は、開始値である。 省略した次元は、インデックスに開始値が指定されたものと見なす。
- (B)連想配列のインデックス 文字で指定する。 省略した次元は、インデックスにnull値が指定されたものと見なす。

#### (5)連想配列

インデックスに文字列を指定できる配列である。

インデックスに数値が指定されたときは、文字列に変換される。

次元数に制限はなく、任意の次元を使用可能である。

 指定されたインデックスは、全てがバッククォート+カンマ(`,)で連結され、ハッシュで管理 される。

 インデックス中に、バッククォート+カンマ(`,)またはバッククォート+バッククォート(``) 以外でバッククォート(`)があるときは、その前にバッククォート(`)が付加される。

 インデックス中のバッククォート+カンマ(`,)は、インデックスを区切るカンマ(,)と同値と なる。

 未設定の配列要素を参照すると、NULLパラメータが設定される。(オプションで変わる) [例]

define array \$成績 hash;

\$成績['小林明人','1学期','数学'] = 100;

#### 5.7. 構造体変数

 構造体型を指定して定義した変数を構造体と言う。 構造体のメンバ変数には、全てのデータ型を格納できる。 構造体のメンバ変数は、以下の形式でアクセスする。

構造体変数名.メンバのデータ要素[.メンバのデータ要素 ・・・]

 メンバのデータ要素の内容が構造体変数名のときは、さらに、その構造体変数のメンバを指定でき る。

# 6. 定数

定数には、文字列定数と数値定数とがある。

#### 6.1. 文字列定数

1重引用符(')で囲まれた文字列を文字列定数とする。 文字列が空の定数(')はNULL値を示す。

(1)旧仕様

 文字列中に1重引用符を入れるときは、そのまま指定する。 文字列中に空白文字を入れるときは、1重引用符で囲まれた文字列を更に2重引用符で囲む。 <例>

① 'abc'd'は、abc'dとなる。

② "'ab d'"は、ab dとなる

### (2)新仕様

 文字列中に1重引用符を入れるときは、2個続けて指定する。 文字列中に空白文字を入れるときは、そのまま指定する。 <例>

- ① 'abc' 'd'は、abc'dとなる。
- ② 'ab d'は、ab dとなる。
- (3)エスケープ処理

エスケープ文字の次の文字を定数文字とする。

 ただし、文字列がエスケープ文字の1文字の場合、または、エスケープ処理の結果、末尾に エスケープ文字が残った場合は、エスケープ文字をそのまま定数文字とする。

また、特殊文字は、以下の形式で指定する。

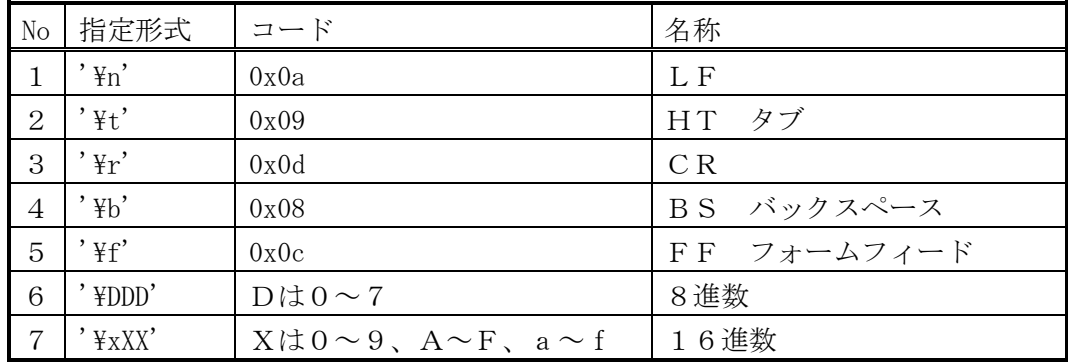

(4)空白文字

半角スペースまたはタブを空白文字と言う。

- 6.2. 数値定数
	- (1)整数値定数

 2進、8進、10進、16進がある。 指定形式は、

[0 型指定文字] 数字列

型指定文字は

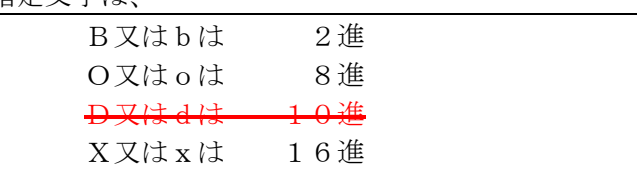

10進のときは、符号を含む数字列のみとする。 <例>

以下はすべて整数の106を表す。

2進 0b01101010

8進 0o152

 $+0$ 進 0d106

16進 0x6a

(2)2進倍精度浮動小数点定数(内部的に2進数で保持) 以下の形式で指定する。

少数点のみの指定はできない。

 $[-+|-]$  [整数] [. [整数]]  ${F|f|D|d}$  $[-|-]$  [整数] [.[整数]] { {E|e|D|d}[+|-] 整数]

(3)10進浮動小数点定数(内部的に10進数で保持) 以下の形式で指定する。 指数部の"+-"は、数字列が文字列定数の時のみ有効となる。 少数点のみの指定はできない。

[+|-] [整数] [.[整数]] [+|-] [整数] [.[整数]]{{+|-} 整数}

# 7. データ属性

# 7.1. データ属性一覧

使用できるデータの属性を表7-1に示す。

| 項番             | データID  | データ型   | 容<br>内                                   |
|----------------|--------|--------|------------------------------------------|
| $\mathbf{1}$   | 一般データ  | 文字     | O x O 1 ~ O x F F のコードを収容可能。ただし、スクリプ     |
|                |        |        | ト内においては非表示文字コードは設定できない。データ長              |
|                |        |        | は0~(4バイト整数の最大値)。データ長ゼロは、特別に              |
|                |        |        | NULL値として扱われる。                            |
| 2              | 一般データ  | 整数     | 4バイトの整数値                                 |
| 3              | 一般データ  | 2進倍精度浮 | 2進倍精度浮動小数点数値 (内部的に2進保持)                  |
|                |        | 動小数点数  |                                          |
| $\overline{4}$ | 一般データ  | 10進小数点 | 10進小数点数値 (内部的に10進保持)。                    |
|                |        | 数      | 精度は54桁。10の-32701乗~32700乗。                |
| 5              | 一般データ  | bulk   | $0 x 0 0 ~0 ~0 x F F 0$ コードを収容可能。データ長は1~ |
|                |        |        | (4バイト整数の最大値) 。データ長0は文字型となる。              |
| 6              | 一般データ  | 日付     | 年月日時分秒                                   |
| $\tau$         | 配列名    | bulk   | 配列定義した配列の名前                              |
| 8              | リスト    | bulk   | データ・リスト                                  |
| 9              | 構造体名   | bulk   | 構造体の情報                                   |
| 1 <sub>0</sub> | 構造体定義名 | bulk   | 構造体の定義情報                                 |
| 11             | 関数名    | 文字     | 関数の情報                                    |
| $1\,2$         | クラス名   | 文字     | クラスの情報                                   |
| 13             | インスタンス | 文字     | インスタンスの情報                                |
|                | 名      |        |                                          |
| 14             | メソッド名  | 文字     | メソッドの情報                                  |
| 15             | 手続き名   | 文字     | 手続きの情報                                   |

表7-1 データ属性

データID、データ型およびデータ長の値は、付録を参照。

# 7.2. データ・リスト

- (1)データ・リストには、全てのデータ型を任意の組み合わせで格納できる。 データ・リストも格納できる。
- (2)以下の変数には、データ・リスト作成関数、または、データ・リスト式を使用して、 データ・リストを設定できる。
	- ・内部変数
	- ・外部変数

ただし、データ型指定の配列の要素を除く。

# 8. 組み込み関数

# 8.1. 関数一覧

表8.1-1 関数一覧(文字列関連)

| N <sub>o</sub> | 関数名             | 機能                | OP         | 戻り値      | 属性 |
|----------------|-----------------|-------------------|------------|----------|----|
| 1              | I S             | 文字列の調査            | ∩          | 調査結果     | 数值 |
| 2              | TO <sub>1</sub> | 文字列の変換            | ∩          | 変換結果     | 注1 |
| 3              | <b>REP</b>      | 文字列の置換            | ∩          | 置換結果     | 文字 |
| 4              | CONDAS          | 文字列の条件式           | O          | 条件式の実行結果 | 文字 |
| 5              | SUBSTR          | 文字列を切出す           | $\bigcirc$ | 切出し文字列   | 文字 |
|                | M I D           |                   |            |          |    |
| 6              | CONCAT          | 文字列を連結する          | O          | 連結文字列    | 文字 |
| 7              | GETARGS         | 文字列を指定文字で分解する     | ∩          | 分解数      | 数值 |
| 8              | TRIM            | 文字列の前後の空白文字を削除する  | ∩          | 削除済み文字列  | 文字 |
| 9              | STRINGS         | 文字列を繰り返す          | $\bigcirc$ | 繰り返し文字列  | 文字 |
| 10             | LEFT            | 文字列の左側を取り出す       | O          | 切出し文字列   | 文字 |
| 11             | <b>RIGHT</b>    | 文字列の右側を取り出す       | ∩          | 切出し文字列   | 文字 |
| 12             | EDIT            | データのフォーマッティング     | ∩          | 編集結果     | 文字 |
| 13             | <b>REPLIKE</b>  | 文字列のLIKE置換        | ∩          | 置換結果     | 文字 |
| 14             | LENG            | データの長さまたは文字数を返す   |            | 長さまたは文字数 | 数值 |
| 15             | LENB            | バイト単位で長さを返す       |            | バイト長     | 文字 |
| 16             | SUBSTRB         | バイト単位で文字列を切出す     | $\bigcirc$ | 切出し文字列   | 文字 |
|                | <b>MIDB</b>     |                   |            |          |    |
| 17             | LEFTB           | バイト単位で文字列の左側を取り出す | $\bigcirc$ | 切出し文字列   | 文字 |
| 18             | <b>RIGHTB</b>   | バイト単位で文字列の右側を取り出す | ◯          | 切出し文字列   | 文字 |
| 19             | GETWORD         | ワード取り出し           |            | 取出し文字列   | 文字 |

(注1)変換数値の属性。(注)OP欄の"○"は演算子でも使用可を示す。

表8.1-2 関数一覧(演算関連 1/3)

| No             | 関数名       | 機能                | <sub>OP</sub>                               | 戻り値     | 属性          |
|----------------|-----------|-------------------|---------------------------------------------|---------|-------------|
|                | A S C     | 文字をコードに変換する       | $\left(\begin{array}{c} \end{array}\right)$ | 文字コード   | 数值          |
| 2              | CHR       | コードを文字型に変換する      | ( )                                         | 変換文字列   | 文字          |
| 3              | TO BULK   | 各型のデータをそのままバルク型に変 | ◯                                           | バルク・データ | <b>BULK</b> |
|                |           | 換し、バイト単位で切り出す。    |                                             |         |             |
| $\overline{4}$ | TO_BULKS  | 各型のデータをそのままバルク型に変 | $\left( \right)$                            | バルク・データ | <b>BULK</b> |
|                |           | 換し、連結する。          |                                             |         |             |
| 5              | TO_NUMBER | 数値への変換            | ( )                                         | 変換数値    | 注1          |
| 6              | TO_CHAR   | 文字列への変換           |                                             | 変換文字列   | 文字          |
| 7              | A B S     | 絶対値を求める           |                                             | 絶対値     | 数值          |
| 8              | MAX       | 最大値を求める           |                                             | 最大値     | 注2          |
| 9              | M I N     | 最小値を求める           | (                                           | 最小値     | 注2          |
| 10             | MOD       | 余りを求める            |                                             | 余り      | 数值          |

(注2)第一項のデータ要素の属性。(注)OP欄の"○"は演算子でも使用可を示す。

| No | 関数名            | 機能                 | OP                                          | 戻り値        | 属性 |
|----|----------------|--------------------|---------------------------------------------|------------|----|
| 11 | $\rm F~F$      | 関数名と同じ文字列を関数指定扱いに  |                                             | 関数名        | 関数 |
|    |                | する                 |                                             |            |    |
| 12 | EVAL           | 式を評価する             |                                             | 式の値        | 注3 |
| 13 | NVAL           | NULL値を置き換える        |                                             | 式の値        | 注3 |
| 14 | NDEF           | 未定義値を置き換える         |                                             | 式の値        | 注3 |
| 15 | LIKE           | パターン・マッチング         | $\bigcirc$                                  | マッチング結果    | 数值 |
| 16 | i L I KE       | 大文字、小文字を区別しないパターン· | $\bigcirc$                                  | マッチング結果    | 数值 |
|    |                | マッチング              |                                             |            |    |
| 17 | <b>REGEX</b>   | 正規表現パターン・マッチング     | $\bigcirc$                                  | マッチング結果    | 数值 |
| 18 | <i>i</i> REGEX | 大文字、小文字を区別しない正規表現パ | $\bigcap$                                   | マッチング結果    | 数値 |
|    |                | ターン・マッチング          |                                             |            |    |
| 19 | $\rm I~N$      | 文字列比較              | $\bigcirc$                                  | 比較結果       | 数值 |
| 20 | i IN           | 大文字、小文字を区別しない文字列比較 | ◯                                           | 比較結果       | 数值 |
| 21 | INSTR          | 文字列サーチ             | $\bigcirc$                                  | 文字列の位置     | 数值 |
| 22 | INISTR         | 大文字、小文字を区別しない文字列サー | $\left(\begin{array}{c} \end{array}\right)$ | 文字列の位置     | 数值 |
|    |                | 千                  |                                             |            |    |
| 23 | INRSTR         | 後ろからの文字列サーチ        | $\bigcirc$                                  | 文字列の位置     | 数值 |
| 24 | INIRSTR        | 後ろからの大文字、小文字を区別しない | $\bigcap$                                   | 文字列の位置     | 数値 |
|    |                | 文字列サーチ             |                                             |            |    |
| 25 | INLIKE         | 文字列のLIKE一致ヶ所数と位置を  | $\bigcirc$                                  | 一致ヶ所数      | 数值 |
|    |                | 返す。                |                                             |            |    |
| 26 | <b>XHASH</b>   | ハッシュ処理             |                                             | ハッシュ表へのポイ  | 数値 |
|    |                |                    |                                             | ンタ、または、ハッシ |    |
|    |                |                    |                                             | ュ・インデックス   |    |
| 27 | SETARRAY       | 配列に値を設定する          |                                             | 設定数        | 数值 |
| 28 | ARRAYCPY       | 配列をコピーする           |                                             | コピー数       | 数值 |
| 29 | ARRAYCLR       | 配列をクリアする           |                                             | クリア数       | 数値 |
| 30 | ARRAYCMP       | 配列どうしを比較する         |                                             | 比較結果       | 数値 |
| 31 | ARRAYBXP       | 配列どうしを演算する         |                                             | 演算数        | 数値 |
| 32 | COUNTV         | 配列またはデータ・リストの要素数   |                                             | 定義済み要素数    | 数値 |
| 33 | INDEXA         | 配列の1次元要素位置を求める     |                                             | 1次元要素位置    | 数値 |
| 34 | F L            | データ・リストを操作する       |                                             | データ・リスト    | 注3 |
| 35 | L I S T        | データ・リストを作成する       |                                             | データ・リスト    | 注3 |
| 36 | FIRST          | データ・リストの最初の要素を参照する |                                             | データ・リスト    | 注3 |
| 37 | <b>REST</b>    | データ・リストの最初の要素を除くリス |                                             | データ・リスト    | 注3 |
|    |                | ト参照する              |                                             |            |    |
| 38 | CONS           | データ・リストを連結する       |                                             | データ・リスト    | 注3 |
| 39 | LIST_REF       | データ・リストの指定番目の要素を参照 |                                             | データ・リスト    | 注3 |
|    |                | する。                |                                             |            |    |
| 40 | SORT           | 配列等のデータをソートする      |                                             | データ個数      | 数値 |

表8.1-2 関数一覧(演算関連 2/3)

(注3)データ要素の属性

| No. | 関数名           | 機能                | <sub>OP</sub>                               | 戻り値    | 属性 |
|-----|---------------|-------------------|---------------------------------------------|--------|----|
| 41  | ROUND         | 数値を丸める            |                                             | 丸め結果   | 注3 |
| 42  | <b>NEW</b>    | インスタンスを生成する       |                                             | インスタンス |    |
| 43  | ARRAYMAP      | 指定インデックス位置にマップする配 |                                             | 配列     |    |
|     |               | 列を作成する。           |                                             |        |    |
| 44  | CCHAR,        | 文字型に変換する          |                                             | 変換データ  | 注3 |
|     | CSTR[ING]     |                   |                                             |        |    |
| 45  | CINT, CBIN    | 整数型に変換する          |                                             | 変換データ  | 注3 |
| 46  | CFLOAT, CFLT, | 倍精度2進浮動小数点型に変換する  |                                             | 変換データ  | 注3 |
|     | CDOUBLE, CDBL |                   |                                             |        |    |
| 47  | CDEC[IMAL]    | 10進小数点型に変換する      |                                             | 変換データ  | 注3 |
| 48  | CBULK         | BULK型に変換する        |                                             | 変換データ  | 注3 |
| 49  | CDATE         | 日付型に変換する          |                                             | 変換データ  | 日付 |
| 50  | CVARI[ANT]    | バリアント型に変換する       |                                             | 変換データ  |    |
| 51  | SKIP_OPT      | 文字列をスキップする        | $\left(\begin{array}{c} \end{array}\right)$ | 文字列の位置 | 数值 |
| 52  | DECODE        | 特定の値を別の値に変換する     |                                             | 変換データ  | 注3 |

表8.1-2 関数一覧(演算関連 3/3)

表8.1-3 関数一覧(ファイル関連)

| No             | 関数名             | 機能                  | 戻り値         | 属性 |
|----------------|-----------------|---------------------|-------------|----|
| 1              | FOPEN           | ファイルをオープンする         | ファイル・ポインタ   | 数值 |
| $\overline{2}$ | FCLOSE          | ファイルをクローズする         | リターン・コード    | 数值 |
| 3              | FGETLINE        | ファイルから1行読み込む        | 1行文字列       | 文字 |
| 4              | FPUTLINE        | ファイルに複数個の文字列を書き込む   | 文字列長の合計     | 数值 |
| 5              | <b>FELREAD1</b> | ファイルから1データ要素を読み込む   | データ要素       | 注2 |
| 6              | <b>FELWRITE</b> | ファイルに複数個のデータ要素を書き込む | 出力データ長の合計   | 数值 |
| $\overline{7}$ | FELWRITE1       | ファイルに1データ要素を書き込む    | 出力データ長      | 数值 |
| 8              | <b>UNLINK</b>   | ファイルを削除する           | リターン・コード    | 数值 |
| 9              | <b>GETLINE</b>  | 標準入力から1行読み込む        | 1行文字列       | 文字 |
| 10             | PUTLINE         | 標準出力に複数個の文字列を書き込む   | 文字列長の合計     | 数值 |
| 11             | ELREAD1         | 標準入力から1データ要素を読み込む   | データ要素       | 注2 |
| 12             | <b>ELWRITE</b>  | 標準出力に複数個のデータ要素を書き込む | 出力データ長の合計   | 数值 |
| 13             | ELWRITE1        | 標準出力に1データ要素を書き込む    | 出力データ長      | 数值 |
| 14             | OPENDIR         | ディレクトリをオープンする       | ディレクトリ・ポインタ | 数值 |
| 15             | <b>READDIR</b>  | ディレクトリ内を読む          | ファイル名       | 文字 |
| 16             | CLOSEDIR        | ディレクトリをクローズする       | リターン・コード    | 数值 |
| 17             | STAT            | ファイル属性を取得する         | リターン・コード    | 数值 |
| 18             | FPSTAT          | ファイル属性を取得する         | リターン・コード    | 数值 |
| 19             | LPRINT          | LPRINTコマンドと同様       | リターン・コード    | 数值 |
| 20             | PRINT           | PRINTコマンドと同様        | リターン・コード    | 数值 |
| 21             | ECHO            | ECHOコマンドと同様         | リターン・コード    | 数值 |
| 22             | <b>SAY</b>      | ECHOと同じ             | リターン・コード    | 数値 |

|          | <b>公里 工 因从</b><br>- 5. マンニアンラー エスレール |                               |          |    |  |  |
|----------|--------------------------------------|-------------------------------|----------|----|--|--|
| No       | 関数名                                  | 機能                            | 戻り値      | 属性 |  |  |
|          | <b>SHELL</b>                         | システムのコマンド・ラインを実行する            | リターン・コード | 数値 |  |  |
| $\Omega$ | POPEN                                | パイプをオープンしてコマンド・ラインを ファイル・ポインタ |          | 数值 |  |  |
|          |                                      | 実行する                          |          |    |  |  |
| Q        | PCLOSE                               | パイプをクローズする                    | リターン・コード | 数値 |  |  |

表8.1-4 関数一覧(シェル実行関連)

表8.1-5 関数一覧(ログ関連)

| No | 関数名               | 機能                | 戻り値      | 属性 |
|----|-------------------|-------------------|----------|----|
|    | SYSLOG            | syslogにログを出力する    | リターン・コード | 数値 |
| Ω  | LOGOUT            | ログを出力する           | リターン・コード | 数值 |
| 3  | GETLOGPARM        | ログパラメータを取得する      | 取得項目数    | 数值 |
|    | SETLOGPARM        | ログパラメータを設定する      | 設定項目数    | 数值 |
|    | <b>RESLOGPARM</b> | 取得済ログパラメータをリストアする | 設定項目数    | 数值 |

表8.1-6 関数一覧(メモリ管理関連)

| No       | 関数名               | 機能                | 戻り<br>値 | 属性 |
|----------|-------------------|-------------------|---------|----|
|          | NOFREE            | 未開放メモリのアドレスをファイルに | 未開放メモリ数 | 数值 |
|          |                   | 出力する              |         |    |
| $\Omega$ | <b>GETMEMUSED</b> | 各種のメモリ使用量を取得する    | メモリ使用量  | 数值 |

表8.1-7 関数一覧(実行制御関連)

| No | 関数名          | 機能                        | 戻り値       | 属性 |
|----|--------------|---------------------------|-----------|----|
|    | SHUTCTL      | s h u t を制御する             | リターン・コード  | 数値 |
| 2  | EXIT         | スクリプトの実行を終了する             | リターン・コード  | 数値 |
| 3  | SETENV       | 環境変数の値を設定する               | リターン・コード  | 数値 |
| 4  | UNSETENV     | 環境変数を削除する                 | リターン・コード  | 数值 |
| 5  | PUTENV       | 環境変数の値を設定する(name=value形式) | リターン・コード  | 数値 |
| 6  | GETENV       | 環境変数の値を取得する               | 環境変数の値    | 文字 |
|    | GETTIME      | セッション開始からの経過時間を返す         | 経過時間(ミリ秒ま | 数值 |
|    |              |                           | で)        |    |
| 8  | <b>TIMES</b> | 関数を指定回数繰り返す               | 関数の戻り値    |    |
| 9  | GETVAL       | 各種設定値の値を取得する              | 取得した値     |    |

表8.1-8 関数一覧(通信関連)

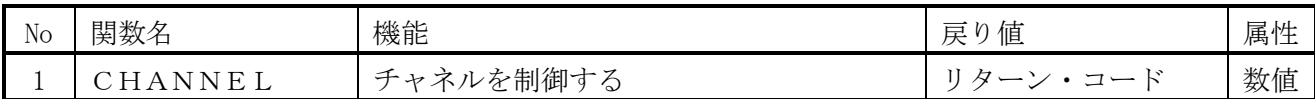

| 1X 0, 1 ⇒   天  女人<br>見 \ 郊 胆 ロ   尹   天  疋 / |                   |                       |       |        |  |  |  |
|---------------------------------------------|-------------------|-----------------------|-------|--------|--|--|--|
| No                                          | 関数名               | 機能                    | 戻り値   | 属性     |  |  |  |
| $\mathbf{1}$                                | SQRT              | 平方根                   | 関数値   | 2進浮動小数 |  |  |  |
| $\overline{2}$                              | S I N             | sin(x)                | 関数値   | 2進浮動小数 |  |  |  |
| 3                                           | COS               | cos(x)                | 関数値   | 2進浮動小数 |  |  |  |
| 4                                           | <b>TAN</b>        | tan(x)                | 関数値   | 2進浮動小数 |  |  |  |
| 5                                           | ATAN              | atan(x)               | 関数値   | 2進浮動小数 |  |  |  |
| $6\phantom{.}6$                             | LOG               | 自然対数                  | 関数値   | 2進浮動小数 |  |  |  |
| $\overline{7}$                              | LOG10             | 10の対数                 | 関数値   | 2進浮動小数 |  |  |  |
| $8\,$                                       | E X P             | eのx乗                  | 関数値   | 2進浮動小数 |  |  |  |
| 9                                           | POWER             | xのy乗                  | 関数値   | 2進浮動小数 |  |  |  |
| 10                                          | SRAND1            | 乱数のSEED(種)を設定する       | NULL値 | 文字     |  |  |  |
|                                             | SRAND48           |                       |       |        |  |  |  |
| 11                                          | RAND <sub>1</sub> | 0.0 <= 、<1.0の間の乱数を求める | 関数値   | 2進浮動小数 |  |  |  |
|                                             | DRAND48           |                       |       |        |  |  |  |
| 12                                          | CBRT              | 立方根                   | 関数値   | 2進浮動小数 |  |  |  |
| 13                                          | <b>SINH</b>       | $\sinh(x)$            | 関数値   | 2進浮動小数 |  |  |  |
| 14                                          | COSH              | $\cosh(x)$            | 関数値   | 2進浮動小数 |  |  |  |
| 15                                          | TANH              | tanh(x)               | 関数値   | 2進浮動小数 |  |  |  |
| 16                                          | ATANH             | atanh(x)              | 関数値   | 2進浮動小数 |  |  |  |
| 17                                          | CEIL              | ceil(x)               | 関数値   | 2進浮動小数 |  |  |  |
| 18                                          | <b>FLOOR</b>      | floor(x)              | 関数値   | 2進浮動小数 |  |  |  |
| 19                                          | <b>RINT</b>       | rint(x)               | 関数値   | 2進浮動小数 |  |  |  |

表8.1-9 関数一覧(数値計算関連)

表8.1-10 関数一覧 (日付関連)

| No | 関数名                           | 機能             | 戻り値    | 属性 |
|----|-------------------------------|----------------|--------|----|
|    | ADD_MONTHS                    | 月数加算、減算        | 演算日付   | 日付 |
| 2  | $DATAE$ <sub><i>ADD</i></sub> | 時間間隔指定の時間加算、減算 | 演算日付   | 日付 |
| 3  | DATE_DIFF                     | 時間間隔指定の時間差     | 時間差    | 数值 |
| 4  | LAST_DAY                      | 月の最終日を求める      | 月の最終日付 | 日付 |
| 5  | SET_DATE_PART                 | 時間間隔単位の設定      | 設定日付   | 日付 |
| 6  | $TO\_CHAR$                    | 日付の文字列への変換     | 変換文字列  | 文字 |
|    | TO_DATE                       | 日付への変換         | 変換日付   | 日付 |

### 8.2. 全般規則

(1)関数の引数には、式を指定できる。

## 8.3. ABS

(1)機能

絶対値を求める。

(2)一般形式

 $result = ABS(var)$  ;

(3)構文規則

なし

- (4)一般規則
- (A)varが数値または日付でないときは、数値に変換される。
- (B)varまたは変換結果が、整数のときは、整数の絶対値を、2進浮動小数点のときは、2進浮動小数 点の絶対値を、10進小数点のときは、10進小数点の絶対値求める。

(C)varが日付のときは、そのまま返す。

### 8.4. ADD\_MONTHS

(1)機能

日付に月数を加算、減算した結果を求める。

 $(2)$  一般形式

DATE  $result = ADD_MONTHS(var, months)$ ;

(3)構文規則

なし

- (4)一般規則
- (A)varが日付でないときは、以下のように日付に変換される。
	- (a)文字属性のときは、入力値により以下の形式と見なす。未入力部分は、時間間隔(Y,M,D,H,N,S) の最初の値を補う。'/'には、数字および時間間隔文字以外の半角文字を指定可能。数字または 時間間隔文字のときはエラー。時間間隔の値が範囲外のときは、エラー。
		- 4バイトのとき、"YYYY"。
		- 5バイトのとき、"YY/MM"。YYは、>=51のとき19YY, <=50のとき20YYと見なす。
		- 6バイトのとき、"YYMMDD"。
		- 7バイトのとき、"YYYY/MM"。
		- 8バイトのとき、"YYYYMMDD"または"YY/MM/DD"。
		- 10バイトのとき、"YYYY/MM/DD"。
			- その他のとき、"YYYY/MM/DD HH:MI:SS"

(b)その他のときは、整数に変換し、1900/01/01 00:00:00からの秒数として変換する。

(B)monthsが整数でないときは、整数に変換され、月数として加算または減算される。

## 8.5. ARRAYCPY

# (1)機能

配列をコピーする。

(2)一般形式

n = ARRAYCPY(array\_to, [start\_to], array\_from, [start\_from], [num]) ;

(3)構文規則

(A)array\_toまたはarray\_fromには、配列名または数値を指定する。

(B)array\_toまたはarray\_fromに文字定数が指定されたときは、数値に変換される。

:ray\_toには、連想配列は指定でき

(D)配列が連想配列のときは、両配列共に連想配列でなければならない。

- (E)配列が連想配列のときは、startは指定できない。
- (4)一般規則
- (A)array\_toまたはarray\_fromに配列名を指定したときは、配列名[start]の要素から最大で、配列の サイズまたはnum個までコピーされる。
- (B)array\_toまたはarray\_fromに数値が指定されたときは、内部番号変数の\$(指定数値+start)の要素 から、最大で配列のサイズまたはnum個までコピーされる。
- (C)コピー元要素が未設定のときは、コピー先要素も未設定となる。
- (D)返却値nには、コピーされた個数が返る。
- (E)配列が連想配列のときは、定義済みキーのデータがコピーされる。 numは定義済み要素が対象となる。

## 8.6. ARRAYCLR

(1)機能

配列をクリアする。

- (2)一般形式
	- $n = ARRAYCLR(array, [start], [var], [num])$ ;
- (3)構文規則
- (A)arrayには、配列名または数値を指定する。
- (B)arrayに文字定数が指定されたときは、数値に変換される。
- (C)配列が連想配列のときは、start、var、numは指定できない。
- (4)一般規則
- (A)arrayに配列名を指定したときは、配列名[start]の要素から最大で、配列のサイズまたはnum個 までvarが格納される。
- (B)arrayに数値が指定されたときは、内部番号変数の\$(指定数値+start)の要素から、最大で配列の サイズまたはnum個までvarが格納される。
- (C)返却値nには、実際に設定された個数が返る。
- (D)配列が連想配列のときは、要素数がゼロとなる
- (E)デフォルト値は、start=0, var='', num=配列の最大サイズ。

#### 8.7. ARRAYCMP

(1)機能

配列どうしを比較する。

- (2)一般形式
	- $n = ARRAYCMP(\text{array1}, \text{[start1]}, \text{array2}, \text{[start2]}, \text{[num]}, \text{[cmp]})$ ;
- (3)構文規則
- (A)array1またはarray2には、配列名または数値を指定する。
- (B)array1またはarray2に文字定数が指定されたときは、数値に変換される。
- (C)配列が連想配列のときは、両方が連想配列でなければならない。このときは、start1とstart2は 指定できない。
- (4)一般規則
- (A)array1またはarray2に配列名を指定したときは、配列名[start]の要素から最大で、配列の サイズまたはnum個まで比較される。
- (B)array1またはarray2に数値が指定されたときは、内部番号変数の\$(指定数値+start)の要素 から、最大で配列のサイズまたはnum個まで比較される。
- (C)比較は要素単位に行われ、偽となった時点で終了する。
- (D)返却値nには、真の要素数が返る。
- (E)cmpには、比較演算子を文字属性で指定する。省略時は、'='で比較する。
- (F)配列が連想配列のときは、同じキーどうしを比較する。numは同じキーどうしが対象となる。

## 8.8. ARRAYBXP

(1)機能

配列どうしを演算する。array to = array1 演算子 array2

(2)一般形式

n = ARRAYBXP(array\_to, [start\_to], array1, [start1], array2, [start2], [num], [bxp]) ;

(3)構文規則

(A)array\_to、array1、array2には、配列名または数値を指定する。

 (B)array\_to、array1、array2に文字定数が指定されたときは、数値に変換される。 <del>(C)array\_toには、連想配列は指定できない。</del>

(D)配列が連想配列のときは、3つの配列共に連想配列でなければならない。

(E)配列が連想配列のときは、startは指定できない。

(4)一般規則

- (A)array\_to、array1、array2に配列名を指定したときは、配列名[start]の要素から最大で、配列の サイズまたはnum個まで比較される。
- (B)array\_to、array1、array2に数値が指定されたときは、内部番号変数の\$(指定数値+start)の要素 から、最大で配列のサイズまたはnum個まで比較される。
- (C)返却値nには、演算した要素数が返る。
- (D)bxpには、演算子を文字属性で指定する。省略時は、'+'が指定されたものと見なす。
- (F)配列が連想配列のときは、同じキーどうしを演算する。numは同じキーどうしが対象となる。

#### 8.9. ARRAYMAP

(1)機能

指定インデックス位置を先頭とするマップド配列を返す。

(2)一般形式

 $array_m = ARRAYMAP(array, [i], [j], [k])$ ;

(3)構文規則

(A)arrayには、配列名を指定する。

(B)i,j,kには、結果が数値となる式を指定する。

(4)一般規則

- (A)i,j,kには、先頭としたい、各次元の位置を指定する。
- (B)各次元の大きさ、または、範囲の上限は、指定位置からの相対的大きさに調整される。 なお、下限は変わらない。

# 8.10. ASC

(1)機能

文字列の1文字目をアスキーコードに変換する

(2)一般形式

 $result = ASC(var)$  ;

(3)構文規則

- (4)一般規則
- (A)文字は4バイト以下とする。文字コードを4バイト整数で表した値が返される。 (B)データが文字型以外のときは、文字型に変換された後でアスキーコードに変換される。

### 8.11. ATAN

(1)機能

atanを求める。

(2)一般形式

 $ret$  = ATAN(x) ;

- (3)構文規則
	- なし。
- (4)一般規則
- (A)xが浮動小数でないときは、浮動小数に変換される。

(B)リターン値はラジアンである。

#### 8.12. ATANH

- (1)機能
- atanhを求める。
- (2)一般形式

 $ret$  = ATANH $(x)$  ;

(3)構文規則

- (4)一般規則
- (A)xが浮動小数でないときは、浮動小数に変換される。
- (B)リターン値はラジアンである。

# 8.13. CBIN

- (1)機能 整数型に変換する。
- (2)一般形式
	- $ret = CBIN(x)$ ;
- (3)構文規則
	- なし。
- (4)一般規則 なし。

# 8.14. CBRT

(1)機能 立方根を求める。 (2)一般形式

 $ret = CBRT(x)$ ;

- (3)構文規則
	- なし。
- (4)一般規則
- (A)xが浮動小数でないときは、浮動小数に変換される。

# 8.15. CBULK

(1)機能

BULK型に変換する。

(2)一般形式

 $ret = CBULK(x \; [, size])$  ;

- (3)構文規則
- なし。
- (4)一般規則
- (A)sizeを指定すると固定長に、省略すると可変長となる。

# 8.16. CCHAR

(1)機能

- 文字型に変換する。
- (2)一般形式

 $ret = CCHAR(x [\text{size}])$  ;

(3)構文規則

- (4)一般規則
	- (A)sizeを指定すると固定長に、省略すると可変長となる。

# 8.17. CDATE

- (1)機能 日付型に変換する。 (2)一般形式 DATE result =  $CDATE(var$  [, format]) ; (3)構文規則 なし。 (4)一般規則
	- (A)TO\_DATE()と同じ。

# 8.18. CDEC

(1)機能

10進小数点型に変換する。

(2)一般形式

ret =  $CDEC(x \, [\,, size \, [\,, scale \, ]])$  ;

(3)構文規則

なし。

- (4)一般規則
- (A)sizeは精度を、scaleは位取りを示す。詳細は、変数のデータ型指定を参照。

# 8.19. CDOUBLE(CDBL)

- (1)機能
	- 倍精度2進浮動小数点型に変換する。
- (2)一般形式

 $ret = CDOUBLE(x)$  ;

- (3)構文規則
	- なし。
- (4)一般規則 なし。

### 8.20. CEIL

(1)機能

 指定した倍精度2進浮動小数点数以上の数のうち、最小の整数値を倍精度2進浮動小数点数で返す。 (2)一般形式

- $ret = CEIL(x)$ ;
- (3)構文規則

- (4)一般規則
- (A)xが浮動小数でないときは、浮動小数に変換される。

# 8.21. CFLOAT(CFLT)

(1)機能 倍精度2進浮動小数点型に変換する。 (2)一般形式  $ret = CFLOAT(x)$ ; (3)構文規則 なし。 (4)一般規則 なし。

# 8.22. CHANNEL

# (1)機能

チャネルを制御する

(2)一般形式

```
 cha = CHANNEL('open', Host, Service, HeadLen, Options, HeadCheck, Exception) ; 
        ret = CHANNEL('shut', cha, option) ; 
        ret = CHANNEL('resume', cha, option) ; 
        ret = CHANNEL('close', cha) ; 
(3)構文規則
```
(4)一般規則

(A)

## 8.23. CHR

(1)機能

コードを文字型に変換する。

(2)一般形式

 $result = CHR(var1[, var2, ...])$  ;

(3)構文規則

(4)一般規則

(A)コードは、整数値を0xFFでマスクした値が使われる。

(B)データが整数値以外のときは、整数値に変換された後で文字型に変換される。

(C)指定されたコードは、全てが1バイト文字として連結される。

# 8.24. CINT

(1)機能

整数型に変換する。

(2)一般形式

 $ret = CINT(x)$ ;

- (3)構文規則
- なし。
- (4)一般規則 なし。

# 8.25. CLONG (CLNG)

(1)機能

整数型に変換する。

(2)一般形式

 $ret = CLONG(x)$ ;

(3)構文規則

なし。

(4)一般規則 なし。

# 8.26. CLOSEDIR

(1)機能

ディレクトリをクローズする。

(2)一般形式

 $ret = CLOSEDIR(dp)$ ;

- (3)構文規則
- (4)一般規則 (A)ディレクトリ以外は、クローズできない。

## 8.27. CONCAT

- (1)機能 文字列の連結
- (2)一般形式 result =  $CONCAT(var, [v1], [v2], \cdots)$ ;
- (3)構文規則 文字列演算式の第一項以降がそれぞれ第1パラメータ以降に対応する。
- (4)一般規則 文字列演算子を参照。

## 8.28. CONDAS

- (1)機能 文字列の条件式
- (2)一般形式

result =  $COMDAS(var$  [, start [, len]], condas) ;

(3)構文規則

(A)文字列演算式の第一項と第二項がそれぞれ第1パラメータと第2パラメータに対応する。

- (B)start、lenについては、INSTR()と同じ。
- (4)一般規則

文字列演算子を参照。

#### 8.29. CONS

(1)機能 データ・リストまたは要素を連結してリストを作る。 (2)一般形式  $var = \text{Cons}(\lceil var \rceil, \lceil var \rceil, \ldots)$ ; (3)構文規則

FLと同じ。

(4)一般規則

FLと同じ。

8.30. COS

(1)機能

cosを求める。

(2)一般形式

 $ret = COS(x)$ ;

(3)構文規則

なし。

- (4)一般規則
- (A)xはラジアンで指定する。
- (B)xが浮動小数でないときは、浮動小数に変換される。

# 8.31. COSH

(1)機能

coshを求める。

(2)一般形式

 $ret = COSH(x)$ ;

- (3)構文規則
	- なし。
- (4)一般規則
- (A)xはラジアンで指定する。
- (B)xが浮動小数でないときは、浮動小数に変換される。

# 8.32. COUNTV

(1)機能

スカラー、配列またはデータ・リストの定義済み要素数を数える。

(2)一般形式

 $n = \text{COUNTV}(var)$ ;

(3)構文規則

なし

(4)一般規則

(A)オプション番号1の影響は受けない。

(B)スカラー変数が未定義のときは、エラーとなる。定義済みのときは、要素数は、1となる。

### 8.33. CSTRING(CSTR)

- (1)機能
	- 文字型に変換する。
- (2)一般形式

```
ret = \text{CSTRING}(x \mid, size);
```
(3)構文規則

なし。

- (4)一般規則
	- (A)sizeを指定すると固定長に、省略すると可変長となる。

# 8.34.  $DATAE$ <sub>*ADD</sub>*</sub>

(1)機能

時間間隔を指定して時間を加算または減算する。

(2)一般形式

DATE result = DATE\_ADD(時間間隔文字列, 時間, 日付) ;

- (3)構文規則
	- なし。
- (4)一般規則
	- (A)時間間隔文字列には、以下で始まる文字列または数値で指定する。その他はエラー。
		- YYYY,YEAR or 1 : 年数
		- M or 2 : 月数
		- D,Y,W or 3 : 日数
		- H or 4 : 時間
		- N,MI or 5 : 分
		- S or 6 : 秒
		- Q or 7: 4半期(3ヶ月)
		- WW  $or$  8 : 调 $(7 \text{ H})$

(B)時間には、時間間隔文字列に対応する時間を正または負で指定する。

数値でないときは、数値に変換される。

(C)日付が日付型でないときは、日付に変換される。変換仕様は、ADD\_MONTHS()と同じ。

## 8.35. DATE\_DIFF

(1)機能

時間間隔を指定して時間差を求める。

(2)一般形式

result = DATE\_DIFF(時間間隔文字列, 日付1, 日付2) ;

(3)構文規則

- (4)一般規則
	- (A)時間間隔文字列は、DATE\_ADD()と同じ。
	- (B)時間間隔文字列に対応した(日付1- 日付2)の時間差を求める。
	- (C)日付1、日付2が日付型でないときは、日付に変換される。変換仕様は、ADD\_MONTHS()と同じ。

#### 8.36. DECODE

(1)機能

条件制御によって特定の値および値域を別の値に変換する。

(2)一般形式

ret = DECODE $(x, s1, r1$  [, s2, r2, ...] [, default]) ;

(3)構文規則

なし。

- (4)一般規則
	- (A)xがsiに一致するとき、riをそのまま返す。どれとも一致しないときは、defaultをそのまま返す。 defaultが省略されているときは、NULL値を返す。

(B)xとsiの型は、一致していなければならない。

# 8.37. EDIT

(1)機能

変数の値を指定したフォーマットへ変換する。

- (2)一般形式
	- result = EDIT(format [, var1, var2, var3  $\cdots$ ]) ;
- (3)構文規則
- (A)
- (4)一般規則
- (A)formatは、C言語のprintfでの指定と同様(\$,\*,#,lは不可)。
- (B)変換子に対応する変数がないときは、"(N/A)"を出力する。

(C)変換できないときは、"(ERR)"を出力する。

(D)データの編集指定子による編集規則を以下に示す。

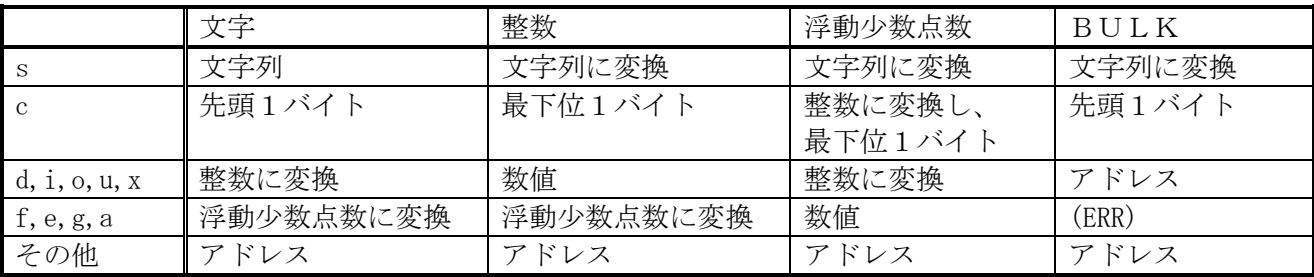

(注)編集指定子は大文字でも同様。

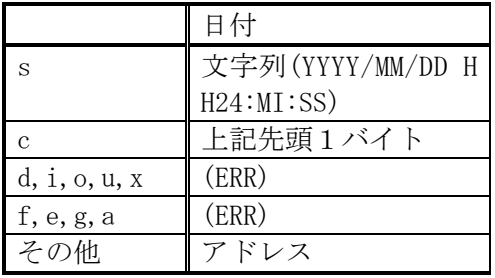

### 8.38. ELREAD1

(1)機能

標準入力から1データ要素を読み込む

(2)一般形式

var = ELREAD1(attr, [size], [scale]) ;

以下、FELREAD1と同じ。

#### 8.39. ELWRITE

(1)機能

標準出力に複数個のデータ要素を書き込む。

(2)一般形式

 $ret$  = ELWRITE $(v1, v2, \ldots)$ ;

以下、FELWRITEと同じ。

#### 8.40. ELWRITE1

(1)機能

標準出力に1データ要素を書き込む。

(2)一般形式  $ret$  = ELWRITE1(fp, v1, [size], [scale]) ;

以下、FELWRITE1と同じ。

#### 8.41. EVAL

(1)機能

文字列で与えられた式を評価し結果を返却する。

(2)一般形式

 $result$  = EVAL(var[, opt]) ;

(3)構文規則

(4)一般規則

(A)varの内容が空のときはエラー。

(B)optは、varの実行でエラーが発生したときの処理を指定する。

- =0 または省略: エラーメッセージを出力する。本プロックからエラーリターンする。
- =1: エラーメッセージを出力する。エラーコードをERRORに設定し、正常終了する。NULL値を返却する。 =2: エラーメッセージを出力しない。他は、1 と同じ。

# 8.42. EXIT

(1)機能

スクリプト実行を中断し、セッションを終了する。

(2)一般形式

 $ret = exit([error\_code])$  ;

(3)構文規則

(4)一般規則

 (A)error\_codeが指定されているときは、その値がセッションのリターン値となり、その値を返却する。 省略されているときは、ゼロを返却する。

(B)本関数を含む文の実行が終了した時点で、セッションが終了する。

(C)その他は、LET EXITと同じ。

# 8.43. EXP

- (1)機能
- eのx乗を求める。
- (2)一般形式

 $ret$  =  $EXP(x)$  ;

(3)構文規則

なし。

(4)一般規則

(A)xが浮動小数でないときは、浮動小数に変換される。

### 8.44. FCLOSE

(1)機能

ファイルをクローズする。

(2)一般形式

 $ret$  =  $FCLOSE(fp)$  ;

(3)構文規則

(4)一般規則

(A)標準入力、標準出力、標準エラー出力は、クローズできない。

### 8.45. FELREAD1

(1)機能

ファイルから1データ要素を読み込む

- (2)一般形式
	- $var$  = FELREAD1(fp, attr, [size], [scale]) ;
- (3)構文規則

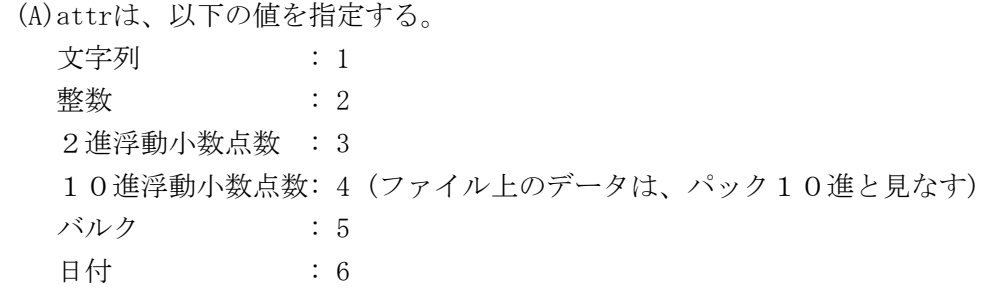

(4)一般規則

 (A)sizeは、読み取るファイル上の領域の長さ(バイト)を示す。 ただし、10進浮動小数点数の場合は、(size/2+1)バイトのパック10進として読み込む。 sizeがファイルのサイズより大きいときは、ファイルのサイズ分読み込む。 size省略時またはゼロ以下のときは、以下が指定されたと見なす。

- ・文字列 : 1
- ・整数 : 4
- ・2進浮動小数点数 : 8
- ・10進浮動小数点数: 15
- **・バルク : 1**
- ・日付 : 日付データ長 内容は、付録9.3を参照

2進浮動小数点数において、sizeが4未満のときは、エラーとなる。

(B)scale省略時は、ゼロと見なす。

10進浮動小数点数のときは、

少数点の右側(正のとき)または左側(負のとき)の桁数

その他のときは、

 scaleは、その大きさでデータとして実際に読み込む長さ示し、正負で位置を示す。 scaleが正またはゼロのときは、以下を示し、負のときは、その逆となる。

- ・文字列 : 前詰(左詰)
- · 整数 インスティング : 後詰(右詰)
- ・2進浮動小数点数 : 後詰(右詰)
- · バルク : 前詰(左詰)
- ・日付 : 前詰(左詰)

scaleがゼロのときは、sizeが設定される。

size < |scale| のときは、scaleには、sizeの値が設定される。

scaleの大きさにより、データとして実際に読み込む長さおよびデータの型は以下である。

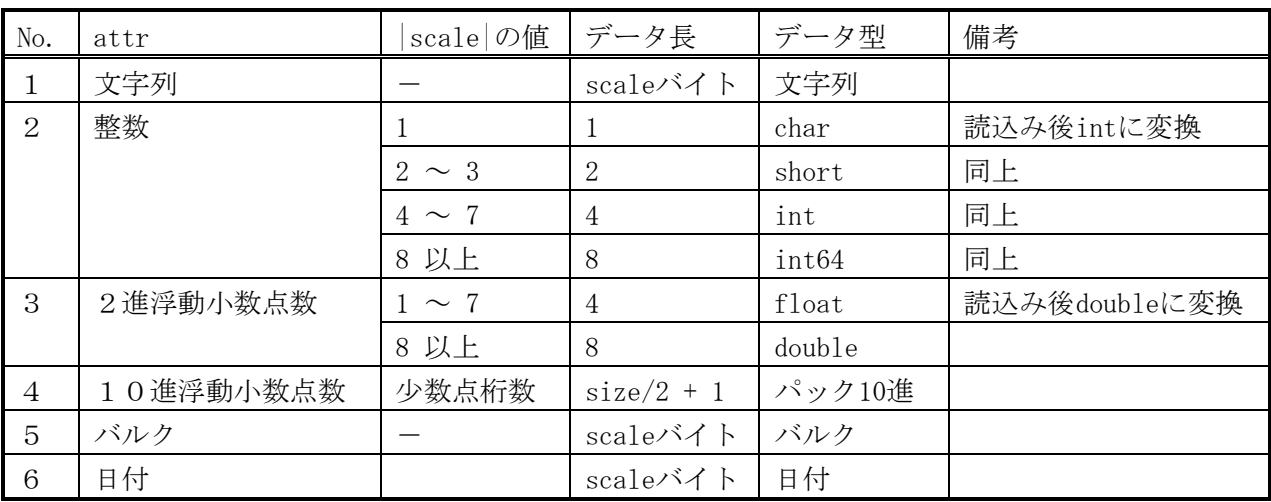

# 8.46. FELWRITE

(1)機能

ファイルに複数個のデータ要素を書き込む。

## (2)一般形式

 $ret$  = FELWRITE(fp, v1, v2, ...) ;

#### (3)構文規則

- (4)一般規則
- (A)変数または定数のデータ長で出力する。
	- ・文字 : データ長
	- ・整数 : 4 バイト
	- ・2進浮動小数点数 : 8 バイト
	- ・10進浮動小数点数: 有効桁数(ファイル上のデータは、(有効桁数/2+1)バイトのパック10進)
	- ・バルク : データ長
	- ・日付 : 日付データ長 内容は、付録9.3を参照

(B)retには、出力データ長の合計が返る。
#### 8.47. FELWRITE1

(1)機能

ファイルに1データ要素を書き込む。

- (2)一般形式
	- $ret$  = FELWRITE1(fp, v1, [size], [scale]) ;
- (3)構文規則
- (4)一般規則

(A)sizeは、書き込むファイル上の領域の長さ(バイト)を示す。

 ただし、10進浮動小数点数の場合は、(size/2+1)バイトのパック10進として書き込む。 size省略時またはゼロ以下のときは、FELREAD1()と同じ。

2進浮動小数点数において、sizeが4未満のときは、エラーとなる。

10進浮動小数点数において、sizeが有効桁数より小さいときは、エラーとなる。

- (B)scaleは、以下となる。
	- 10進浮動小数点数のときは、

省略時は、データのまま。

設定されたときは、少数点の右側(正のとき)または左側(負のとき)の桁数。

その他のときは、

 scaleは、その大きさでデータとして実際に書き込む長さ示し、正負で位置を示す。 scale省略時またはゼロのときは、以下と見なす。

- · 文字 ままま : size
- ・整数 : size (size>0), 4 バイト(size<=0)
- ・2進浮動小数点数 : size (size>0), 8 バイト(size<=0)
- ・バルク : size
- 日付 : size

 size > |scale| のときは、余った部分には、文字ならスペース、その他はゼロが埋められる。 size < |scale| のときは、scaleには、sizeの値が設定される。

 文字、バルク、日付において、|scale|>データ長のときは、|scale|バイト内で前詰めされる。 余った部分には、文字はスペース、バルクはゼロが埋められる。

データとして実際に書き込む長さおよび位置は、FELREAD1()と同じ。

#### 8.48. FF

```
(1)機能
```
関数名と同じ文字列、または、関数定義文字列を関数指定の扱いにする。

(2)一般形式

FF(var)[(本関数の戻り値となった関数名の関数引数)]

(3)構文規則

(A)関数の直後に、関数引数を与える'('がなければならない。

(4)一般規則

(A)関数の戻り値は、関数の関数名にのみ使用できる。

(5)例

 $x = FF('ABS');$ 

print  $x(-1)$ ;

### 8.49. FGETLINE

(1)機能

ファイルから1行読み込む。

(2)一般形式

 $line = FGETLINE(fp, [size], [opt])$ ;

(3)構文規則

(4)一般規則

(A)改行コードまでを1行として読み込む。'\r','\r\n','\n'を改行コードと見なす。

(B)sizeは、1行の有効長を指定する。2以上をバイト単位で指定する。

1行の最初のsize-1バイトが読み込まれ、それより後ろは捨てられる。

デフォルトは、2048。

(C)optは、

0x01: ONのとき、'\r','\r\n'は'\n'に変換される。

0x02 : ONのとき、行末の改行コードを削除する。

0x04 : ONのとき、CSV形式で読み込む(2重引用符中の改行コード以降も読み込む)。

0x08 : ONのとき、CSV形式で読み込み、2重引用符中の改行コードを削除する。

デフォルトは、0x02 + 0x04

### 8.50. FIRST

- (1)機能
	- データ・リストの最初の要素を参照する。
- (2)一般形式

 $var = FIRST(var1)$  ;

- (3)構文規則
- FLと同じ。
- (4)一般規則
	- FLと同じ。

#### 8.51. FL

### (1)機能

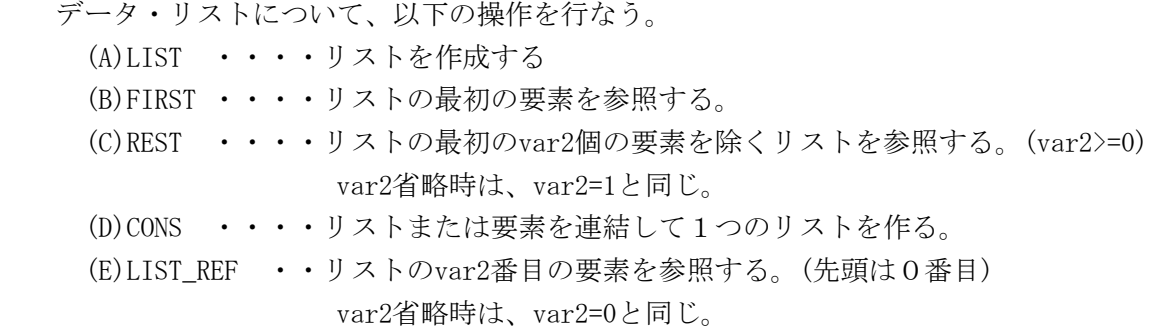

#### (2)一般形式

```
var = FL('LIST', [var1], [var2], ...);var = FL('FIRST', var1);
var = FL('REST', var1[, var2]);
var = FL('CONS', [var1], [var2], ...);
var = FL('LIST\_REF', var1 [, var2]) ;
```
(3)構文規則

(A)第一パラメータには、機能に示す操作指示文字列を指定する。大文字と小文字は区別されない。

- (4)一般規則
- (A)全般

①パラメータが省略されたときは、NULL値が追加される。

- ②データ要素がゼロのときの扱いは、オプション番号5によって異なる。
- (B)LIST
- ①パラメータに指定された変数がデータ・リストのときは、そのデータ・リストが作成されるリスト にそのまま追加される。

# 8.52. FLOOR

(1)機能

指定した倍精度2進浮動小数点数以下の数のうち、最大の整数を倍精度2進浮動小数点数で返す。

(2)一般形式

 $ret$  =  $FLOOR(x)$  ;

(3)構文規則

なし。

(4)一般規則

(A)xが浮動小数でないときは、浮動小数に変換される。

# 8.53. FOPEN

#### (1)機能

ファイルをオープンする

(2)一般形式

 $fp = FOPEN(fname [\text{model}])$ ;

(3)構文規則

(4)一般規則

(A)mode省略時は、'r'。

```
8.54. [FP]STAT
(1)機能
   ファイルの属性を取得する。
(2)一般形式
       ret = STAT(file [, map_index [, maxval] ]) ; 
      ret = FPSTAT(fp \lceil, map index \lceil, maxval\rceil ) ;
(3)構文規則
  (A)map_indexには、配列名または数値を指定する。
  (B)map_indexに文字定数が指定されたときは、数値に変換される。
(4)一般規則
  (A)属性値は、以下の順で指定された配列に返却される。
      st_val[0] = f type;
                       =0 : それ以外
                       =1 : 名前付きパイプ
                       =2 : キャラクタ・ディバイス
                       =3 : ディレクトリ
                       =4 : ブロック・ディバイス
                       =5 : レギュラ・ファイル
                       =6 : シンボリック・リンク
      st_val[ 1] = tStat.st\_dev;st_val[ 2] = tStat.st_ino;
      st_val[ 3] = tStat.st_mode;
      st_val[ 4] = tStat.st.nlink;st_val[ 5] = tStat.st_uid;
      st_val[ 6] = tStat.st_gid;st_val[ 7] = tStat.st_rdev;st_val[ 8] = tStat.st_size; /* 属性は、DECIMAL */
      st_val[ 9] = tStat.st_atim.tv_sec;
      st_val[10] = tStat.st_atim.tv_nsec;
      st_val[11] = tStat.st_mtim.tv\_sec;st_val[12] = tStat.st_mtim.tv_nsec;st_val[13] = tStat.st_ctim.tv_sec;
      st_val[14] = tStat.st_cstim.tv_nsec;st_val[15] = tStat.st_blksize;
      st_val[16] = tStat.st_blocks;
  (B)map_indexに配列名を指定したときは、属性値は、配列の先頭から最大で、配列のサイズまで格納される。
    maxvalの値が、配列のサイズより大きいときは、配列のサイズまで格納される。
  (C)map_indexに数値が指定されたときは、内部番号変数の当該位置から、最大でmaxval個格納される。
```
- maxvalが、内部番号変数の最後の変数を越えるような場合は、エラーとなる。
- (D)map\_indexには、連想配列名は指定できない。

### 8.55. FPUTLINE

(1)機能

ファイルに複数個の文字列を書き込む。

(2)一般形式

 $ret$  = FPUTLINE(fp, v1, v2, ...) ;

(3)構文規則

- (4)一般規則
- (A)変数または定数のデータ長で出力する。

1つの引数データの出力形式は、以下を除き、SAYコマンドと同じ。

(a)BULKデータは、そのデータ長まで出力する。

(B)末尾には、改行コード('\n')を出力する。これは、オプション3で変更できる。

(C)retには、出力データ長の合計が返る。

#### 8.56. GETARGS

(1)機能

文字列をカンマまたは空白文字または指定文字で分割する。分割の最大値は、128。

(2)一般形式

n = GETARGS(line, map\_index, [max\_args], [opt], [sep\_char]) ;

#### (3)構文規則

(A)map\_indexには、配列名または数値を指定する。

(B)map\_indexに文字定数が指定されたときは、数値に変換される。

(C)max\_argsのデフォルト値は、128。

(4)一般規則

 (A)区切り文字は、空白文字(スペースまたはタブ)またはカンマ。引用符内のときは、区切りとならない。 区切られた文字列の前後の空白文字は削除される。

(B)map\_indexに配列名を指定したときは、アーギュメントは、配列の先頭から

最大で、配列のサイズまで格納される。

max\_argsの値が、配列のサイズより大きいときは、配列のサイズまで格納される。

 (C)map\_indexに数値が指定されたときは、内部番号変数の当該位置から、最大でmax\_args個格納される。 max argsが、内部番号変数の最後の変数を越えるような場合は、エラーとなる。

(D)sep\_charが指定されたときは、sep\_charで文字列を分割する。

これが、カンマ(,)であり、optが未指定のときは、自動でCSV形式の処理になる。

(E)max\_argsが指定され分割数がこれに満たない場合は、残りには、null値が設定される。

(F)map\_indexには、連想配列名は指定できない。

(G)optは、以下の通り。

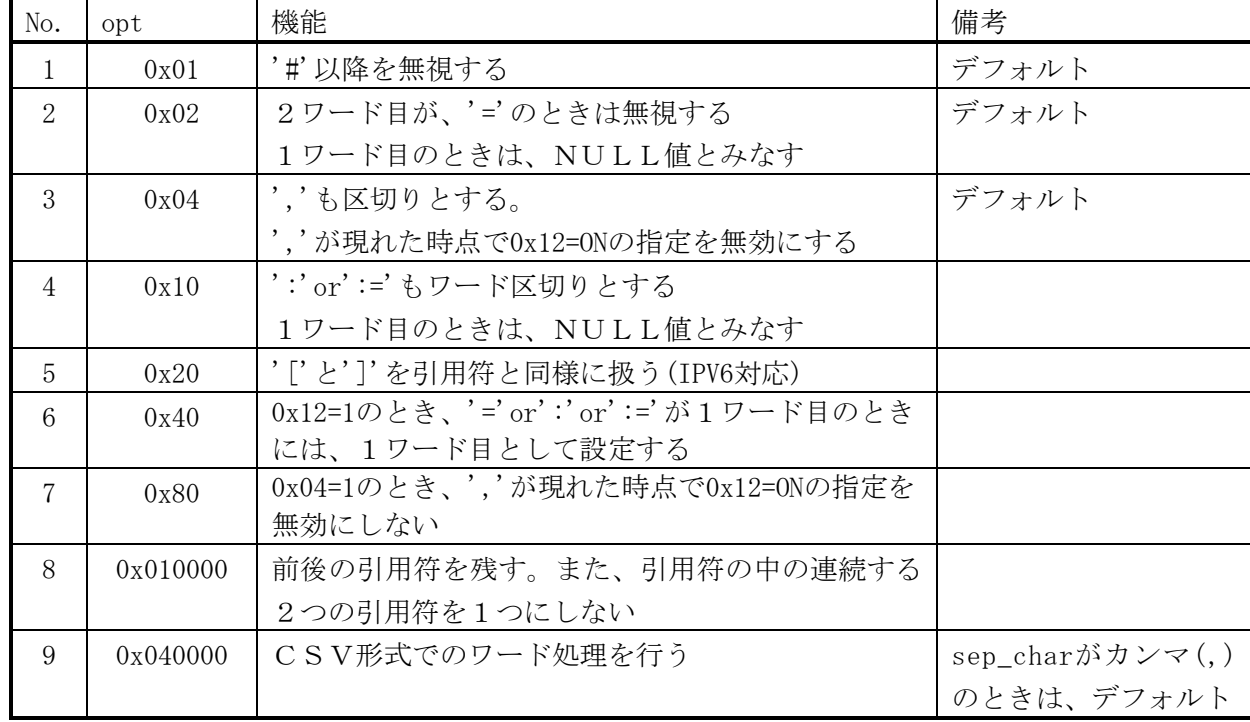

### 8.57. GETENV

(1)機能

環境変数の値を取得する。

(2)一般形式

 $ret = getenv(name)$ ;

(3)構文規則

- なし。
- (4)一般規則
- (5)戻り値

環境変数の値。環境変数が未設定のときは、NULL値が返される。

## 8.58. GETLINE

(1)機能

標準入力から1行読み込む。

(2)一般形式

 $line = GETLINE([size], [opt])$ ;

以下、FGETLINEと同じ。

# 8.59. GETLOGPARM

(1)機能

ログパラメータを取得する。

- (2)一般形式  $ret = GETLOGPARM(logno, map_index, [max_args])$ ;
- (3)構文規則
- (A)map\_indexは、GETARGS()と同じ。
- (B)max\_argsのデフォルト値は、7。
- (4)一般規則

```
 (A)lognoは、番号またはログ名称で指定する。LET LOGPARMコマンドを参照。
```
(B)map\_indexは、GETARGS()と同じ。

 (C)取得されるログパラメータは以下の通り。詳細は、LET LOGPARMコマンドを参照。 LOGNO:ログ番号 FLAG:出力フラグ LEVEL:出力レベル SIZE\_MAX:ローテーション・ファイル・サイズ(Kbyte) FILE\_MAX:ローテーション・ファイル数 OPTION:ローテーション・オプション FILE:出力ファイル名

(5)戻り値

取得パラメータ数。

# 8.60. GETMEMUSED

(1)機能

各種のメモリ使用量を取得する。

(2)一般形式

 $ret = GETMEMUSED(map\_index, [max~args])$  ;

(3)構文規則

(A)map\_indexは、GETARGS()と同じ。

(B)max\_argsのデフォルト値は、5。

(4)一般規則

(A)map\_indexは、GETARGS()と同じ。

(B)以下のメモリ使用量を取得する。

- ・配列要素の1番目:当該スクリプトのソースおよびコンバイル情報。
- ・配列要素の2番目:当該セッションで使用している定数情報。
- ・配列要素の3番目:当該スクリプト実行で使用している定数情報。
- ・配列要素の4番目:現在行の実行で使用しているワーク情報。
- ・配列要素の5番目:当該セッション実行中に保存している情報。

スクリプト、手続き、関数実行中のみ保存している情報を含む。

(5)戻り値

取得したメモリ使用量の合計。

#### 8.61. GETTIME

(1)機能

セッション開始またはシステム開始からの経過時間を秒単位ミリ秒の精度で返す。

(2)一般形式

 $ret = gettime([opt])$  ;

(3)構文規則

なし。

(4)一般規則

(A)opt

省略または0:セッション開始から

0以外の数値:システム開始から

- (5)戻り値
	- 10進浮動少数点数で返す。

### 8.62. GETVAL

(1)機能

各種設定値の値を取得する。

(2)一般形式

ret = getval(取得名 [, 要素名または番号]) ;

(3)構文規則

なし。

(4)一般規則

(A)取得名と要素名または番号は以下。

(a)OPTION:オプションの設定値。

要素番号:オプション番号

(5)戻り値

取得した値。

#### 8.63. GETWORD

(1)機能

 指定された区切り文字で区切ってワードを取り出す。区切り文字もワードとして取り出す。 ただし、ブランク、タブ、改行コード('\n','\r')はスキップする。 (opt指定) また、引用符、2重引用符は、引用符、2重引用符処理を行う(opt指定)。

(2)一般形式

 $len = getword(line, map_index, [sep], [opt], [wdlen])$ ;

(3)構文規則

(A)map\_indexは、GETARGS()と同じ。

- (4)一般規則
- (A)map\_indexには、以下が設定される。

 配列の1番目:ワードのサーチ開始位置。文字列の先頭を0文字目と数える。 サーチ開始位置は、取り出されたワードの次の位置に自動的に更新される。

#### (注)初回呼び出し時には、設定しなければならない。

配列の2番目:取り出したワード。

- 配列の3番目:ワード種別(ワードが区切り文字のときは、区切り文字に0x80をORしたもの)。
	- 1:名票、数字等のワード
	- 5:引用符ではじまる
	- 6:2重引用符ではじまる
- 配列の4番目:2バイト文字有りフラグ。1/0=あり/なし。
- 配列の5番目:0x01 不完全〔2重〕引用符のとき、1。

0x02 ワード長オーバーのとき、1。

配列の6番目:[2重]引用符中に連続する[2重]引用符ありのとき、1

配列の個数が6未満のときは、エラーとなる。

 (B)sepには、区切り文字を指定する。デフォルトは、以下。 △\t,;()[]{}<>='"!^\*/ (注)△は、半角スペース

(C)optは、以下の通り。

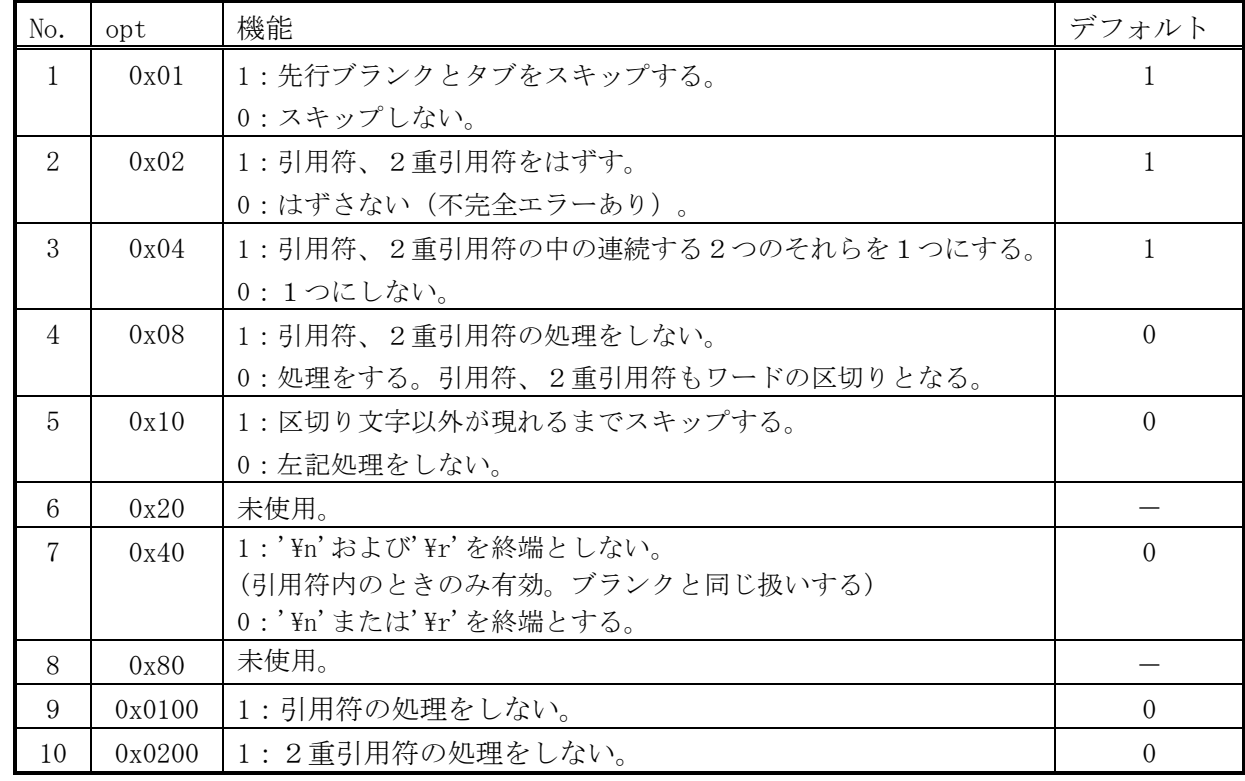

(D)wdlenには、取り出すワードの最大文字数を指定する。

 >0: 指定文字数まで格納する。 =<0または省略: 255文字。

(5)戻り値

以下を返す。

>=0: 取り出したワードの文字数を返す。

<0: 文字列の終端。

# 8.64. iIN

#### (1)機能

大文字、小文字を区別しない複数文字列との比較結果を返す。

#### (2)一般形式

result = iIN(var [, start [, len]], strl [, str2, ...]) ;

#### (3)構文規則

(A)start、lenについては、IN()と同じ。

(4)一般規則

(A)半角について大文字、小文字を区別しない。その他は、IN()と同じ。

#### 8.65. iLIKE

(1)機能

大文字、小文字を区別しないパターン・マッチング結果を返す。

(2)一般形式

result = iLIKE(var [, start [, len]], pat1 [, pat2, pat3, ...]) ;

(3)構文規則

(A)start、lenについては、INSTR()と同じ。

#### (4)一般規則

(A)半角について大文字、小文字を区別しない。その他は、LIKEと同じ。

#### 8.66. IN

(1)機能

複数文字列との比較結果を返す。

(2)一般形式

result = IN(var [, start [, len]], str1 [, str2, ...]) ;

- (3)構文規則
- (A)第2、第3引数(start,len)に数値属性が指定されたときは、比較開始位置、文字数と見なす。 比較開始位置は、比較対象文字列(var)の先頭を1文字目として文字単位で数える。
- (B)第2引数(start)に範囲指定が指定されたときは、比較開始位置、終了位置と見なす。
- (4)一般規則
- (A)複数文字列(str1,str2,...)のどれかと一致したとき、複数文字列の並び順序番号を返す。 どれとも一致しなかったとき、0を返す。

### 8.67. INDEXA

(1)機能

配列の1次元要素位置を求める。

(2)一般形式

index = INDEXA(array, index1, [index2], [index3]) ;

- (3)構文規則
	- なし。
- (4)一般規則
- (A)連想配列でないとき、省略された次元のindexは、ゼロと見なされる。
- (B)連想配列のときは、キー値のハッシュインデックスが返される。

### 8.68. INiRSTR

(1)機能

後ろからの大文字、小文字を区別しない文字列サーチ結果を返す。

(2)一般形式

result = INiRSTR(var [, start [, len]], str1 [, str2, ...]) ;

- (3)構文規則
- INSTRと同じ。
- (4)一般規則

(A)後ろからサーチする以外は、INiSTRと同じ。

### 8.69. INiSTR

#### (1)機能

大文字、小文字を区別しない文字列サーチ結果を返す。

(2)一般形式

result = INiSTR(var [, start [, len]], str1 [, str2, ...]) ;

(3)構文規則

INSTRと同じ。

- (4)一般規則
- (A)半角について大文字、小文字を区別しない。その他は、INSTRと同じ。

#### 8.70. INLIKE

(1)機能

文字列(var)のLIKE一致ヶ所数と位置を返す。

(2)一般形式

result = INLIKE(map\_index, npos, var [, start [, len]], pat\_str, [opt\_str], [escape]);

(3)構文規則

(A)map\_indexについては、GETARGS()と同じ。

- (B)第4、第5引数(start,len)に数値属性が指定されたときは、サーチ開始位置、文字数と見なす。 サーチ開始位置は、サーチ対象文字列(var)の先頭を1文字目として文字単位で数える。
- (C)第4引数(start)に範囲指定が指定されたときは、サーチ開始位置、終了位置と見なす。
- (4)一般規則
- (A)resultには、一致したヶ所数を返す。
- (B)map\_indexには、先頭から順に、一致した位置と長さをnpos組返す。 位置と長さの単位は文字数。位置はサーチ対象文字列の先頭を1文字目と数える。 位置は、オプションによって、サーチ開始位置が1文字目に変わる。(INSTR()と同じ) nposがゼロのときには、map\_indexには結果を返さない。 nposを省略したときは、最大でmap\_indexの配列数/2組の結果をかえす。
- (C)pat\_str,opt\_str,escapeは、REPLIKE()と同じ。
- (D)サーチ方法は、INSTR()と同様。

#### 8.71. INRSTR

(1)機能

後ろからの文字列サーチ結果を返す。

(2)一般形式

result = INRSTR(var [, start [, len]], str1 [, str2, ...]) ;

(3)構文規則

INSTRと同じ。

(4)一般規則

 (A)一致した文字列中で最も後ろの先頭位置を返す。どれとも一致しなかったとき、0を返す。 (B)後ろからサーチする以外は、上記を除きINSTRと同じ。

#### 8.72. INSTR

(1)機能

文字列サーチ結果を返す。

(2)一般形式

result = INSTR(var [, start [, len]], strl [, str2, ...]) ;

- (3)構文規則
- (A)第2、第3引数(start,len)に数値属性が指定されたときは、サーチ開始位置、文字数と見なす。 サーチ開始位置は、サーチ対象文字列(var)の先頭を1文字目として文字単位で数える。
- (B)第2引数(start)に範囲指定が指定されたときは、サーチ開始位置、終了位置と見なす。
- (4)一般規則
- (A)一致した文字列中で最も手前の先頭位置を返す。どれとも一致しなかったとき、0を返す。
- (B)サーチは文字単位で行い、一致したときの位置は、サーチ対象文字列の先頭を1文字目として文字 単位で数える。一致位置は、オプションによって、サーチ開始位置が1文字目に変わる。
- (C)スクリプトの仕様で、返却する一致文字列の位置を数える単位が変わる。
	- 旧仕様:バイト単位

新仕様:文字単位

#### 8.73. iREGEX

#### (1)機能

大文字、小文字を区別しない正規表現のパターン・マッチング結果を返す。

(2)一般形式

result = iREGEX(var [, start [, len]], pat1 [, pat2, pat3, ...]) ;

- (3)構文規則
- (A)REGEX()と同じ。
- (4)一般規則
- (A)半角について大文字、小文字を区別しない。その他は、REGEXと同じ。

#### 8.74. IS

- (1)機能 文字列を調査する。
- (2)一般形式 ret = IS(var [, start [, len]], check) ;
- (3)構文規則
	- (A)文字列演算式の第一項と第二項がそれぞれ第1引数と第2引数に対応する。
	- (B)第2引数(start)に数値属性が指定されたときは、サーチ開始位置と見なす。 サーチ開始位置は、サーチ対象文字列の先頭を1文字目として文字単位で数える。
- (4)一般規則
	- (A)第1引数が文字列に変換されない場合は、サーチ開始位置情報は使用されない。

# 8.75. LAST\_DAY

(1)機能

- 月の最終日付を求める。
- (2)一般形式
	- $result = LAST\_DAY(var)$  ;
- (3)構文規則
	- なし
- (4)一般規則
- (A)varがNULL値のとき、または、lenが0以下のときは、NULL値を返す。

### 8.76. LEFT

(1)機能 文字列の左側を取り出す (2)一般形式  $result = left(var, len)$  ; (3)構文規則 なし (4)一般規則 (A)varがNULL値のとき、または、lenが0のときは、NULL値を返す。 (B)lenがvarの文字列長より大きいときは、varをそのまま返す。 (C)varが文字属性のときは、スクリプトの仕様で、lenの単位が変わる。 旧仕様:バイト単位 新仕様:文字単位

(D)lenが負のときは、varの文字列長から|len|を引いた長さを取り出す。

# 8.77. LEFTB

(1)機能

- バイト単位で文字列の左側を取り出す
- (2)一般形式

result =  $left(var, bytes)$  ;

- (3)構文規則
	- なし
- (4)一般規則

(A)varがNULL値のとき、または、bytesが0のときは、NULL値を返す。

(B)bytesがvarの文字列長(バイト)より大きいときは、varをそのまま返す。

(C)lenが負のときは、varの文字列長から|bytes|を引いた長さを取り出す。

### 8.78. LENG

- (1)機能
	- データの長さまたは文字数を返す。
- (2)一般形式

```
len = LENG(var) ;
```
(3)構文規則

なし。

- (4)一般規則
- (A)varの属性により返す値は以下となる。

(a)一般変数

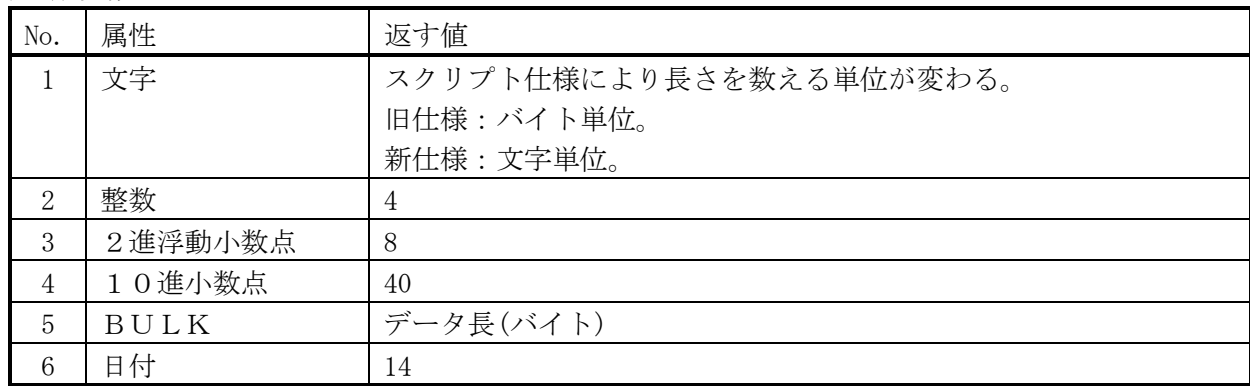

(B)その他の変数

32を返す。

#### 8.79. LENB

(1)機能

バイト単位で長さを返す。

(2)一般形式

 $len = LENB(var)$ ;

(3)構文規則

なし

(4)一般規則

(A)varが文字属性のとき、バイト単位で長さを返す。その他のときは、LENG()と同じ。

### 8.80. LIKE

(1)機能

パターン・マッチング結果を返す。

(2)一般形式

result = LIKE(var [, start [, len]], pat1 [, pat2, ...]) ;

(3)構文規則

(A)start、lenについては、INSTR()と同じ。

- (4)一般規則
- (A)パターンは、SQLのLIKEと同様に指定する。
	- '%': NULL値を含む任意の文字列に一致する。
	- '\_': NULL値を含む任意の1文字に一致する。
	- '[',']': これで囲まれた文字列中のどれか1文字と一致する。 この文字列中では、ハイフン('-')で繋げて文字の範囲を複数指定することができる。 範囲指定の文字には、半角と全角の組合わせを指定することができる。 ただし、左側の文字コード≦右側の文字コードであること。
	- '\': パターン文字に'%'、'\_'、'['、']'を含めるとき、それらの前に付ける。 文字定数中で指定するときは、'\'が文字定数でのエスケープ文字となるため、'\'と指定 しなければならない。
- (B)パターンのどれかにマッチしたとき、パターンの並び順序番号を返す。 どれともマッチしなかったとき、0を返す。
- (C)パターンのどれかがNULL値のときは、無条件にマッチする。

### 8.81. LIST

- (1)機能
	- データ・リストを作成する
- (2)一般形式

 $var = LIST([var1], [var2], ...)$ ;

(3)構文規則

FLと同じ。

(4)一般規則

FLと同じ。

### 8.82. LIST\_REF

(1)機能

 リストのvar2番目の要素を参照する。(先頭は0番目) var2省略時は、var2=0と同じ。

(2)一般形式

 $var = LISTREF(var1$  [,var2]) ;

- (3)構文規則
	- Lと同じ。
- (4)一般規則

Lと同じ。

# 8.83. LOG

(1)機能

自然対数を求める。

(2)一般形式

 $ret = LOG(x)$  ;

(3)構文規則

なし。

- (4)一般規則
- (A)xには、1.0E-6より大きい値を指定する。
- (B)xが浮動小数でないときは、浮動小数に変換される。

#### 8.84. LOG10

(1)機能

10を底とする対数を求める。

(2)一般形式

 $ret = LOG10(x)$ ;

- (3)構文規則
- なし。
- (4)一般規則
- (A)xには、1.0E-6より大きい値を指定する。
- (B)xが浮動小数でないときは、浮動小数に変換される。

### 8.85. LOGOUT

#### (1)機能

ログを出力する

(2)一般形式

 $ret = LOGOUT(logno, format[, var1, var2, ..., var5]);$ 

(3)構文規則

- (4)一般規則
- (A)lognoは、LET LOGPARMコマンドと同じ。

### 8.86. LPAD

(1)機能 文字列の左端に文字列を連結し、指定桁数にする。 (2)一般形式  $result = LPAD(var, len[, pad])$ ; (3)構文規則 なし (4)一般規則 (A)PADを省略するか、NULL値のとき、半角スペースが使われる。 (B)lenがvarの文字列長以下のときは、RIGHT()と同じ。 (C)スクリプトの仕様で、lenの単位が変わる。 旧仕様:バイト単位 新仕様:文字単位

# 8.87. LPADB

- (1)機能
	- 文字列の左端に文字列を連結し、指定バイト数にする。
- (2)一般形式

 $result = LPADB(var, len[, pad])$ ;

(3)構文規則

なし

- (4)一般規則
- (A)PADを省略するか、NULL値のとき、半角スペースが使われる。
- (B)lenがvarの文字列長以下のときは、RIGHTB()と同じ。
- (C)LENが全角文字の途中までのときでも、LENバイトを返す。

# 8.88. MAX (1)機能 最大値を求める。 (2)一般形式  $result = MAX(var1[, var2, \cdots])$  ; (3)構文規則 なし (4)一般規則 (A)var1が数値のときは、Var2以降はvar1の属性に変換されて比較される。 (B)var1が文字のときは、Var2以降は文字に変換されて比較される。 (C)var1が日付のときは、Var2以降は日付に変換されて比較される。

### 8.89. MIN

- (1)機能
	- 最小値を求める。
- (2)一般形式

result =  $MIN(var1[, var2, \cdots])$  ;

(3)構文規則

なし

(4)一般規則 MAXと同じ。

#### 8.90. MOD

(1)機能

varをradで割った余りを求める。

(2)一般形式

```
result = MOD(var, rad) ;
```
(3)構文規則

なし

(4)一般規則

(A)varおよびradが整数値でないときは、整数値に変換される。

### 8.91. NDEF

(1)機能

文字列で与えられた式を評価し、変数が未定義、変数値が未設定、NULLパラメータ属性を持つ NULL値のとき、指定された値に置き換える

(2)一般形式

 $result = NDEF(var, [rep], [opt])$ ;

(3)構文規則

 varには、評価したい式を文字列で表した式を指定する。【例】\$xを調べたいときは、'\$x'とする。 (4)一般規則

(A)varの内容が空のときはエラー。

(B)repが省略されたときは、NULL値が使用される。

(C)opt=0x01のときは、評価結果(1:変数が未定義等/0: 変数が定義済み)を返す。

#### 8.92. NEW

(1)機能

クラスのインスタンスを生成する。

(2)一般形式

inst = NEW({ クラス名 | var } [, パラメータリスト]) ;

(3)構文規則

なし

(4)一般規則

 (A)パラメータリストには、実行したいコンストラクタと同じ数のパラメータを指定する。 (B)varには、クラス名をデータとする文字定数か文字変数を指定する。

### 8.93. NVAL

(1)機能

式を評価し、NULL値のときは、指定された値に置き換える

(2)一般形式

 $result = NVAL(var [, rep])$  ;

- (3)構文規則
- (4)一般規則
- (A)repが省略されたときは、NULL値が使用される。
- (B)式の値が未定義またはNULLパラメータのときはエラーとなる。

#### 8.94. NOFREE

- (1)機能 未開放メモリのアドレスをファイルに出力する
- (2)一般形式

 $ret = \text{NOTE}(\text{var})$ ;

(3)構文規則

(4)一般規則

 $(A)$ 

#### 8.95. OPENDIR

#### (1)機能

ディレクトリをオープンする。

(2)一般形式

 $dp = OPENDIR$ (dirname) ;

(3)構文規則

(4)一般規則

(A)ディレクトリへのポインタを返す。

### 8.96. PCLOSE

(1)機能 パイプをクローズする。

(2)一般形式

 $ret$  =  $PCLOSE(fp)$  ;

(3)構文規則

(4)一般規則

(A)パイプ以外は、クローズできない。

### 8.97. POPEN

(1)機能 パイプをオープンしてコマンド・ラインを実行する

(2)一般形式

 $fp = POPEN(line [, mode])$  ;

(3)構文規則

(4)一般規則 (A)mode省略時は、'r'。 (3)構文規則

### 8.98. POWER

(1)機能

xのy乗を求める。

(2)一般形式

 $ret$  = POWER $(x, y)$  ;

- (3)構文規則
- なし。
- (4)一般規則
- (A)x,yが浮動小数でないときは、浮動小数に変換される。

#### 8.99. PUTENV

(1)機能

環境変数の値を設定する(name=value形式)。

(2)一般形式

ret = PUTENV(name\_value) ;

(3)構文規則

なし。

- (4)一般規則
- (A)本設定は、当該セッションの間のみ有効となり、変更された値は、セッション終了時に元に戻る。 (5)戻り値
	- 0: 正常。-1: エラー。

### 8.100. PUTLINE

(1)機能

標準出力に複数個の文字列を書き込む。

(2)一般形式

 $ret$  = PUTLINE(v1, v2, ...) ;

以下、FPUTLINEと同じ。

#### 8.101. RAND1(DRAND48)

- (1)機能
	- 0.0<=、<1.0の間の乱数を求める。
- (2)一般形式

 $ret$  = RAND1 $()$ ;

(3)構文規則

なし。

(4)一般規則

### 8.102. READDIR

(1)機能

ディレクトリの1エントリを読み込み、ファイル名を返す。

(2)一般形式

 $file = READDIR(dp)$ ;

(3)構文規則

なし

- (4)一般規則
- (A)エントリを読み切ると、NULL値を返し、\$ERROR=-1となる。

#### 8.103. REGEX

#### (1)機能

正規表現のパターン・マッチング結果を返す。

(2)一般形式

result = REGEX(var [, start [, len]], pat1 [, pat2, pat3, ...]) ;

- (3)構文規則
- (A)start、lenについては、INSTR()と同じ。
- (4)一般規則
- (A)パターンは、UNIXのREGEX(拡張仕様)と同様に指定する。
	- '\*':
	- '?':
	- '[',']': これで囲まれた文字列中のどれか1文字と一致する。
	- '\': パターン文字に'\*'、'?'、'['、']'を含めるとき、それらの前に付ける。 文字定数中で指定するときは、'\' が文字定数でのエスケープ文字となるため、'\' と指定 しなければならない。
- (B)パターンのどれかにマッチしたとき、パターンの並び順序番号を返す。
- どれともマッチしなかったとき、0を返す。
- (C)マッチするパターンより前にNULL値のパターンがあるときは、エラーとなる。
- (D)パターンのどれかが'()'のときは、無条件にマッチする。

#### 8.104. REP

(1)機能

文字列の置換

(2)一般形式

result =  $REP(var$  [, start [, len]], rep parm) ;

(3)構文規則

 (A)文字列演算式の第一項と第二項がそれぞれ第1パラメータと第2パラメータに対応する。 (B)start、lenについては、INSTR()と同じ。

(4)一般規則 文字列演算子を参照

#### 8.105. REPLIKE

(1)機能

文字列のLIKE置換

rep\_patに一致する文字列をrep\_strに置換する。

 resultには、置換対象文字列(var)の先頭以降の置換された結果の文字列を返す。 オプションによって、サーチ開始以降の文字列を返す。

(2)一般形式

result = REPLIKE(var [, start [, len]], rep\_pat, rep\_str, opt\_str, escape);

(3)構文規則

(A)start、lenについては、INSTR()と同じ。

(4)一般規則

(A)opt\_strに'i'または'I'が含まれるときは、半角英字の大文字、小文字は無視される。

 (B)opt\_strに'g'または'G'が含まれるときは、rep\_patに一致する全ての文字列をrep\_strに置換する。 (C)rep\_patがNULL値のときは、何も置換しない。

- (D)'^'は、先頭に一致することを示す。逆に、'\$'は、末尾に一致することを示す。
- (E)rep\_patの指定方法は、LIKEと同様である。ただし、先頭または末尾に'^'、'\$'、'%'がない ときは、'%'があるものと見なされる。 以下に、例を示す。
- (F)opt\_strに'o'または'O'が含まれるときは、rep\_patに一致する文字列を抜き出す。

 (G)escapeが指定されたときは、それをエスケープ文字とする。escapeが、NULL値のときは、 エスケープ処理を行わない。

デフォルトは、'\'である。使用方法は、LIKE関数を参照のこと。

(H)rep\_patが1文字であり、エスケープ文字のときは、エスケープ文字とは見なさない。

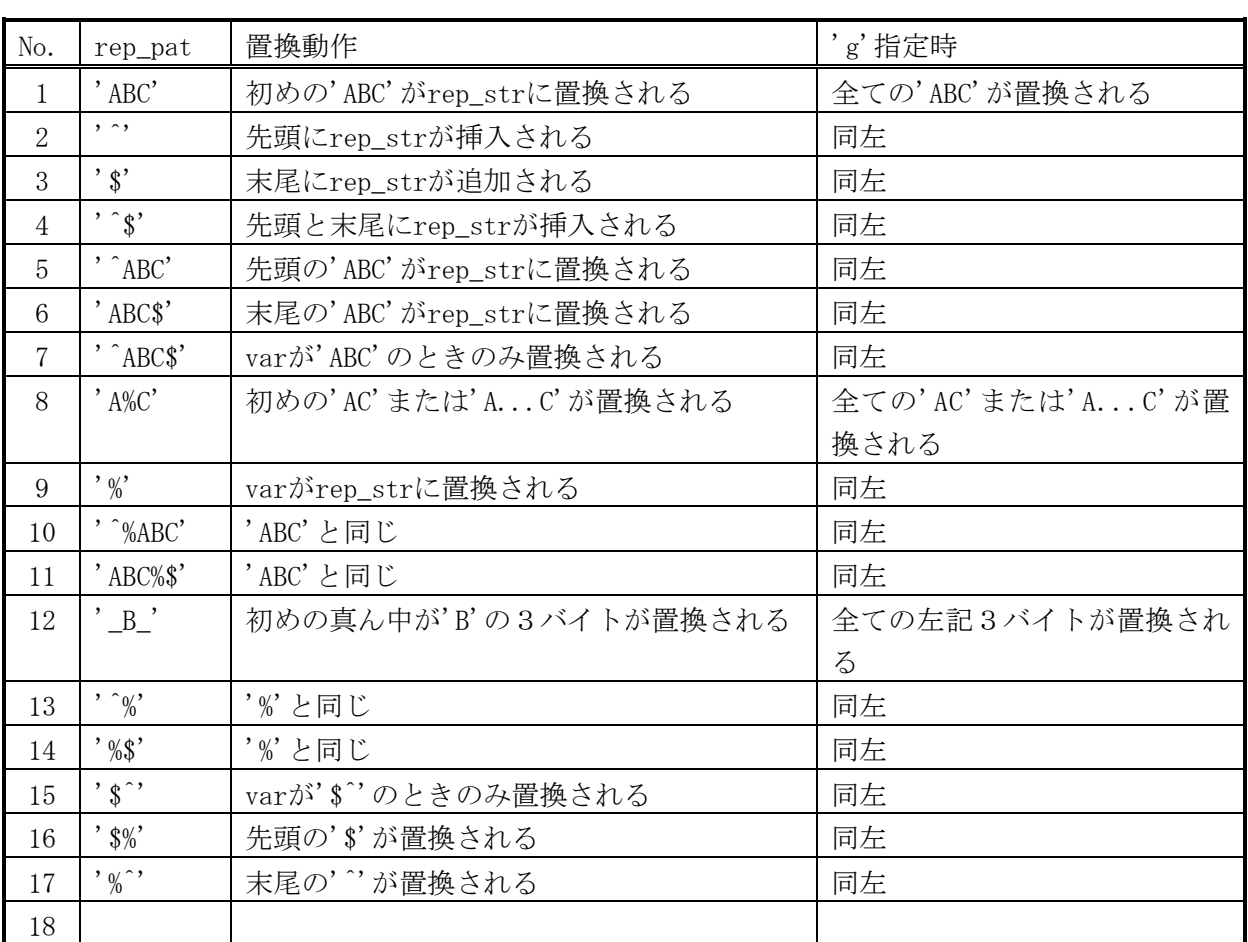

# 8.106. RESLOGPARM

(1)機能

取得済ログパラメータをリストアする。

(2)一般形式

ret = RESLOGPARM(map\_index, [max\_args]) ;

(3)構文規則

 (A)map\_indexは、GETARGS()と同じ。 (B)max\_argsのデフォルト値は、7。

(4)一般規則

(A)map\_indexは、GETARGS()と同じ。

(B)リストアされるログパラメータは、GETLOGPARMコマンドを参照。

(5)戻り値

設定パラメータ数。

### 8.107. REST

(1)機能

データ・リストの最初のvar2個の要素を除くリストを参照する。(var2>=0) var2省略時は、var2=1と同じ。

(2)一般形式

```
var = REST(var1 [, var2]) ;
```
- (3)構文規則
- FLと同じ。
- (4)一般規則

FLと同じ。

8.108. RIGHT (1)機能 文字列の右側を取り出す (2)一般形式  $result$  = RIGHT(var, len) ; (3)構文規則 なし (4)一般規則 (A)varがNULL値のとき、または、lenが0のときは、NULL値を返す。 (B)lenがvarの文字列長より大きいときは、varをそのまま返す。 (C)varが文字属性のときは、スクリプトの仕様で、lenの単位が変わる。 旧仕様:バイト単位 新仕様:文字単位

(D)lenが負のときは、varの文字列長から|len|を引いた長さを取り出す。

#### 8.109. RIGHTB

(1)機能

バイト単位で文字列の右側を取り出す

(2)一般形式

 $result$  = RIGHTB(var, bytes) ;

(3)構文規則

(4)一般規則

 (A)varがNULL値のとき、または、bytesが0のときは、NULL値を返す。 (B)bytesがvarの文字列長(バイト)より大きいときは、varをそのまま返す。 (C)lenが負のときは、varの文字列長から|bytes|を引いた長さを取り出す。

#### 8.110. RINT

(1)機能

 指定した倍精度2進浮動小数点数に最も近い整数値を倍精度2進浮動小数点数で返す。 (2)一般形式

 $ret = RINT(x)$ ;

(3)構文規則

なし。

- (4)一般規則
- (A)xが浮動小数でないときは、浮動小数に変換される。

### 8.111. ROUND

### (1)機能

数値を丸める。

(2)一般形式

```
result = \text{ROUND}(var, \text{[scale]}, \text{[opt]});
```
(3)構文規則

- (4)一般規則
- (A)scale桁に丸める。省略時は、ゼロと見なす。 scale >= 0 : 小数点以下scale桁に丸める。 scale < 0 : 小数点以上-scale桁目を丸める。 [例] sacle=-1 opt=0 var=125 ==> result=130

 (B)optの下2ビットで丸め方を指定する。省略時は、ゼロと見なす。 opt =  $0x00$  : 四捨五入。 opt = 0x01 ビットON : 切捨て。(0x02ビットONでも優先する) opt = 0x02 ビットON : 切上げ。

 (C)varが文字列のときは、数値に変換される。 (D)数値の属性は保存される。

# 8.112. RPAD

(1)機能 文字列の右端に文字列を連結し、指定桁数にする。 (2)一般形式  $result = RPAD(var, len[, pad])$ ; (3)構文規則 なし (4)一般規則 (A)PADを省略するか、NULL値のとき、半角スペースが使われる。 (B)lenがvarの文字列長以下のときは、LEFT()と同じ。 (C)スクリプトの仕様で、lenの単位が変わる。

旧仕様:バイト単位

新仕様:文字単位

### 8.113. RPADB

(1)機能

文字列の右端に文字列を連結し、指定バイト数にする。

(2)一般形式

 $result = RPADB(var, len[, pad])$ ;

- (3)構文規則
	- なし
- (4)一般規則
- (A)PADを省略するか、NULL値のとき、半角スペースが使われる。
- (B)lenがvarの文字列長以下のときは、LEFTB()と同じ。
- (C)LENが全角文字の途中までのときでも、LENバイトを返す。

## 8.114. SET\_DATE\_PART

(1)機能

日付varを時間間隔単位に設定する。

- (2)一般形式
	- DATE result = SET\_DATE\_PART(var, val, format) ;
- (3)構文規則

なし。

- (4)一般規則
- (A)varが日付型でないときは、日付型に変換する。(ADD\_MONTHS()参照)
- (B)valに時間間隔単位の値を文字型で指定する。文字型でないときは、文字型に変換される。
- 各値は、formatに合わせて指定する。値が数字のときは、時間間隔文字の繰り返し文字数に一致 しなければならない。ただし、時間間隔文字が、時間間隔文字以外の文字で区切られている場合は、 この限りではない。
- (C)formatが文字型でないときは、文字型に変換される。

formatには、以下の時間間隔文字を混合して指定できる。(大文字小文字区別なし)

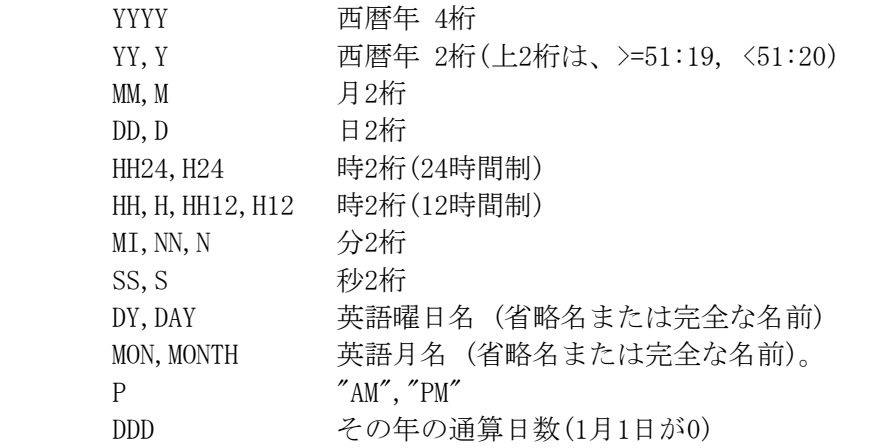

(D)format中には、エスケープ文字を指定することができる。

'\'または'''が使用できる。

- また、2重引用符で囲まれた部分は、2重引用符が取り除かれそのまま出力される。
- この中に2重引用符を入れるときは、2個続けて指定する。これは1で出力される。

(5)例

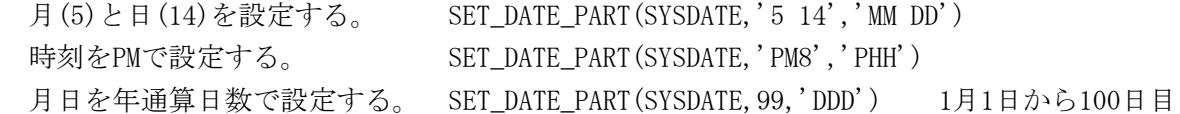

### 8.115. SETARRAY

(1)機能

配列にデータを設定する。

(2)一般形式

 $n = SETARRAY (array, start, [var1], [var2], ...)$ ;

- (3)構文規則
- (A)arrayには、配列名または数値を指定する。
- (B)arrayに文字定数が指定されたときは、数値に変換される。
- (C)arrayに連想配列名を指定したときは、varには、キー、データの順に指定する。
- (4)一般規則
- (A)arrayに配列名を指定したときは、配列名[start]の要素から最大で、配列のサイズまで格納される。
- (B)arrayに数値が指定されたときは、内部番号変数の\$(指定数値+start)の要素から、最大で配列の サイズまで格納される。
- (C)設定データが省略された位置に対応する要素への設定はスキップされる。
- (D)返却値nには、実際に設定されたデータ個数が返る。

(E)連想配列で、キー省略されたデータはスキップされる。同じキーのときは、後が有効となる。

#### 8.116. SETENV

#### (1)機能

環境変数の値を設定する。

(2)一般形式

ret = SETENV(name, value [,overwrite]) ;

(3)構文規則

なし。

- (4)一般規則
- (A)overwriteが0のときは、既存の環境変数の値を上書きしない。0以外のときは、上書きする。 overwrite省略時は、1と見なされる。
- (B)本設定は、当該セッションの間のみ有効となり、変更された値は、セッション終了時に元に戻る。 (5)戻り値
	- 0: 正常。-1: エラー。

#### 8.117. SETLOGPARM

(1)機能

ログパラメータを設定する。

(2)一般形式

ret = SETLOGPARM(log\_no,flag,[level],[size\_max],[file\_max],[option],[log\_file]) ;

(3)構文規則

(A)後続の引数を省略するときは、不要なカンマも省略する。

- (4)一般規則
- (A)引数については、LET LOGPARAMコマンドを参照。

### 8.118. SHELL

(1)機能

システムのコマンド・ラインを実行する。

(2)一般形式

 $ret$  = SHELL(line) ;

- (3)構文規則
- (4)一般規則

(A)

# 8.119. SHUTCTL

(1)機能

shut状態を返却する。

(2)一般形式

 $ret$  = SHUTCTL ([mode, var]) ;

(3)構文規則

(4)一般規則

(A)shut状態であり、shutが保留されていないとき、0以外を返す。

# 8.120. SIN (1)機能 sinを求める。 (2)一般形式  $ret = SIN(x)$  ; (3)構文規則 なし。 (4)一般規則 (A)xはラジアンで指定する。 (B)xが浮動小数でないときは、浮動小数に変換される。

#### 8.121. SINH

(1)機能

sinhを求める。

(2)一般形式

 $ret = SIMH(x)$  ;

(3)構文規則

なし。

- (4)一般規則
- (A)xはラジアンで指定する。
- (B)xが浮動小数でないときは、浮動小数に変換される。

### 8.122. SKIP\_OPT

#### (1)機能

文字列をサーチし、スキップした文字数を返す。

(2)一般形式

 $pos = \text{SKIP\_OPT}(\text{str}, \text{pat}[, \text{opt}])$ ;

(3)構文規則

なし。

- (4)一般規則
- (A)optは以下を組み合わせて指定する。
	- 0x01;  $/*$  ignore case  $*/$
	- $0x02$ ; /\* reverse \*/
	- 0x08;  $/* 0/1=in/to */$
- (B)str中でpat内のどれかの文字を対称として、optのスキップ指定に合致するスキップ文字数を返す。
- (C)サーチは文字単位で行い、一致したときの位置は、サーチ対象文字列の先頭を1文字目として文字 単位で数える。
- (D)スクリプトの仕様で、返却する一致文字列の位置を数える単位が変わる。
	- 旧仕様:バイト単位
	- 新仕様:文字単位

#### 8.123. SORT

(1)機能

配列等のデータをソートする。

(2)一般形式

ret = SORT(array\_d, array\_s, number, [option], [ソート位置指定のリスト]) ;

### (3)構文規則

(A)array\_d および array\_s には、配列名または数値を指定する。

文字データが指定されたときは、数値に変換される。

(B)option

数値または文字列で指定する。

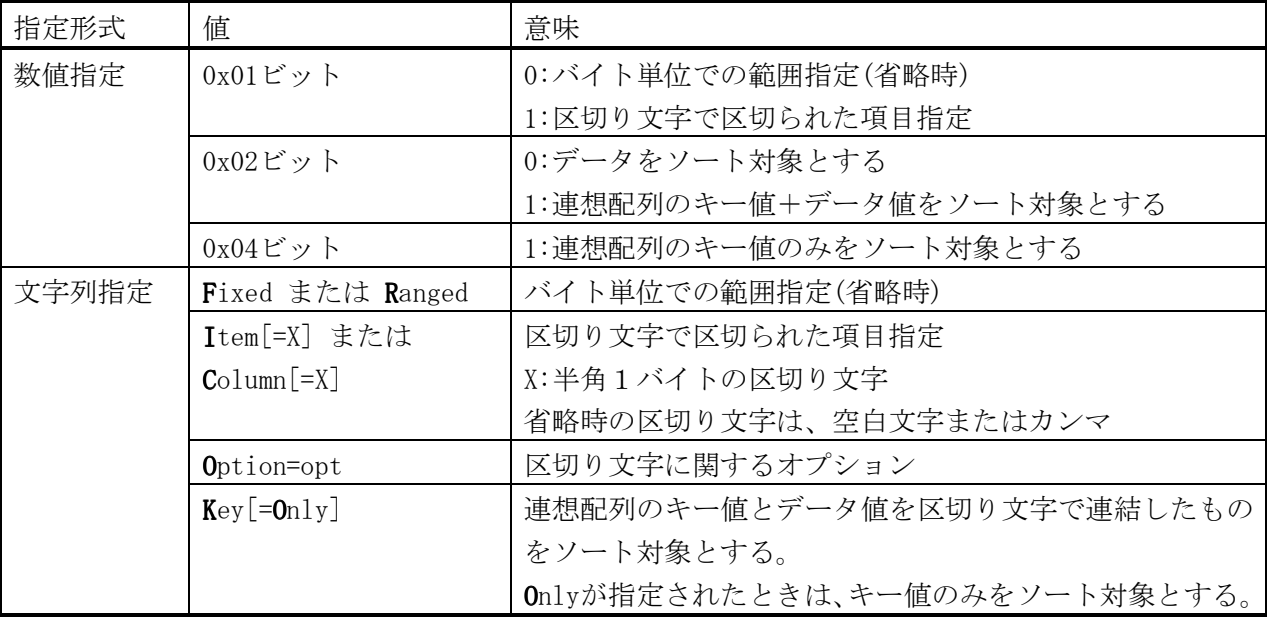

(注)文字列指定時は、先頭文字のみで判定する。上記以外のときは数値に変換する。

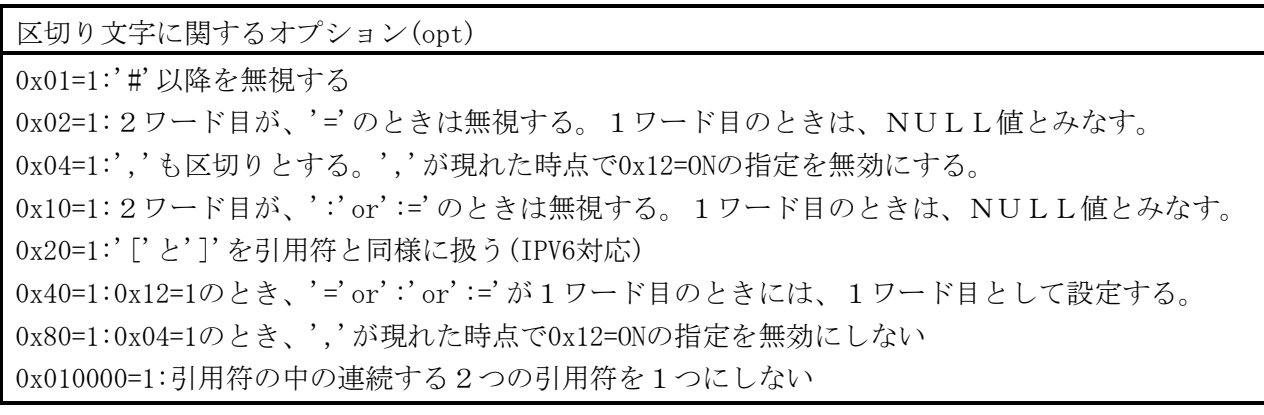

(注)区切り文字が指定されたときは、0x02,0x04,0x10,0x40,0x80 は、0となる。
(C)ソート位置指定のリスト

- 範囲指定: pos1, len1, order1, pos2, len2, order2, ...
- 項目指定: col1, order1, col2, order1, ...
	- posは先頭を1バイト目と数える。
	- lenはバイト単位で数える。
	- len省略時は、posから末尾までが範囲となる。
	- colは先頭を1項目目と数える。
	- order は、数値または文字列で指定する。

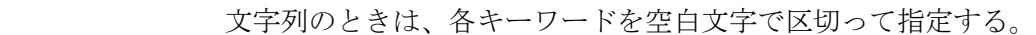

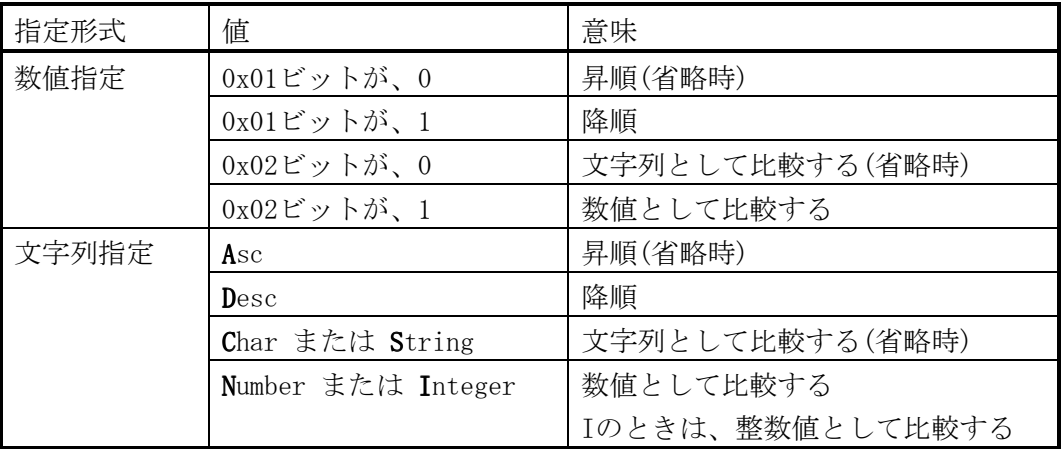

(注)文字列指定時は、先頭文字のみで判定する。上記以外のときは数値に変換する。

- (4)一般規則
- (A)array\_dに配列名を指定したときは、配列の先頭要素から、ソート結果が格納される。 数値が指定されたときは、内部番号変数の\$(指定数値)の要素から、ソート結果が格納される。 配列には、パラメータ変数または検索変数へのMAPPEDARRAYは、指定できない。
- (B)array\_sに配列名を指定したときは、配列の先頭要素からが、ソート対象データとなる。 数値が指定されたときは、内部番号変数の\$(指定数値)の要素からが、ソート対象データとなる。
- (C)option以降が省略された場合は、全データが昇順のソート対象となる。
- (D)数値変換は、先頭空白文字をスキップし、整数または浮動小数点形式以外の文字が現れた時点で
- 終了し、それまでの変換結果が数値として扱われる。変換エラーのときは、0と見なされる。 (E)ソート対象データの属性が数値であり、ソート位置が先頭のみで数値で比較するときは、
- 数値データがそのままソートに使われる。その他のときは一旦文字列に変換され、ソート位置指定に したがって変換されソートに使われる。
	- ただし、ソート結果には元のデータが返される。

# 8.124. SQRT (1)機能 平方根を求める。 (2)一般形式  $ret = \text{SQRT}(x)$  ; (3)構文規則 なし。 (4)一般規則 (A)xが浮動小数でないときは、浮動小数に変換される。 (B)xが負のときは、エラー。

### 8.125. SRAND1(SRAND48)

(1)機能 乱数のSEED(種)を設定する。

(2)一般形式

 $ret$  = SRAND1 $(x)$ ;

- (3)構文規則
	- なし。
- (4)一般規則
- (A)xが整数型でないときは、整数型に変換される。

### 8.126. STRINGS

(1)機能 文字列を繰り返す (2)一般形式 result = STRINGS(var, repeat) ; (3)構文規則 なし (4)一般規則 (A)varがNULL値のとき、または、repeatが0以下のときは、NULL値を返す。

#### 8.127. SUBSTR(MID)

(1)機能

文字列を切り出す。

(2)一般形式

 $result = SUBSTR(var, [pos], [len])$ ;

(3)構文規則

文字列演算式の第一項~第三項がそれぞれ第1パラメータ~第3パラメータに対応する。

(4)一般規則

(A)varが文字属性のときは、スクリプトの仕様で、posとlenの単位が変わる。

旧仕様:バイト単位

新仕様:文字単位

(B)その他は、文字列演算子を参照。

# 8.128. SUBSTRB(MIDB)

(1)機能

```
 バイト単位で文字列の切り出し。
```
(2)一般形式

```
result = SUBSTRB(var, [pos], [len]);
```
(3)構文規則

文字列演算式の第一項~第三項がそれぞれ第1パラメータ~第3パラメータに対応する。

(4)一般規則

文字列演算子を参照。

### 8.129. SYSLOG

(1)機能

syslogにログを出力する

(2)一般形式

```
ret = SYSLOG(syspri, format[, var1, var2, ..., var5]);
```
- (3)構文規則
- (4)一般規則
- (A)

#### 8.130. TAN

(1)機能 tanを求める。

(2)一般形式

 $ret = TAN(x)$ ;

(3)構文規則

なし。

- (4)一般規則
- (A)xはラジアンで指定する。
- (B)xが浮動小数でないときは、浮動小数に変換される。

#### 8.131. TANH

#### (1)機能

tanhを求める。

(2)一般形式

 $ret = TANH(x)$ ;

(3)構文規則

なし。

- (4)一般規則
- (A)xはラジアンで指定する。
- (B)xが浮動小数でないときは、浮動小数に変換される。

#### 8.132. TIMES

(1)機能

 関数または式文字列を指定回数実行する。関数の返却値または式文字列実行結果を返す。 (2)一般形式

- result = TIMES( $[num]$ ,  $[func, p1, p2, ...]$ ) ;
- $result = TIMES([num], [ [〔1〕] ;$
- (3)構文規則

関数(func)のパラメータ(p1,p2,...)は、関数に合わせて指定する。

- (4)一般規則
	- (A)回数(num)省略時は、\$MAX\_LOOP\_WHILE回繰り返す。
	- (B)関数または式文字列を省略した場合は、何もしないで、NULL文字を返す。
	- (C)式文字列を指定した場合は、EVAL()関数と同じ。

### 8.133. TO

(1)機能

文字列の変換

- (2)一般形式
	- result =  $T0$ (var [, start [, len]], trans) ;
- (3)構文規則
- (A)文字列演算式の第一項と第二項がそれぞれ第1パラメータと第2パラメータに対応する。
- (B)start、lenについては、INSTR()と同じ。
- (4)一般規則 文字列演算子を参照

# 8.134. TO\_BULK

(1)機能

各型のデータをそのままバルク型に変換し、バイト単位で切り出す。

(2)一般形式

 $result = TO_BULK(var, [pos], [len], [opt])$ ;

(3)構文規則

カンマ以降のパラメータを全て省略する場合は、カンマを省略可能。

(4)一般規則

(A)切り出しの規則は、SUBSTRBと同じ。

(B)以下のように変換される。

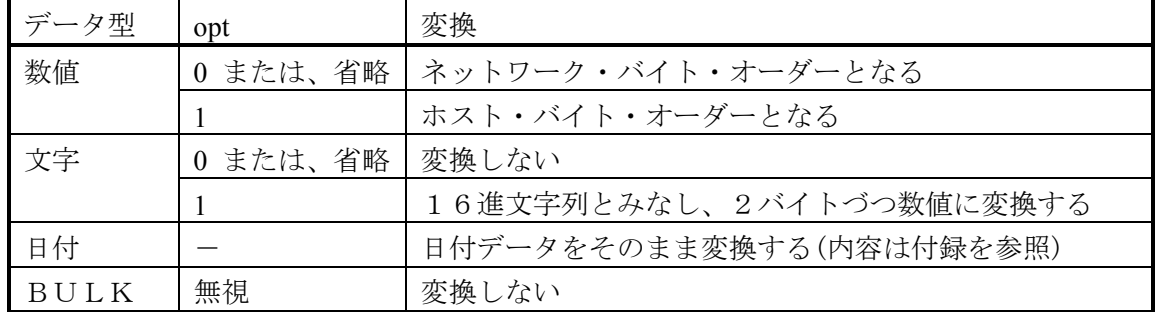

### 8.135. TO\_BULKS

(1)機能

各型のデータをそのままバルク型に変換し、連結する

(2)一般形式

result = TO BULKS(var1[, var2, ...]) ;

(3)構文規則

(4)一般規則

(A)数値データは、ネットワーク・バイト・オーダーとなる。

(B)文字型、日付型、バルク型はそのまま使われる。

8.136. TO\_CHAR (1)機能 文字型に変換する。 (2)一般形式 CHAR result = TO CHAR(var  $\lceil$ , format $\rceil$ ) ; (3)構文規則 なし。 (4)一般規則 (A)varが日付型のときは、formatに従って文字列に変換する。 (B)formatが文字型でないときは、文字型に変換される。 formatには、UNIX形式またはSQL形式が使用できる。ただし、混合はできない。 SQL形式において、時間間隔文字が1桁のときは、ゼロサプレスされる。 UNIX形式 SQL形式(大文字小文字区別なし) %Y YYYY 西暦年 4桁 %y YY,Y 西暦年 2桁  $\%$ m MM, M 月2桁 %d DD, D 日2桁 %H HH24, H24 時2桁 (24時間制) %I HH, H, HH12, H12 時2桁 (12時間制) %M MI, NN, N 分2桁 %S  $SS, S$  秒2桁 %a, %A DY, DAY 英語曜日名 (省略名または完全な名前) %b,%B,%h MON,MONTH 英語月名 (省略名または完全な名前)。  $\%$ p P  $\%$ AM", "PM" %i DDD その年の通算日数(1月1日が0) (C)formatが省略されたときは、'YYYY/MM/DD HH24/MI/SS'が使われる。 (D)format中には、エスケープ文字を指定することができる。 (a)UNIX形式 '%'を使用できる。 (b)SQL形式 '\'または'`'が使用できる。 また、2重引用符で囲まれた部分は、2重引用符が取り除かれそのまま出力される。 この中に2重引用符を入れるときは、2個続けて指定する。これは1で出力される。 (E)varが日付型でないときは、ADD\_MONTHS()と同じ。 8.137. TO\_DATE (1)機能 日付型に変換する。 (2)一般形式 DATE result = TO DATE(var  $\lceil$ , format $\rceil$ ) ; (3)構文規則 なし。 (4)一般規則

(A)varが文字型でないときは、文字型に変換される。

- (B)formatは、TO\_CHAR()と同じ。
- (C)各時間間隔に対応する数字列は、formatがUNIX形式のときは、ゼロサプレスされていても良い。 SQL形式のときは、SET\_DATE\_PART()と同じ。

(D)未指定の上位の時間間隔は、現在日時の値となる。

(E)未指定の下位の時間間隔は、その最初の値になる。

#### 8.138. TO\_NUMBER

## (1)機能

数値への変換

- (2)一般形式
	- num = TO\_NUMBER(var, attr, [size], [scale], [opt]) ;
- (3)構文規則

 (A)attrは、以下の値を指定する。 整数 : 2 (\$BIN[ARY],\$INT[EGER]) 2進浮動小数点数 : 3 (\$FLO[AT],\$DOU[BLE],\$FLT,\$DBL) 10進浮動小数点数: 4 (\$DEC[IMAL])

(4)一般規則

 (A)size,scaleは、10進浮動小数点数のときのみ有効。 sizeを指定したときは、10進固定小数点数に変換する。

(B)optは、

 0x01: 数字列の後ろに数字(.+EDを含む)以外があってもエラーとしない。 0x02: 数字列中のカンマを無視する。(10進浮動小数点数のみ)

#### 8.139. TRIM

(1)機能

文字列の前後の空白文字を削除する。

(2)一般形式

```
result = TRIM(var [\, opt]) ;
```
(3)構文規則

(4)一般規則

 (A)optを省略したときは、文字列の前後の空白文字を削除する。 (B)opt<=0を指定したときは、文字列の後の空白文字を削除する。 (C)opt =1を指定したときは、文字列の前後の空白文字を削除する。 (D)opt>=2を指定したときは、文字列の前の空白文字を削除する。

#### 8.140. UNLINK

#### (1)機能

ファイルを削除する。

(2)一般形式

 $ret = UNLINK(fname)$  ;

(3)構文規則

(4)一般規則

#### 8.141. UNSETENV

#### (1)機能

環境変数を削除する。

```
(2)一般形式
```

```
ret = unseteny (name) ;
```
(3)構文規則

なし。

(4)一般規則

 (A)本設定は、当該セッションの間のみ有効となり、変更された値は、セッション終了時に元に戻る。 (5)戻り値

0: 正常。-1: エラー。

#### 8.142. XHASH

(1)機能

ハッシュ処理を行う。

(2)一般形式

```
(A)新規にハッシュ表を作成する
     hp = XHASH('New', $sKeyLen, $lMaxReg, [$lPreReg], [$DataFlag]) ; 
        hp : = 0 : エラー
               <>0 : ハッシュ表へのポインタ
        $sKeyLen : キー定義長(バイト)
                >0:指定の固定長キー。内容は任意。キー定義長は 1 ~ 32,759 バイト。
                   キーのデータ型が文字とBULK以外は、データ長以上を指定すること。
                   データ長については、付録「データ属性の値」を参照。
                =0:NULL終端文字列のキー。
        $lMaxReg : 最初に取られるエントリ数。(>2) 
        $lPreReg : 第一割り当て数。0 か、省略時は自動計算。
        $DataFlag: >0 のとき、データを保存。<=0 か、省略のとき、データを保存しない。
(B)ハッシュ表を削除する
    ret = XHASH(\text{3hp}, 'Free') ;
        ret : 常に 0 
        $hp : ハッシュ表へのポインタ
(C)登録/検索/削除
    index = XHASH(\$hp, \$Func, \$cKey, [$Data]);
        index : < 0 : エラー
               = 0 : 空きなし
               > 0 : ハッシュされたエントリへのインデックス。
        $hp : ハッシュ表へのポインタ
        $Func : コマンド
                'S' : 登録
                'R' : 検索
                'D' : 削除
        $cKey : ハッシュ・キー
```
 キーには、一般データを指定できる。 固定長キーで、 a)ハッシュ・キー長>キー定義長のとき、 ・文字、BULK属性:余った部分は切り捨てられる。 ・その他のデータ属性:エラーとなる。 b)ハッシュ・キー長<キー定義長のとき、不足部分は半角スペースが入る。 \$Data : 登録のとき、指定されたデータを登録する。 検索、削除のとき、以下の指定で変数にデータを返却する 整数値 : 整数値を番号とする内部番号変数が対象 配列変数名 : 配列変数名[0]が対象 (D)チェック ret =  $XHASH(\$hp, 'K', \$index, [\$cKey], [\$Data])$ ; ret : < 0 : エラー = 0 : 未使用 > 0 : 使用中(ハッシュされたエントリへのインデックス) \$hp : ハッシュ表へのポインタ \$index : チェックするエントリへのインデックス \$cKeyRet : ハッシュ・キーを返却する以下の変数指定 整数値 : 整数値を番号とする内部番号変数が対象 配列変数名 : 配列変数名[0]が対象 \$DataRet : データを返却する変数指定 指定方法は、\$cKeyRetと同じ (E) 登録数/登録インデックスの最大値  $ret$  =  $XHASH(\text{thp}, \text{$Func})$  ;

ret : < 0 : エラー その他 : 登録数/登録インデックスの最大値 \$hp : ハッシュ表へのポインタ \$Func : コマンド 'U' : 登録数 'M' : 登録インデックスの最大値

(3)構文規則

(4)一般規則

(A)

# 9. 付録

# 9.1. SQLコマンドの処理番号

表11.1-1に示す。

| 項番 | 処理番号           |                          | 処       | 理 | 内     | 容       |  |  |
|----|----------------|--------------------------|---------|---|-------|---------|--|--|
|    | $\Omega$       | 何もしない                    |         |   |       |         |  |  |
| 2  |                | START TRANSACTION (更新開始) |         |   | を発行する |         |  |  |
| 3  | 2              | COMMIT WORK              | (実更新)   |   | を発行する |         |  |  |
| 4  | 3              | ROLLBACK WORK            | (更新の取消) |   | を発行する |         |  |  |
| 5  | $\overline{4}$ | 何もしない                    |         |   |       |         |  |  |
| 6  | 5              | START TRANSACTION (更新開始) |         |   |       | を強制発行する |  |  |
| 7  | 6              | COMMIT WORK              | (実更新)   |   |       | を強制発行する |  |  |
| 8  |                | ROLLBACK WORK            | (更新の取消) |   |       | を強制発行する |  |  |

表11. 1-1 SQLコマンドの処理番号

9.2. 実行時オプション

表11.3-1 実行時オプション(1/2)

| オプション番号      | エースロックノン コンニュノーム<br>オプション値の意味(デフォルト値は、0x00) |
|--------------|---------------------------------------------|
|              |                                             |
| 1            | 変数値未設定時の処理                                  |
|              | Ox01 : 配列要素のとき、NULL値とする。                    |
|              | 0x02: 配列以外の変数のとき、NULL値とする。                  |
|              | これを設定すると、自動で0x01が設定される。                     |
|              | 0x04 : 連想配列要素を未設定にする。                       |
| $\mathbf{2}$ | 名称に使用できる文字と文字列定数の引用符に使用する文字                 |
|              | 0x01 : スペースと非表示文字以外を使用可能とする。                |
|              | 0x02 : 数字で始まる変数名を許す。                        |
|              | 0x04: 1重引用符(')と2重引用符(")の機能を交換する。            |
| 3            | テキスト出力時の改行コードを制御する                          |
|              | 0x01 : LFを出力しない                             |
|              | 0x02 : CRを出力する                              |
|              | 0x04: テキスト中の改行コードも制御する                      |
| 4            | 式がないときの処理                                   |
|              | 0x00: ワーニング終了(ret=100)、エラーメッセージあり           |
|              | 0x01: エラーメッセージなしビット                         |
|              | 0x02: 正常終了ビット                               |
|              | 0x04: エラー終了ビット                              |
| 5            | 要素なしのリストの扱い                                 |
|              | 0x00: NULL値とする                              |
|              | 0x01: NULLリストとする                            |
| 6            | インポートするスクリプトの追加位置を指定する                      |
|              | 0x00: 末尾に追加する                               |
|              | 0x01: 先頭に挿入する                               |
| 7            | エラー時の処理                                     |
|              | 0x00 : 当該手続きをエラー終了する                        |
|              | 0x01 : エラー行出力を行わない                          |
|              | 0x02 : エラーを無視して処理を継続する                      |
|              | 0x04 : 当該セッションをエラー終了する                      |
| 8            | ユーザ定義関数のサーチ順位                               |
|              | 0x00: 定義済み関数より先にサーチする。                      |
|              | 0x01: 定義済み関数の後にサーチする。                       |
|              | 0x02 : 手続き/関数の入れ子をサポートする。                   |
|              | クラスを使用するときは、自動で設定される。                       |
| 9            | 入力構文の文字コード                                  |
|              | 0x00:引用符外側の英数記号の倍角文字は半角文字に変換する。             |
|              |                                             |
|              | 0x01:全ての英数記号の倍角文字は半角文字に変換する。                |
|              | 0x02:全て変換しない。                               |
| 10           | デフォルトの変数種別                                  |
|              | 0x00: ローカル変数とする。                            |
|              | 0x01: スクリプト変数とする。                           |

|         | 表ll.3-l 美仃時オフション(2/2)                        |  |  |
|---------|----------------------------------------------|--|--|
| オプション番号 | オプション値の意味(デフォルト値は、0x00)                      |  |  |
| $1\;1$  | 10進浮動(固定)小数点数の0表示                            |  |  |
|         | 0x00: 少数点以下がないときに少数点以下を表示しない。                |  |  |
|         | 0x01: 1未満のときに最初の0を表示しない。                     |  |  |
|         | 0x02 : 少数点以下がないときに少数点を表示する。                  |  |  |
|         | 0x04: 少数点以下がないときに少数第1位の0を表示する。               |  |  |
|         | 0x20 : 3桁毎にカンマを付ける。                          |  |  |
| 12      | 10進固定小数点数の位取り未満の処理                           |  |  |
|         | $0x00$ : 四捨五入                                |  |  |
|         | 0x01: 切捨て                                    |  |  |
|         | $0x02$ : 切上げ                                 |  |  |
| 13      | PRINT文での配列、構造体出力形式                           |  |  |
|         | 0x00 : 詳細情報を出力しない                            |  |  |
|         | 0x01: 詳細情報を出力する                              |  |  |
| 14      | メッセージの言語種別                                   |  |  |
|         | 0: 日本語                                       |  |  |
|         | 1: 英語                                        |  |  |
|         | 2: その他                                       |  |  |
| 15      | 配列の開始インデックスとデータの配置                           |  |  |
|         | 0x00: 開始インデックスは、0                            |  |  |
|         | データの配置は、C言語形式                                |  |  |
|         | 0x01: 開始インデックスは、1                            |  |  |
|         | 0x02:データの配置は、FORTRAN形式                       |  |  |
| 16      | 10進浮動(固定)小数点数のオーバーフロー、アンダーフロー時の処             |  |  |
|         | 理                                            |  |  |
|         | 0x00: オーバーフロー時、エラー終了。メッセージを出力する。             |  |  |
|         | アンダーフロー時、続行。                                 |  |  |
|         | 0x01: オーバーフロー時、続行。                           |  |  |
|         | 0x02: オーバーフロー時、メッセージを出力する。                   |  |  |
|         | 0x04: アンダーフロー時、エラー終了。                        |  |  |
|         | 0x08: アンダーフロー時、メッセージを出力する。                   |  |  |
| $1\,7$  | 10進浮動小数点数になる場合の数字列の変換                        |  |  |
|         | 0x00: 10進浮動小数点数に変換                           |  |  |
|         | 0x01 : 2進浮動小数点数に変換                           |  |  |
|         | 0x10: 数字列の後ろに数字以外があってもエラーとしない。               |  |  |
| 18      | 0x20 : カンマを無視する。<br>サーチ開始位置指定時の返却値           |  |  |
|         | 0x00 : INSTR,INLIKE,REPLIKEで、指定文字列の先頭を基準とする。 |  |  |
|         | 0x01: INSTRにおいて、サーチ開始位置を基準とする。               |  |  |
|         | 0x02: INLIKEにおいて、サーチ開始位置を基準とする。              |  |  |
|         | Ox04: REPLIKEにおいて、サーチ開始位置以降を返却する。            |  |  |
|         |                                              |  |  |

 $\pm$ 1.1.0.1 宝行時ナプション(0/0)

# 9.3. データ属性の値

データIDおよびデータ型の値を以下に示す。

| 項番 | データID   | 値                                               | データ長(バイト) |
|----|---------|-------------------------------------------------|-----------|
|    | 一般データ   | , ,                                             | テータ型による   |
| 2  | 配列名     | 一般配列:'R'、MAPPED配列:'A'                           | 32        |
| 3  | リスト     | , 1, 1                                          | 32        |
| 4  | 構造体名    | , r                                             | 32        |
| 5  | 構造体定義名  | , p,                                            | 32        |
| 6  | 関数名     | ' F'                                            | 32        |
| 7  | クラス名    | $^{\prime}$ C <sup><math>^{\prime}</math></sup> | 32        |
| 8  | インスタンス名 | $, \mathsf{T}$                                  | 32        |
| 9  | メソッド名   | $^{\prime}$ M <sup><math>^{\prime}</math></sup> | 32        |
| 10 | 手続き名    | $^{\prime}$ 0'                                  | 32        |

表11.4-1 データID

表11.4-2 一般データのデータ型とデータ長

| 項番 | データ型        | 値   | データ長(バイト) |
|----|-------------|-----|-----------|
|    | 文字          |     | 実データ長     |
| 2  | 整数          | ، ، |           |
| 3  | 2進倍精度浮動小数点数 |     |           |
|    | 10進小数点数     |     | 40        |
| 5  | bulk        |     | 実データ長     |
| 6  | 日付          |     | 40        |
|    | バリアント(注)    |     |           |

(注)データ未設定時のみ存在し、データ設定後は、そのデータ型になる。

日付型は、14バイトから成る。各バイトのデータ内容を以下に示す。

表11.4-3 日付型のデータ内容

| Index          | 意味               | 値                                      |
|----------------|------------------|----------------------------------------|
| $\Omega$       | 年の上2桁            | $0 - 99$                               |
| 1              | 年の下2桁            | $0 - 99$                               |
| $\overline{2}$ | 月                | $0 - 11$                               |
| 3              | 日                | $1 - 31$                               |
| $\overline{4}$ | 時                | $0 - 23$                               |
| 5              | 分                | $0 - 59$                               |
| 6              | 秒                | $0 - 59$                               |
| 7, 8, 9        | マイクロ秒(intの下3バイト) | $0 - 9999999$                          |
| 10             | AM/PM            | 0/1                                    |
| $1\,1$         | 曜日               | $0 - 6$ (0:日曜)                         |
| 12, 13         | 年通算日数(short)     | $-365$ $(0:1$ 月 1 日)<br>$\overline{0}$ |

# 9.4. 演算子の順位

| 順位              | 演算子                                                                                          |
|-----------------|----------------------------------------------------------------------------------------------|
| $\mathbf{1}$    | 後置演算++ --<br>$\begin{bmatrix} 1 & 1 \\ 1 & 1 \end{bmatrix}$<br>$\cdot$ $($ $)$               |
| $\overline{2}$  | $**$                                                                                         |
| 3               | 単項演算子 ! ~ - + ++ -- *                                                                        |
| $\overline{4}$  | キャスト                                                                                         |
| 5               | * $/$ %                                                                                      |
| $6\phantom{.}6$ | $^{+}$<br>$\overline{\phantom{a}}$                                                           |
| $\overline{7}$  | $<<$ >>                                                                                      |
| 8               | 文字列演算子 CONCAT<br>SUBSTR<br><b>REP</b><br>CONDAS<br>TO<br>IS                                  |
| 9               | $<$ $>$ $<=$ $<=$                                                                            |
| 10              | $==$ $!=$                                                                                    |
| 11              | $\&$                                                                                         |
| 12              | $\hat{\phantom{a}}$                                                                          |
| 13              |                                                                                              |
| 14              | $&&\&&$                                                                                      |
| $1\,5$          |                                                                                              |
| 16              | ?:                                                                                           |
| 17              | $=$ += -= $*=$ /= $\%=$ $\langle\langle=$ $\rangle\rangle=$ $\&=$ $\hat{=}$ $=$ $ =$ $\&+$ = |
| 18              | $\cdot$<br>(1)                                                                               |

表11.5-1 演算子の順位

(注)ピリオドはドット式で使われるとき。

#### 9.5. 変数、手続きまたは関数のサーチ順

(1)変数のサーチ順

スコープ指定がないときは、以下の順にサーチする。

ローカル変数 → スクリプト変数 → PUBLIC変数 → GLOBAL変数

手続きまたは関数の入れ子をサポートするときは、ローカル変数は、以下でサーチする。

実行済みの手続きまたは関数を実行の逆順に構造上の上位に向かってサーチする。、

- (2)手続きまたは関数のサーチ順
	- (A)手続きまたは関数の入れ子をサポートしないとき スクリプトの先頭から、第一レベルにある手続きまたは関数をサーチする。
	- (B)手続きまたは関数の入れ子をサポートするとき 手続きまたは関数を呼び出している手続きまたは関数の中 →上位の手続きまたは関数の中 → その上位の手続きまたは関数の中 ・・・
	- (C) 初に通常のスクリプト内をサーチし、見つからなかったときは、インポートされたスクリプト 内をサーチする。

#### 9.6. デバッグ形式での出力

(1)一般形式

(A)内容

ログヘッダ 出力元が設定したデータ 情報構造体の内容

データIDまたはデータ型による個別情報出力

(B)ログヘッダ

標準出力形式

[coal] ファイル出力形式 yyyy/mm/dd hh:mm:ss coal/<ソースファイル名>(<ソース行数>): (注)<>は、これで囲まれた情報が出力されることを示す。

(C)出力元が設定したデータ

出力対象となった最上位の変数のとき

式=

(2)個別情報

(A) 式の並びまたはデータ並び式 並びの最後の式の値を一般形式で出力し、次に、並びの情報を" PARMINFO2:"を 「出力元が設定したデータ」として一般形式で出力する。

(B)配列

情報構造体の内容

pInfo=%08x id=%c attr=%d scale=0x%02x dlen=%d len(pScCT)=%08x hlen(gid)=%d aux=0x%02x 0x%02x auxlen=%04x %08x data=%08x

配列の情報

 $(VarIndex=%0.8x Attr=%0.4x00176), d$  %d %d %d size=%d index=%d[%d, %d, %d] xhp=%08x (\_xhash Id=%c%c keylen=%d max=%d pre=%d ha=%08x next=%08x datlen=%d dreg=%08x)) varnam=[配列名]

(注)"(\_xhash ・・・ dreg=%08x)"は、連想配列のとき出力する。

#### (C)その他

「情報構造体の内容」は共通で、その後に個別情報が出力される。

情報構造体の内容

pInfo=%08x id=0x%02x[%c] attr=%d scale=0x%02x code=%d dlen=%d len(gid)=%d hlen=%d pos  $=$ %d(%08x) aux=0x%02x 0x%02x auxlen=%04x %08x data=%08x

#### (a)構造体または構造体定義

ヘッダ

size=%d data=0x%08x ntype=%d vname=0x%08x pType=0x%08x varnam=[<オブジェクト名>] メンバー情報(メンバー数分出力する)

"vnlen=<メンバー名長> <メンバー名>: "を「出力元が設定したデータ」として、一般形式で出 力

(b)リスト

 rb\_bfsize=%d rb\_max=%d rb\_num=%d rb\_used=%d rb\_pos=%d rb\_raddr=0x%08x rb\_waddr=0x%08 x rb\_wpriv=0x%08x rb\_cur=0x%08x

(c)その他

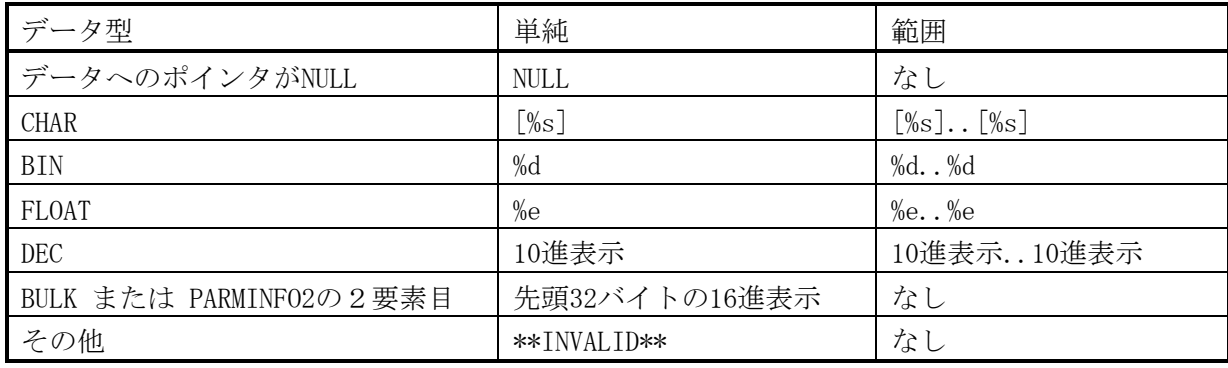

# 9.7. 例外の種類

# 9.7.1. 例外番号の構成

(1)値の構成

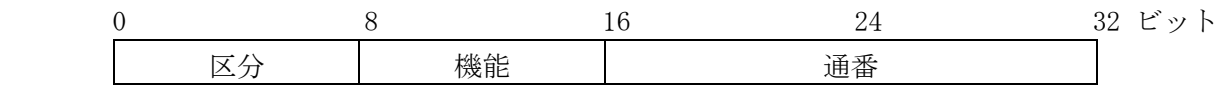

(2)名称の構成

区分名称\_[機能名称\_[個別名称\_]]EXCEPTION

# 9.7.2. 区分

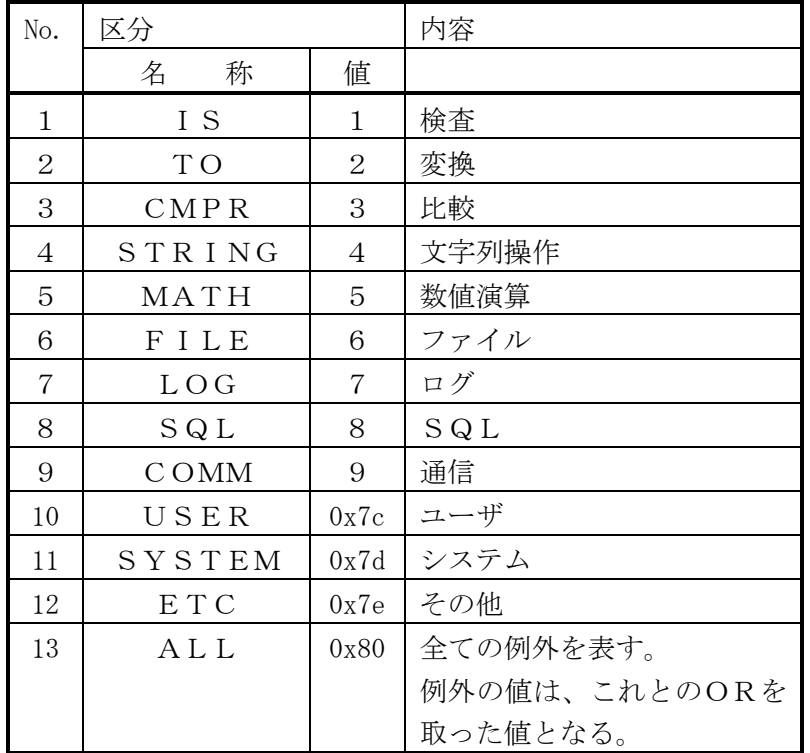

# 9.7.3. 機能

 $(5)$  MATH

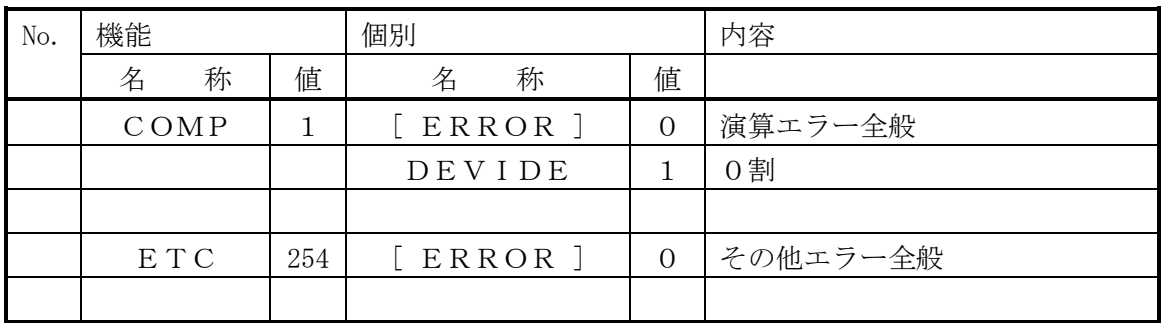

# (6)FILE

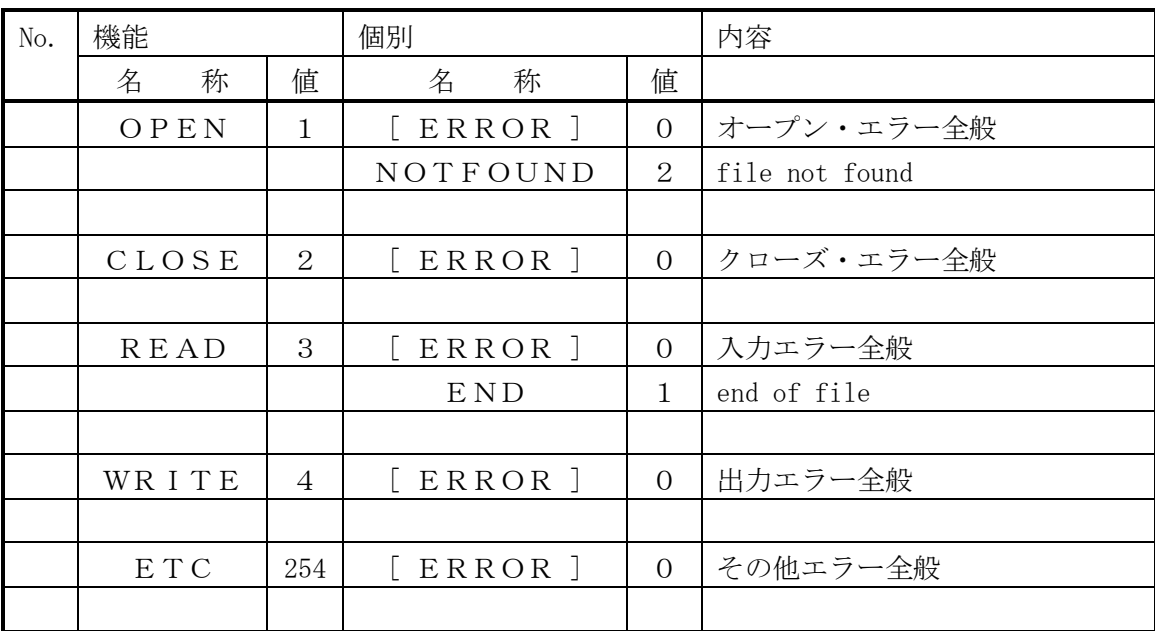

# 9.8. スクリプトの例

# 9.8.1. **Hellow World**

proc main; print 'Hellow World.'; return 0; end proc;

# 9.8.2. クロージャ

test\_class3.cl

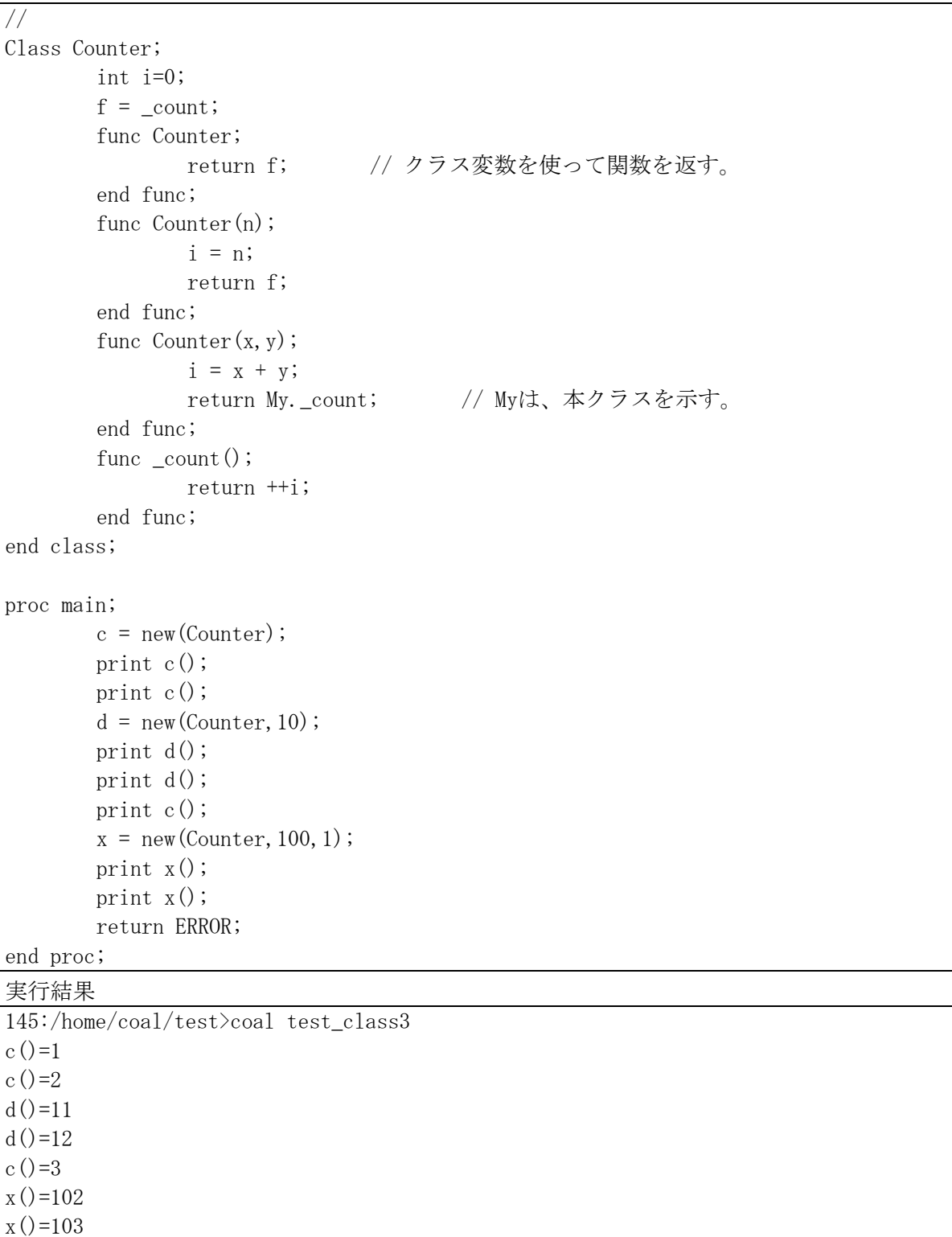

9.8.3. 構造体を使った擬似クラス

test\_class3.cl

```
// 
define type struct Greeter 
        variant salute 
        ,variant name // variantは、データ型指定なしと同じ。
; 
define var g as Greeter; \frac{1}{4} define var g, h as Greeter;
define var h as Greeter; // gとhは、まとめて定義可能。
func _new (g, name); <br> // gには、構造体への参照が渡される。
      g.name = name;// g.salute = salute; アイ直接関数名を指定しても同じ。
       g.salute = (FUNC)'{func _salute;// {}で囲った文字列を関数化して指定可能。
      print My.name&'' World!!''; // 文字定数中の引用符は2つ続けて指定する。
       return 0; 
end func;}';
       return 0; 
end func; 
/* 
func salute;
      print My.name&' World!!'; // Myは、構造体で修飾したときのみその構造体を示す。
       return 0; 
end func; 
*/ 
proc main; 
      _{\rm new(g, 'Hello'');
      g. salute();
        _new(h,'Good night'); 
      h. salute();
       return ERROR; 
end proc; 
実行結果
```
146:/home/coal/test>coal test\_struct\_class My.name&' World!!'="Hellow World!!" My.name&' World!!'="Good night World!!"

(注)printは、対象となった式=結果の形式で出力する。(ただし、定数は値のみを出力する。)